## **Guía de implementación de documentos CODICE 2.0**

**Proyecto:** 

# CODICE2

**Versión: 1.1 Fecha: 25/08/2010**

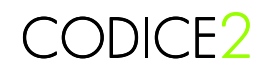

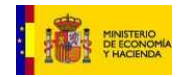

## **HOJA DE CONTROL DOCUMENTAL**

### **CONTROL DE VERSIONES**

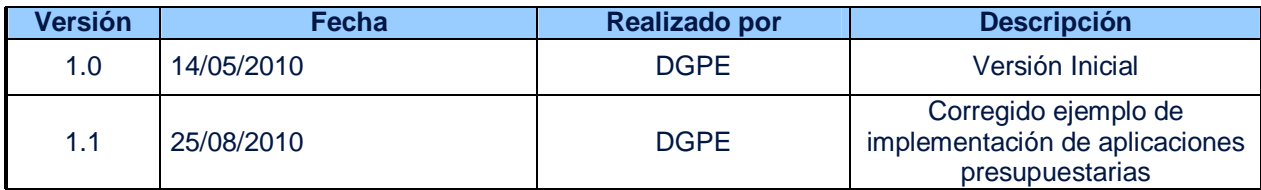

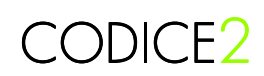

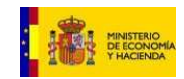

## **INDICE**

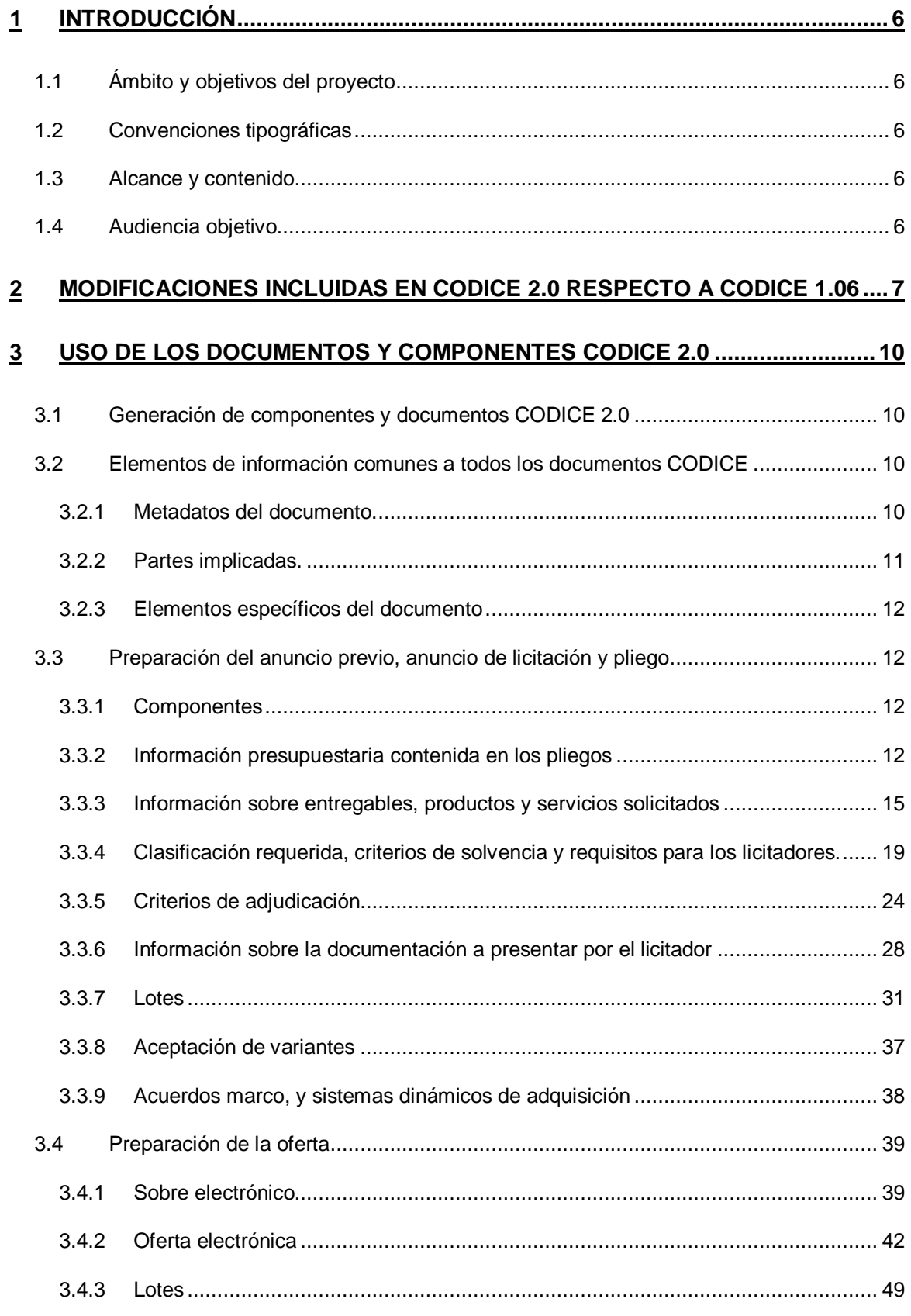

## CODICE2

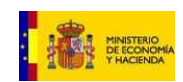

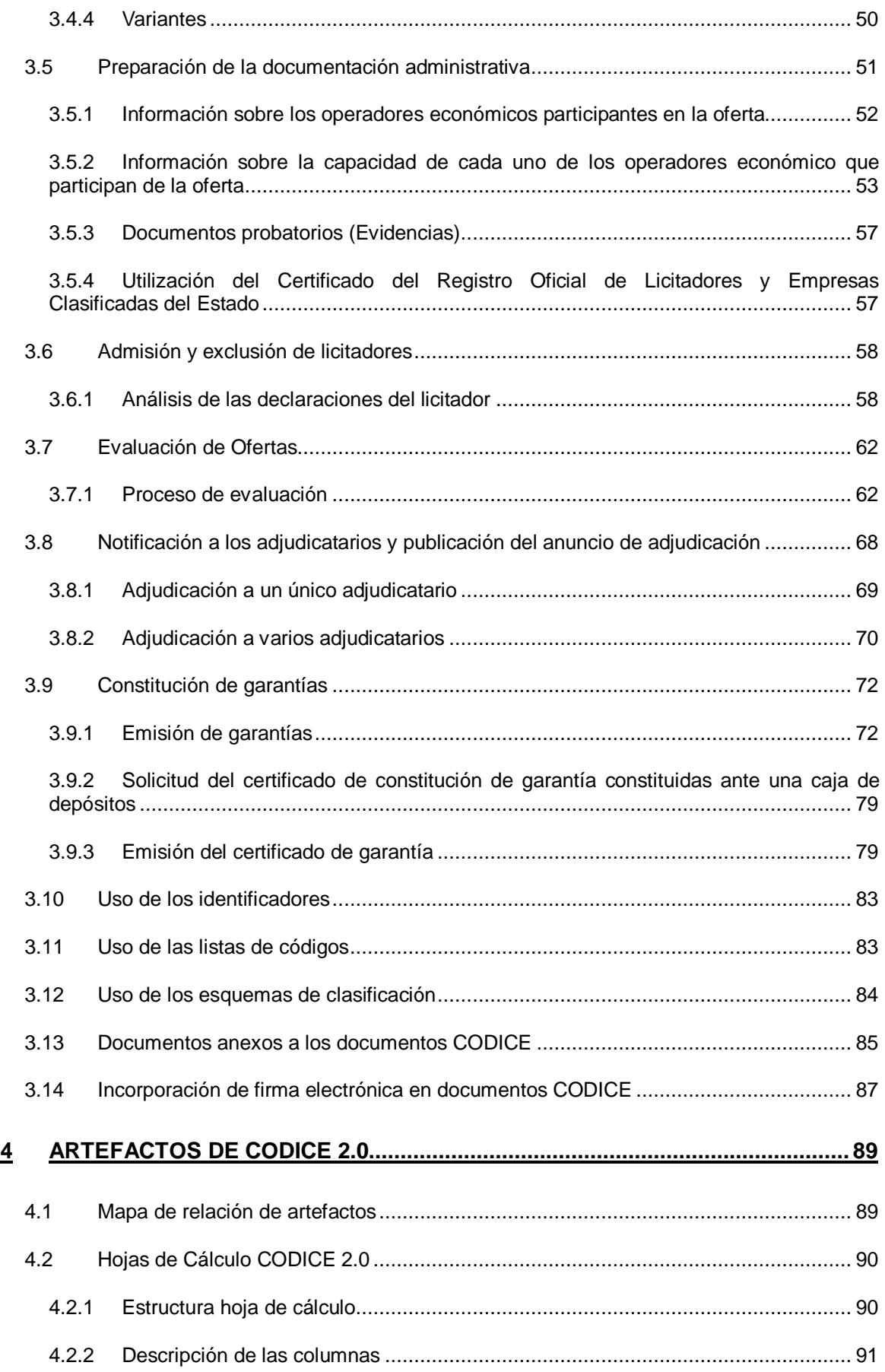

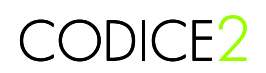

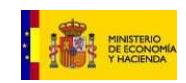

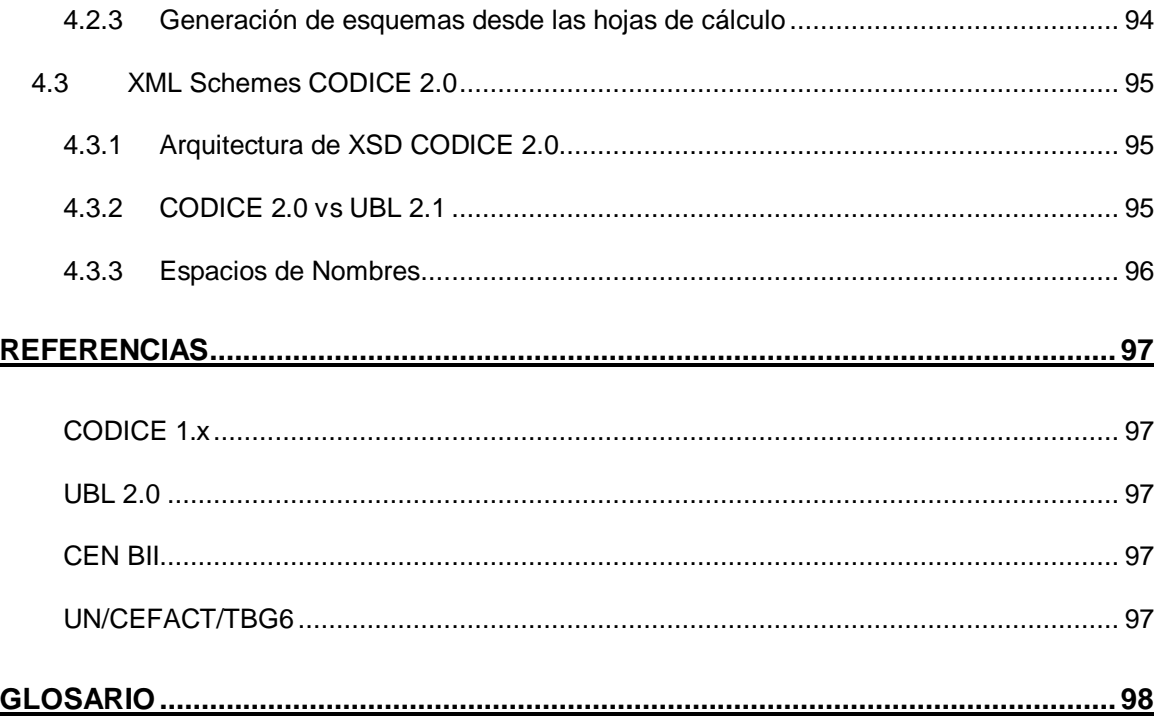

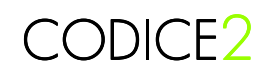

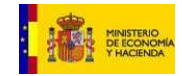

## **1 Introducción**

## **1.1 Ámbito y objetivos del proyecto**

El proyecto CODICE2 constituye una evolución de los modelos de documentos CODICE para que los nuevos modelos permitan afrontar el reto de implementar proyectos de licitación electrónica. La primera versión de los documentos CODICE ha permitido la creación de la Plataforma de Contratación del Estado y el intercambio de anuncios y notificaciones entre los distintos actores que participan en procesos de licitación electrónica. La nueva versión de CODICE debe permitir ir un paso más allá, estableciendo las bases para que se puedan desarrollar procesos de licitación electrónica como puede ser la admisión y exclusión de candidatos a un procedimiento o la evaluación de ofertas y adjudicación de las mismas.

## **1.2 Convenciones tipográficas**

Los términos (siglas, palabras o expresiones) en cursiva están bien definidos en el Glosario al final de la presente memoria.

Los acrónimos entre corchetes ("[n]") constituyen referencias bibliográficas. La relación de documentos, libros, direcciones Web, etc. Que conforman la bibliografía aparece en el apartado Bibliografía, al final de esta memoria.

## **1.3 Alcance y contenido**

El documento se estructura en tres secciones principales:

- Definición de los artefactos de CODICE 2.0
- Uso de los componentes de CODICE 2.0
- Uso de las herramientas de transformación

## **1.4 Audiencia objetivo**

Analistas y diseñadores de componentes y documentos que necesiten depurar y/o extender tanto la librería de componentes como los documentos ensamblados.

Consultores tecnológicos, analistas, diseñadores y programadores que necesiten analizar, diseñar e implementar nuevos artefactos, sistemas de información y aplicaciones basados en los resultados del proyecto CODICE.

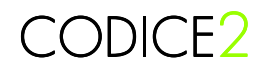

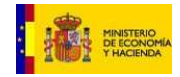

## **2 Modificaciones incluidas en CODICE 2.0 respecto a CODICE 1.06**

En el año 2006 la Dirección General del Patrimonio del Estado desarrolló el proyecto de definición de los modelos de documentos para la licitación electrónica. El proyecto se denominó CODICE<sup>1</sup> y uno de los objetivos de este proyecto era aprovechar las experiencias internacionales en materia de creación de estándares de documentos electrónicos para crear un vocabulario con vocación europea para los procesos relacionados con las compras en el sector público. Para conseguir este objetivo, aparte de realizar un análisis de las Directivas Europeas del 2004<sup>2</sup>, se analizaron los vocabularios de comercio electrónico en formato XML más avanzados en ese momento:

- Los modelos de documentos creados en el seno de UN/CEFACT por el grupo TBG6.
- Los modelos de documentos definidos en la librería UBL 2.0.

Con esta aproximación, se obtuvo a final del año 2006 la primera lista de documentos para los procesos de negocio de licitación electrónica basados en estándares internacionales. Estos documentos se consolidaron en la versión 1.06, publicada en la Plataforma de Contratación del Estado y base de los trabajos realizados a partir del año 2007 en el seno del CEN / ISSS BII<sup>3</sup>.

El objetivo establecido desde la Dirección General del Patrimonio del Estado para CODICE ha sido desde el principio convertirlo en un estándar internacional para:

- Potenciar el marco de interoperabilidad en un ámbito Europeo en los procesos de licitación electrónica
- Facilitar su mantenimiento del estándar a través de organizaciones expertas en estas funciones

Desde su primera publicación en el año 2006, CODICE ha sido adoptado por diversos organismos, tanto públicos como privados, en la creación de sus sistemas de licitación electrónica. Esta adopción por parte de terceros de los trabajos de estandarización obligan a ofrecer un soporte y garantizar una evolución que permita recoger los nuevos casos de uso y resolver las posibles incidencias que se puedan producir al utilizarlo.

Por tanto los nuevos requerimientos derivados de la adopción de este estándar y la voluntad de la Dirección General del Patrimonio del Estado de poner a CODICE en un escenario internacional integrándolo en organismos de estandarización como CEN y UBL han creado una serie de requisitos que han obligado a la realización de una evolución del estándar CODICE para recoger los nuevos requisitos de dichos nuevos agentes.

Las principales aportaciones de nuevos requisitos han surgido de las siguientes organizaciones:

- Ministerios y organismos de la AGE que han desarrollado sistemas de licitación electrónica
- Gobiernos de Comunidades Autónomas que han implementado CODICE en sus sistemas de licitación como la Generalitat de Catalunya
- Diarios oficiales como el BOE
- La Dirección General del Tesoro y Política Financiera y patronales de empresas de seguro y caución
- **EI CEN WS BII**

l <sup>1</sup> Componentes y Documentos Interoperables para la Contratación Electrónica

<sup>2</sup> Directiva 2004/18/EC y 2004/17/EC

<sup>&</sup>lt;sup>3</sup> Centro Europeo de Normalización Business Interoperable Interfaces

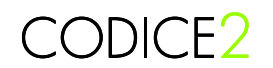

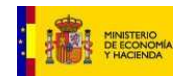

- El comité técnico UBL de OASIS
- La Dirección General del Patrimonio del Estado del Ministerio de Economía y Hacienda

A nivel general, las principales diferencias entre el modelo CODICE 2.0 y su predecesor CODICE 1.06 son las siguientes:

- La incorporación de nuevos procesos de negocio ha obligado a definir nuevos documentos electrónicos, como por ejemplo el Tender Envelope, el sobre que debe permitir remitir ofertas electrónicas a los órganos de contratación, facilitando los procesos de cifrado de documentos como la oferta (Tender) o el documento de cualificación (Tenderer Qualification)
- Algunos modelos de documento se han desestimado en CODICE 2,0 por considerar que es difícil que puedan llegar a ser implementados en sistemas de licitación electrónica y/o porque no cabe su procesamiento automatizado. Entre estos modelos de documentos encontramos el AppealNotification, el ClarifyingRequest o el ContractDocumentsRequest de CODICE 1.06.
- El alineamiento con UBL ha obligado a la reutilización de componentes de la librería UBL, o a redefinir componentes de la librería CODICE 1.06 para utilizar patrones de diseño similares. Esto es especialmente notable en el componente ProcuringProject de CODICE 1.06 que ha sufrido un cambio de nombre a ProcurementProject y además en lugar del elemento TenderingDeliverable para identificar los entregables se ha usado un nuevo componente denominado RequestForTenderLine tal como se hace en el resto de documentos UBL.
- En CODICE 2.0, los proyectos o lotes se pueden describir mediante el componente Request For Tender Line. Cada Request For Tender Line puede contener Sub Request For Tender Line que permite la descripción de la descomposición de los entregables. Esta funcionalidad no era posible en CODICE 1.06.
- Ha cambiado la estructura de los lotes. En CODICE 2.0 se segregan los lotes de la clase principal Procurement Project en la que se define la licitación. La clase Procurement Project Lot se puede repetir a nivel de raíz del documento para especificar los distintos lotes del contrato en documentos como el Contract Notice o el Call For Tenders. En CODICE 1.06 se describian los lotes mediante el componente SubProcuring Project dentro de cada Procuring Project.
- Se ha reordenado el contenido de elementos de los componentes Tendering Terms y Tendering Process, reubicando sus componentes. La clase Tendering Process se ha reservado para ubicar las clases relacionadas con la descripción del proceso, con elementos como los períodos y fechas que rigen el procedimiento, los eventos de apertura de ofertas, las condiciones para la realización de subasta y otros elementos específicos de los distintos procedimientos.
- La manera de describir los requisitos que deben cumplir los licitadores para participar en el procedimiento se ha modificado. De las dos clases en CODICE 1.06 (Required Qualification y Required Business Profile) se ha pasado a una única clase Required Tenderer Qualification que consolida la información de ambas clases y que permite una mejor descripción de los criterios de evaluación técnica y financiera así como de los requisitos de clasificación empresarial y otros criterios de exclusión.
- En CODICE 2.0 se han agrupado todos los elementos relativos a la adjudicación en una clase Awarding Terms dentro de Tendering Terms. Entre estos elementos se encuentran los Awarding Criteria, ligeramente modificados respecto a los Awarding Criteria de CODICE 1.06.
- El documento Declaration CODICE 1.06 ha ampliado su alcance y ha pasado a ser el Tenderer Qualification en CODICE 2.0, donde el licitador puede declarar su situación

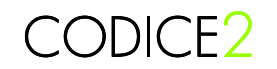

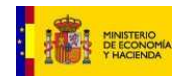

como con el documento Declaration pero también aportar otros documentos para acreditar sus capacidades técnicas y económicas.

- La estructura del Contract Award Notice ha variado significativamente en CODICE 2.0. En CODICE 1.06 se definia un elemento Tender Result en el que se identificaba el importe de la oferta ganadora, el adjudicatario y la información del lote original. En CODICE 2.0, en la raíz del documento se puede identificar la información original del contrato, es decir el Procurement Project y los Procurement Project Lots, y a nivel de Tender Result se puede incorporar el Awarded Tendered Project, es decir, la información definida en la oferta del licitador. Esto permite disponer de más información y facilitar la comparación entre el objeto del contrato y la información de la oferta.
- El Invitation To Tender no se ha modelado en CODICE 2.0 al considerarse que se trata del mismo documento Call For Tenders remitido entre órgano de contratación y licitador. De hecho, el Invitation To Tender de CODICE 1.06 era prácticamente igual al Contract Documents.
- El proceso de constitución de garantía de CODICE 2.0 es más completo que el definido en CODICE 1.06 por lo que se han generado más documentos relacionados con la gestión de las garantías. En CODICE 1.06 había un documento Guarantee, al que en CODICE 2.0 se le han sumado el GuaranteeCertificate y el Guarantee Certificate Request.
- El documento Tender de CODICE 2.0 se ha asimilado a los documentos Quotation de UBL. A diferencia de CODICE 1.06, el documento Tender CODICE 2.0 se estructura en base a componentes Tendered Project. Cada Tendered Project es una respuesta a un Procurement Project Lot, de manera que se facilitan las adjudicaciones por lotes. Cada Tendered Project contiene clases Tender Line como ya ocurria en CODICE 1.06, que permiten dar respuesta a los Request For Tender Line. Además de los Tender Line, el Tendered Project de CODICE 2.0 permite definir los Awarding Criteria Response, declaraciones explícitas de cumplimiento de los criterios de adjudicación por el propio licitador.

El detalle de todas las diferencias entre la versión 1.06 y la versión 2.0 se puede encontrar en el documento DGPE\_CODICE2.0\_Transformacion-Codice2-1.06.

CODICE2

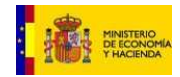

## **3 Uso de los documentos y componentes CODICE 2.0**

En esta sección se detalla cómo se deben utilizar algunos componentes y tipos de datos de los documentos CODICE 2.0 en los diferentes procesos relacionados con la licitación electrónica.

## **3.1 Generación de componentes y documentos CODICE 2.0**

Todo documento CODICE 2.0 dispone de una estructura de componentes basada en el estándar UBL 2.0. Esta arquitectura de componentes se detalla en la sección 3 de este documento y en la documentación específica del estándar UBL.

Basar la generación de documentos electrónicos en una arquitectura de componentes facilita a las aplicaciones la reutilización de código para generar componentes de información común. Por ejemplo, el componente ContractingParty es un componente complejo que sirve para describir al órgano de contratación.

Este componente se utiliza en diversos documentos CODICE, como por ejemplo el anuncio previo, el anuncio de licitación o los pliegos. La reutilización del mismo componente ContractingParty para los distintos documentos donde se debe hacer referencia al órgano de contratación simplifica la tarea a los desarrolladores y reduce la posibilidad de introducir errores de interpretación por parte de los distintos usuarios del estándar.

### **3.2 Elementos de información comunes a todos los documentos CODICE**

A nivel general, los documentos CODICE se pueden descomponer en los siguientes grandes apartados:

#### **3.2.1 Metadatos del documento.**

Todo documento CODICE 2.0 dispone en su raíz de una serie de propiedades o BBIE (Basic Business Information Entity) que permiten identificar el contexto en el que se está intercambiando la instancia. En las instancias CODICE no se suelen utilizar estos elementos pero se han incorporado porque serán necesarios cuando CODICE pase a formar parte del estándar UBL 2.1. Estos elementos permitirán identificar la versión de UBL y la personalización utilizada. Se trata de los siguientes elementos:

- o **UBLVersionID**: Identifica la versión de esquema UBL utilizada.
- o **CustomizationID**: Identifica un subconjunto de UBL definido por un colectivo de usuarios como por ejemplo el CEN BII.
- o **ProfileID**: Cada personalización puede definir distintos perfiles en los que se utiliza un determinado documento. El identificador de perfil permite identificar en qué perfil se está intercambiando el documento. Por ejemplo, al intercambiar documentos con la Plataforma de Contratación del Estado, el perfil identifica las listas de códigos, reglas de validación que se están aplicando sobre los documentos.

Además de estos elementos genéricos, existen otros metadatos a nivel de cabecera de cada documento que sirven para identificar la instancia XML de forma única. Estos elementos son los siguientes:

o **ID**: Es el identificador asignado por el remitente a la instancia XML.

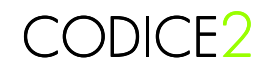

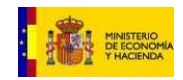

- o **CopyIndicator**: Indica si el documento es una copia (verdadero) o no (falso). En CODICE se toma como convención que si no existe este elemento, el documento es original.
- o **UUID**: Identifica el documento mediante un identificador único universal, generado automáticamente.
- o **IssueDate**: Fecha de emisión del documento.
- o **IssueTime**: Hora de emisión del documento.
- o **ContractFolderID**: Este elemento es exclusivo de los documentos de licitación electrónica y consiste en el número de expediente al que se refiere el documento (anuncio, pliego, oferta, etc.).

```
<cbc:UBLVersionID>2.1</cbc:UBLVersionID> 
<cbc:CustomizationID>CODICE 2.0</cbc:CustomizationID> 
<cbc:ProfileID>CiP 1.4</cbc:ProfileID> 
<cbc:ID>0000001128050</cbc:ID> 
<cbc:UUID>2010-145818</cbc:UUID>
<cbc:ContractFolderID>2009/C1/SUM/009</cbc:ContractFolderID>
<cbc:IssueDate>2010-01-15+01:00</cbc:IssueDate>
<cbc:IssueTime>09:16:32.516+01:00</cbc:IssueTime>
```
#### **3.2.2 Partes implicadas.**

Todo documento CODICE 2.0 dispone de referencias a personas u organismos. Cada una de las partes implicadas representa un rol dentro del proceso de negocio. Las partes más típicas de los documentos CODICE son las siguientes:

- o **ContractingParty:** Se utiliza para informar del órgano de contratación que actúa como comprador en el proceso de licitación.
- o **OriginatorCustomerParty:** Hay casos en que el órgano de contratación no coincide con el beneficiario final del objeto del contrato, como por ejemplo en el caso de centrales de compras y juntas de contratación. En estos casos se utiliza este componente para indicar el beneficiario final.
- o **QualifyingParty:** Es una extensión del componente party que permite facilitar datos extendidos de la empresa, se utiliza en el documento de cualificación (documentación administrativa) para permitir que los licitadores faciliten información que permita al órgano de contratación evaluar la capacidad y solvencia de la empresa licitadora y admitirla o rechazarla del proceso de licitación.
- o **TendererParty:** Se utiliza para informar del licitador en la oferta.
- o **WinningParty:** Para especificar el adjudicatario del proceso de licitación, en los anuncios de adjudicación, y notificaciones a los adjudicatarios.
- o **SenderParty:** En notificaciones se usa para determinar la parte que está remitiendo la notificación.
- o **ReceiverParty:** Se puede indicar quien es el receptor del documento electrónico utilizando este componente.

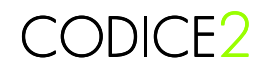

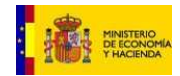

#### **3.2.3 Elementos específicos del documento**

Cada tipo de documento CODICE dispone de otras propiedades y componentes específicos para informar de datos concretos necesarios en distintas partes del proceso de licitación, y cuyo uso se explicará en los siguientes apartados.

## **3.3 Preparación del anuncio previo, anuncio de licitación y pliego**

La estructura de los documentos CODICE correspondientes al anuncio de información previa, anuncio de licitación y pliegos es muy similar. La diferencia principal se encuentra en el uso que se realiza de los componentes en cada caso, ya que normalmente se incluirá menos información en el anuncio de información previa que en el anuncio de licitación, y a su vez menos en este que en los pliegos.

Los modelos de los documentos no imponen ninguna limitación al respecto, ya que la mayor parte de los elementos es de carácter opcional. Sin embargo, se pueden establecer elementos obligatorios además de los definidos en el modelo CODICE. Por ejemplo, la Plataforma de Contratación del Estado realiza validaciones sobre la información obligatoria según el tipo de anuncios y el tipo de procedimiento.

#### **3.3.1 Componentes**

Estos documentos están estructurados en cuatro grandes bloques de información específica además de la indicada en el apartado 3.2

- o **Proyecto de Compra (Procurement Project)** Se utiliza para detallar el objeto del contrato, información presupuestaria, información sobre las condiciones de ejecución, etc.
- o **Lote (Procurement Project Lot)** En caso de contratos con lotes, se utiliza este componente que incluye a su vez un componente ProcurementProject para identificar el objeto del lote y un componente Tendering Terms para identificar las condiciones específicas de licitación para este lote.
- o **Condiciones de licitación (Tendering Terms)** Componente complejo que permite informar de todas las condiciones que afectan a la licitación, desde las condiciones requeridas a los licitadores hasta las condiciones que regirán la adjudicación hasta los criterios de adjudicación, o las instrucciones para preparar las ofertas.
- o **Proceso de licitación (Tendering Process)** Permite especificar las particularidades del proceso de licitación.

#### **3.3.2 Información presupuestaria contenida en los pliegos**

El documento Pliegos (Call For Tenders) recoge cuál es el presupuesto del proyecto de compra, y puede también detallar las anualidades y partidas presupuestarias del mismo, dentro del componente cac:ProcurementProject/cac:BudgetAmount.

Los principales componentes para informar del presupuesto asociado a un expediente de contratación son los siguientes:

• **Budget Amount:** Componente que permite informar de los importes presupuestados para la ejecución del contrato. Todos los importes en CODICE son de tipo Amount. El tipo Amount tiene un atributo codificado para indicar el tipo de moneda. Este atributo se denomina currencyID y es obligatorio en cualquier importe.

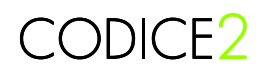

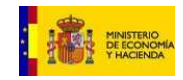

El Budget Amount contiene toda la información general sobre el presupuesto, que se concreta en los siguientes componentes:

- o **EstimatedOverallContractAmount:** El valor estimado del contrato se calcula siguiendo lo indicado en el art. 9 de la Directiva 2004/18/CE.
- o **TotalAmount:** El presupuesto total incluyendo el importe neto más impuestos y otros costes asociados al proyecto.
- o **TaxExclusiveAmount:** Presupuesto neto (sin impuestos) del proyecto.
- o **MinimumAmount:** Presupuesto mínimo con impuestos requerido para la ejecución del proyecto.
- o **MonetaryScope:** Permite describir de forma textual extremos relacionados con el presupuesto.
- o **AverageSubsequentContractAmount:** En acuerdos marco o sistemas dinámicos de adquisición, este elemento informa del importe medio estimado de los contratos que se adjudicarán basándose en el acuerdo marco o sistema dinámico que se establece a través de la licitación.
- o **ApplicableTaxCategory:** Impuestos aplicables al proyecto. Este elemento complejo permite al órgano de contratación especificar las categorías impositivas que se pueden aplicar a las ofertas. Para especficar las categorías que pueden aplicar se deben utilizar los siguientes elementos
	- **ID:** Identificador de la categoría impositiva aplicable. Se debería utilizar un código de la lista definida en el CEN BII que se encuentra en http://www.cen.eu/cwa/bii/specs/Tools/resources/cl/TaxCategoryID.gc.
	- **TaxScheme/ID:** Además de la categoría, se debe especificar el esquema impositivo aplicable. Como en el caso anterior, existe una lista de códigos definida por el CEN BII que se encuentra en http://www.cen.eu/cwa/bii/specs/Tools/resources/cl/TaxSchemeID.gc
- **Budget Account Line:** Desglose en aplicaciones presupuestarias y anualidades del proyecto.:
	- o **ID:** Número secuencial de la línea de identificación de partida presupuestaria.
	- o **TotalAmount:** Importe que corresponde a la aplicación presupuestaria ó anualidad referenciada en esta línea. Un proyecto de compra puede estar asociado a más de una aplicación presupuestaria, de manera que es necesario identificar las partidas y los importes asociados a cada partida.
	- o **BudgetAccount:** Este componente complejo permite identificar una aplicación presupuestaria. Cada línea debe contener una única partida presupuestaria.
		- **ID:** El identificador de la aplicación presupuestaria es por convención en CODICE la cadena de caracteres que contiene los tres subidentificadores de las partidas presupuestarias: orgánico, funcional y económico. Se utiliza este tipo de ID para evitar la necesidad de incorporar el esquema de clasificación complejo de este mismo componente.
		- **BudgetYearNumeric:** Atributo para identificar el año al que corresponde el presupuesto.

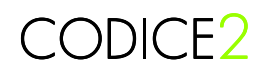

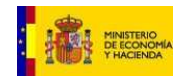

 **RequiredClassificationScheme:** Clasificación de la aplicación presupuestaria, utilizada para tipificar la aplicación presupuestaria mediante los distintos tipos de clasificación orgánica, funcional o económica. Este elemento se define como un esquema de clasificación para facilitar la integración del proceso de licitación con el proceso de contabilidad y fiscalización, sin embargo se puede utilizar el ID como valor donde se concatenen los tres tipos de clasificación si únicamente se requiere el número de aplicación presupuestaria a efectos de información para los licitadores.

#### 3.3.2.1 Ejemplo de presupuesto

Para especificar el importe del presupuesto se utiliza la estructura BudgetAmount:

<cac:BudgetAmount> <cbc:EstimatedOverallContractAmount currencyID="**EUR**">**170000** </cbc:EstimatedOverallContractAmount> <cbc:TotalAmount currencyID="**EUR**">**85000**</cbc:TotalAmount> <cbc:TaxExclusiveAmount currencyID="**EUR**">**85000**</cbc:TaxExclusiveAmount> <cac:ApplicableTaxCategory>  $<$ cbc:ID listURI=" $\sim$ **http://www.cen.eu/cwa/bii/specs/Tools/resources/cl/TaxCategoryID.gc**">**S**</cbc:ID> <cac:TaxScheme>  $\sim$ cbc:ID listURI="  $\sim$ **http://www.cen.eu/cwa/bii/specs/Tools/resources/cl/TaxSchemeID.gc**">**VAT**</cbc:ID> </cac:TaxScheme> </cac:ApplicableTaxCategory> </cac:BudgetAmount>

En este ejemplo se establece un valor estimado del contrato de 170.000 Euros, un presupuesto total máximo (TotalAmount) con impuestos incluidos y un presupuesto máximo sin impuestos (TaxExclusiveAmount). Hay que notar que en todos los importes es obligatorio especificar el atributo currencyID o código de moneda estableciendo el código de la moneda a la que se refiere el importe.

También se especifica en el ejemplo los impuestos que aplicarán. Se utilizan las listas de códigos definidas y mantenidas por OASIS para especificar las categorías impositivas y los esquemas impositivos, cuyo URI se debe incorporar en el atributo listURI del elemento ID correspondiente.

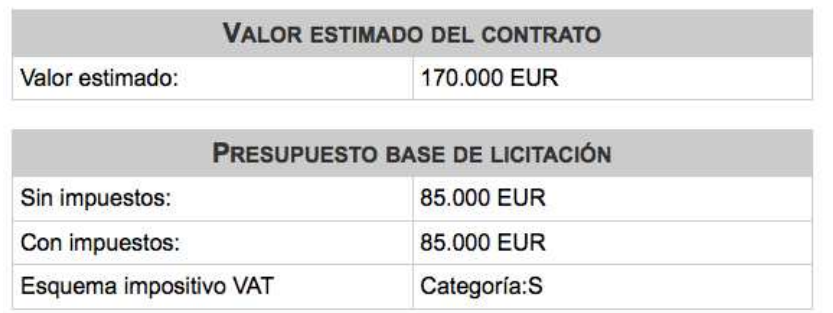

#### 3. PRESUPUESTO Y VALOR ESTIMADO DEL CONTRATO

**Ejemplo 1** Visualización del presupuesto

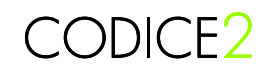

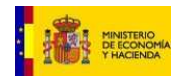

#### 3.3.2.2 Ejemplo de aplicaciones presupuestarias

En cada proyecto se pueden especificar diversas líneas de partida presupuestaria siempre que haya partidas de años distintos.

Si el crédito para la realización de un proyecto es plurianual, se debe crear una instancia BudgetAccountLine para cada anualidad, estableciendo el importe en TotalAmount y definiendo la aplicación presupuestaria en el componente BudgetAccount.

El componente BudgetAccount describe la aplicación presupuestaria. En el ID se debe establecer la concatenación de los tres elementos que componen la aplicación, que se podrían repetir en el elemento ClassificationCategory con el nombre correspondiente (Orgánica, Funcional o Económica) y su valor.

```
<cac:BudgetAccountLine> 
        <cbc:ID>1</cbc:ID> 
        <cbc:TotalAmount currencyID="EUR">10000000</cbc:TotalAmount> 
        <cac:BudgetAccount> 
           <cbc:ID>16.01.134M.620.03</cbc:ID> 
           <cbc:BudgetYearNumeric>2010</cbc:BudgetYearNumeric> 
        </cac:BudgetAccount> 
      </cac:BudgetAccountLine>
```
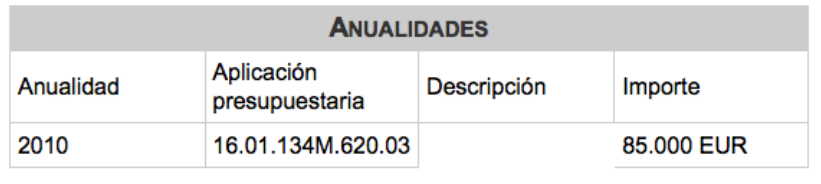

**Ejemplo 2** Información de aplicaciones presupuestarias

#### **3.3.3 Información sobre entregables, productos y servicios solicitados**

En los pliegos electrónicos se pueden especificar con detalle cuáles son los entregables, productos o servicios que se deben ofertar por parte de los licitadores. Esta información es fundamental para que los licitadores indiquen las características, y precios de los productos y servicios en sus ofertas. Para ello, se hace uso del componente RequestForTenderLine dentro del componente ProcurementProject

• **Request For Tender Line:** Este componente complejo permite identificar y definir los distintos entregables del proyecto. Las ofertas presentadas por los licitadores deberían dar respuesta a los entregables indicados en los pliegos.

Cada repetición de este elemento en un proyecto de compra o en un lote sirve para identificar un producto o servicio. Los datos que puede establecer el órgano de contratación para identificar los bienes, obras o servicios que desea adquirir son los siguientes:

- o **ID:** Identifica la línea de entregable.
- o **UUID:** Identifica de forma única esta línea mediante un UUID.
- o **Note**: Descripción textual de la línea del entregable.
- o **Quantity:** Cantidad solicitada de este entregable.

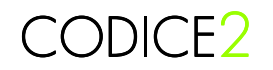

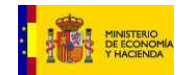

- o **MinimumQuantity:** Cantidad mínima solicitada.
- o **MaximumQuantity:** Cantidad máxima solicitada.
- o **MaximumTaxExclusiveAmount:** Importe máximo para esta línea, excluyendo impuestos. Se utilizará cuando la evaluación se deba realizar a tanto alzado.
- o **MaximumTaxInclusiveAmount:** Importe máximo para esta línea, incluyendo impuestos. Se utilizará cuando la evaluación se deba realizar a tanto alzado.
- o **DocumentReference:** Permite anexar o hacer referencia a documentación adicional relativa al entregable.
- o **DeliveryPeriod:** Período de entrega para este entregable.
- o **RequiredItemLocationQuantity:** Permite especificar los precios unitarios del elemento dependiendo de la ubicación donde se consuman o de las cantidades de los pedidos.

Este elemento se debe definir cuando se realice adjudicación por precios unitarios, y se quiera establecer el precio máximo a nivel unitario. Se pueden definir diversas repeticiones de este elementos si se establecen tramos de precios dependiendo de la cantidad servida o de la ubicación donde se entregue.

Los elementos más relevantes de este componente a efectos de especificar los precios unitarios son:

- **MinimumQuantity:** Se puede utilizar para especificar una cantidad mínima para el pedido a partir de la que aplica el precio.
- **MaximumQuantity:** Se puede utilizar para especificar una cantidad máxima para el pedido a partir de la que aplica el precio.
- **ApplicableTerritoryAddress:** Especifica la dirección o zona del lugar de ejecución o entrega en la que aplica el precio. Se puede especificar un país o subentidad territorial.
- **Price:** Precio unitario del producto o servicio aplicable en el rango de cantidades y en el territorio especificados.
- o **WarrantyValidityPeriod:** Información referente al periodo de tiempo de garantía requerido para este entregable.
- o **Item:** Datos de detalle del elemento (producto o servicio) al que se refiere este entregable. El componente Item es un componente de la librería común UBL 2.1 y sirve para especificar un producto o servicio concreto o, como en este caso, para identificar las propiedades de un producto o servicio solicitado.

En los pliegos, no se suele identificar un modelo y marca concretas, ni identificadores o códigos como los códigos EAN por lo que los elementos que se recomienda utilizar para identificar los productos y/o servicios en este caso son:

- **Description:** Descripción textual del producto y/o servicio.
- **Name:** Nombre del producto y/o servicio
- **AdditionalInformation:** Para especificar más información detallada del producto y/o servicio.

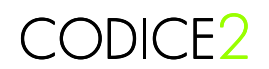

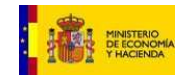

- **ItemSpecificationDocumentReference:** Donde se puede incorporar información no estructurada mediante un documento anexo donde se describa o especifique con detalle el producto y/o servicio solicitado.
- **CommodityClassification:** Para identificar la clasificación del producto o servicio, normalmente se utilizará el código CPV.
- **AdditionalItemProperty:** Componente repetible que permite definir propiedades, o características técnicas del producto o servicio que se desea adquirir.
- o **SubRequestForTenderLine:** Este componente permite la descomposición de un entregable en distintas partes, de forma que se puede detallar o desglosar un producto o servicio en sus partes.

#### 3.3.3.1 Ejemplo de línea de entregable a tanto alzado

Cuando los precios se valoran a tanto alzado, para cada entregable se debe establecer el valor monetario en los elementos MaximumTaxExclusiveAmount y MaximumTaxInclusiveAmount.

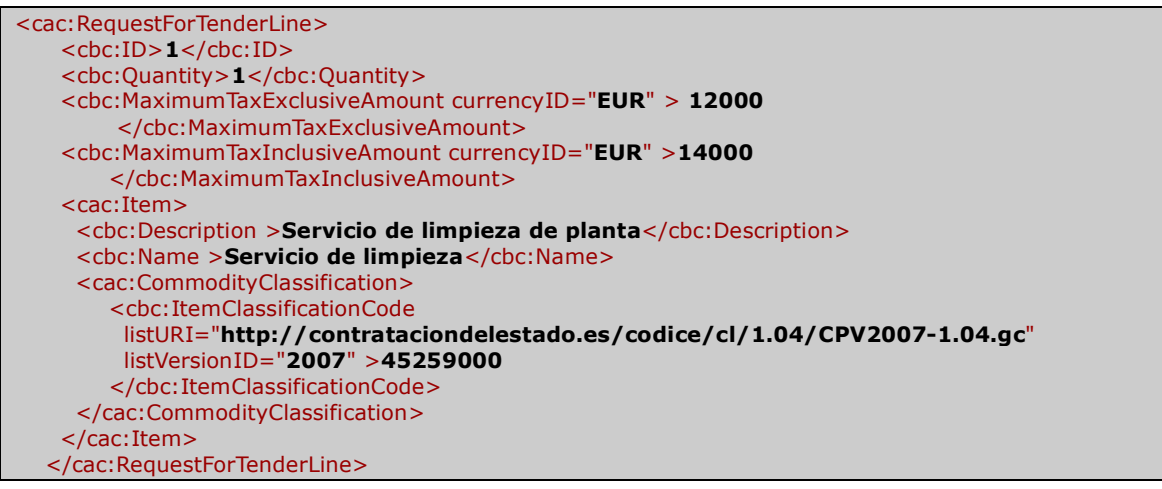

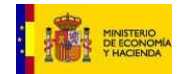

### **6. ENTREGABLES**

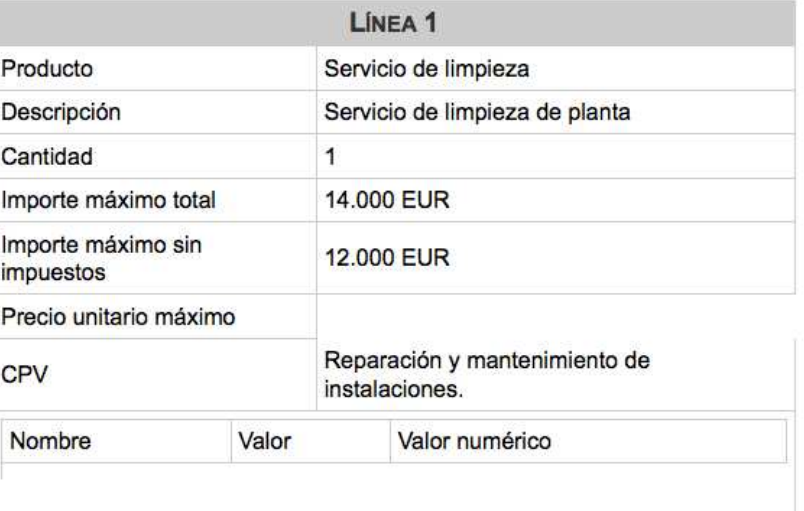

**Ejemplo 3** Línea de detalle de entregables a tanto alzado

#### 3.3.3.2 Ejemplo de línea de entregable por precios unitarios

En caso de contratos donde se adjudica por el valor de los precios unitarios ofertados, el órgano de contratación puede definir una cantidad de productos y su importe máximo total en cada línea, pero además se deben identificar los importes máximos por unidad con el componente Price del elemento PriceAmount incluido en RequiredItemLocationQuantity que es el valor que se utilizará para realizar la comparación con los importes especificados en las ofertas.

Si se definieran precios unitarios distintos para diferentes ubicaciones o para distintas cantidades, se debe establecer repitiendo el elemento RequiredItemLocationQuantity.

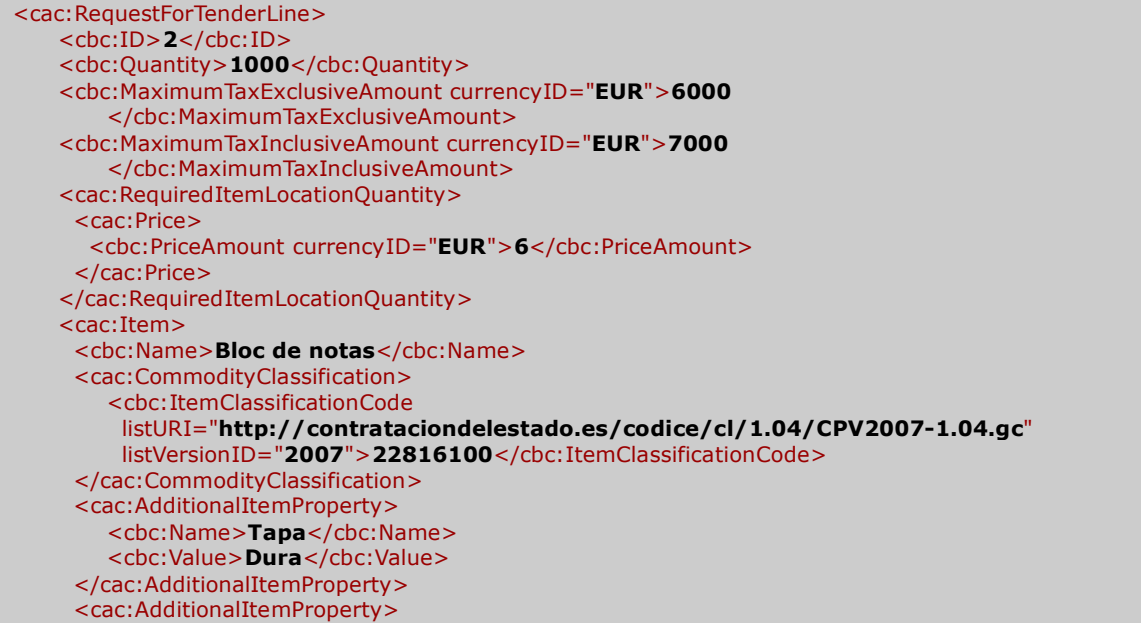

## CODICE2

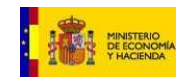

 <cbc:Name>**Páginas**</cbc:Name> <cbc:ValueQuantity>**50**</cbc:ValueQuantity> </cac:AdditionalItemProperty> <cac:AdditionalItemProperty> <cbc:Name>**Tamaño**</cbc:Name> <cbc:Value>**A4**</cbc:Value> </cac:AdditionalItemProperty> </cac:Item> </cac:RequestForTenderLine>

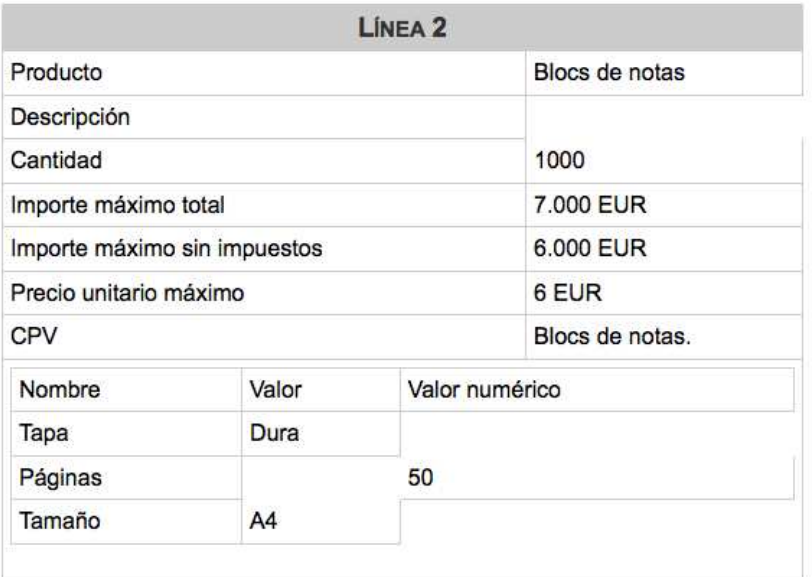

**Ejemplo 4** Línea de detalle de entregables con precios unitarios

#### **3.3.4 Clasificación requerida, criterios de solvencia y requisitos para los licitadores.**

Dentro de las condiciones de licitación (TenderingTerms) incluidas en los pliegos, se deben incluir las condiciones de participación en la licitación, especificadas en forma de criterios de admisión y exclusión mediante el componente TendererQualificationRequest.

El componente Tenderer Qualification Request tiene información general de los requisitos que deben cumplir los licitadores, así como criterios de evaluación técnica y económica de su solvencia y requisitos de capacidad.

Con esta estructura, el órgano de contratación puede detallar con gran precisión los requisitos que deben cumplir los licitadores al proceso de licitación

A continuación veamos en detalle los elementos que lo componen:

- A. Información general sobre las condiciones que deben cumplir los participantes
	- **LegalForm:** Descripción textual de la forma legal requerida a los operadores económicos que participan en este procedimiento.
	- **PersonalSituation:** Descripción textual de la situación personal requerida para el operador económico.

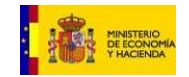

• **OperatingYearsQuantity:** Años de experiencia requeridos al operador en el ejercicio de su actividad relacionada con el objeto del contrato.

CODICE2

- **EmployeeQuantity:** Número mínimo de empleados que se requiere que tenga el operador económico.
- **Description:** Descripción textual de la información y trámites necesarios para evaluar si se cumplen los requisitos de capacidad.
- B. Requisitos específicos y declaraciones requeridas para poder participar en el proceso de licitación

El órgano de contratación puede requerir a los licitadores que realicen una serie de declaraciones responsables sobre su capacidad para contratar con la administración como por ejemplo no estar incursos en prohibición de contratar, y también pueden establecer requisitos específicos para poder participar como es el caso de contratos reservados a Centros Especiales de Empleo, o programas de empleo protegido.

El componente SpecificTendererRequirement permite indicar cuáles son estos requisitos.

- **SpecificTendererRequirement:** Para cada requisito específico se pueden detallar los siguientes elementos:
	- o **Name:** Nombre descriptivo del requisito específico para el licitador.
	- o **RequirementTypeCode:** Valor codificado que describe el requisito específico para el licitador, como por ejemplo capacidad de obrar, o no estar incurso en prohibición para contratar.
	- o **Description:** Texto descriptivo del requisito.
	- o **SuggestedEvidence:** Documentación probatoria (evidencias) que el licitador puede utilizar para acreditar este requisito. Este componente complejo se utiliza para dar información al licitador sobre cómo puede acreditar el criterio de solvencia económica.

Se suelen indicar los siguientes elementos:

- **EvidenceTypeCode:** Descripción codificada del tipo de evidencia.
- **Name:** Nombre descriptivo de la evidencia que el operador económico debería aportar
- C. Clasificación empresarial requerida

Los órganos de contratación pueden requerir a las empresas que desean participar en la licitación contar con una clasificación otorgada por el organismo competente que acredite su solvencia económica y financiera.

• **RequiredBusinessClassificationScheme:<sup>4</sup>** Clasificación requerida para el licitador.

A continuación se describen los elementos que se deben utilizar en CODICE cuando se describe una clasificación empresarial. Los valores de estos elementos se deben establecer a nivel de aplicación. Por ejemplo, para conocer cómo se utilizan estos

 4 Ver indicaciones sobre utilización de esquemas de clasificación en el apartado 3.9

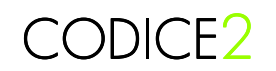

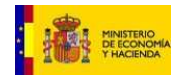

elementos en la Plataforma de Contratación del Estado se debe consultar la información publicada para la interconexión con la misma:

- o **ID:** Cada estado puede utilizar su propio esquema de clasificación, o pueden realizarse cambios en los esquemas por modificaciones normativas, por lo que este elemento se debe incluir obligatoriamente para poder interpretar la información del componente. En el momento de publicación de este documento en la Plataforma de Contratación del Estado este elemento toma el valor "Clasificación" indicando que se trata del esquema de clasificación de empresas
- o **Name:** Nombre del esquema de clasificación. En el momento de publicación de este documento, en la Plataforma de Contratación del Estado este elemento toma el valor "RequiredBusinessProfileCode" indicando que este esquema de clasificación se refiere a la clasificación requerida a las empresas.
- o **AgencyName:** Para especificar el nombre de la agencia responsable del sistema de clasificación. En el momento de publicación de este documento, éste toma el valor "Dirección General del Patrimonio del Estado".
- o **VersionID:** Permite establecer el identificador de la versión del esquema de clasificación utilizado para facilitar permitir el versionado de esquemas de clasificación, independiente de la estructura del documento. En el momento de publicación de este documento se está utilizando el VersionID "2007".
- o **URI:** La dirección URL donde se puede encontrar la lista de códigos que se pueden utilizar para este esquema de clasificación. Actualmente se usa http://contrataciondelestado.es/codice/cl/1.04/RequiredBusinessProfileCode-1.04.gc.
- o **SchemeURI:** La URI del esquema de clasificación utilizado, actualmente urn:dgpe:names:draft:codice:codelist:gc:RequiredBusinessProfileCode
- o **LanguageID:** El idioma del sistema de clasificación. En este momento, la Plataforma de Contratación del Estado está utilizando "Español"
- o **ClassificationCategory:** Categoría de clasificación. Este componente complejo se puede repetir varias veces, cada una indicando un valor de clasificación empresarial requerida por el órgano de contratación para la realización del proyecto. Entre los elementos de esta clase compleja, es necesario indicar:
	- **Name:** Nombre de la clasificación empresarial. Actualmente se usa "Elemento RequiredBusinessProfileCode"
	- **CodeValue:** Valor de la clasificación empresarial. En CODICE se establece un único identificador de clasificación empresarial concatenando los elementos Grupo, Subgrupo y categoría del sistema de clasificación de empresas establecido en España.
	- **Description:** Descripción textual del valor de la clasificación empresarial.

#### D. Criterios de solvencia

- **Criterios de solvencia técnica (TechnicalEvaluationCriteria)** Criterios para evaluar la solvencia técnica que determina la capacidad de un operador económico para participar en la licitación.
	- o **EvaluationCriteriaTypeCode:** Código que tipifica el criterio de solvencia. En este caso se trata de un criterio de solvencia técnico-profesional. La lista de

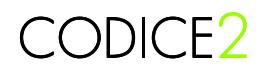

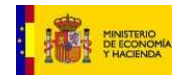

códigos que rige los criterios de evaluación técnica se utiliza también a la hora de definir las capacidades de los operadores económicos en el documento Tenderer Qualification, facilitando la comparación entre criterios de evaluación y capacidades declaradas.

- o **Description:** Descripción textual del criterio de solvencia técnica.
- o **ThresholdAmount:** Valor umbral del criterio cuando se trata de un importe, como por ejemplo el valor del volumen de negocios.
- o **ThresholdQuantity:** Valor umbral del criterio cuando no es un importe, como por ejemplo el número de ingenieros superiores dedicados al proyecto.
- o **ExpressionCode:** Código que define la expresión matemática que servirá para evaluar el criterio de evaluación. Hace referencia a como se tratará el valor umbral, si es máximo o mínimo.
- o **DurationPeriod:** Período o lapso de tiempo de aplicabilidad del criterio. Aunque se trate de un período, no se suelen utilizar las fechas de inicio o final sino la DurationMeasure indicando el tiempo durante el que se debe haber mantenido el criterio o bien la descripción textual.
- o **SuggestedEvidence:** Documento probatorio que el licitador puede utilizar para acreditar este criterio de evaluación. Este componente complejo se utiliza para dar información al licitador sobre cómo puede acreditar el criterio de solvencia técnica.

Se suelen utilizar los siguientes elementos:

- **EvidenceTypeCode:** Descripción codificada del tipo de evidencia.
- **Name:** Nombre descriptivo de la evidencia que el operador económico debería aportar para acreditar el criterio de evaluación.
- **Criterios de solvencia económica y financiera (FinancialEvaluationCriteria)** Criterios económico-financieros requeridos a un operador económico para evaluar su solvencia económica y determinar su capacidad de participar en la licitación.
	- o **EvaluationCriteriaTypeCode:** Código que tipifica el criterio de solvencia. En este caso se trata de un criterio de solvencia económico-financiera.

La lista de códigos que rige los criterios de evaluación económica debe ser utilizada por los operadores económicos en el documento Tenderer Qualification para indicar su capacidad económico-financiera, facilitando la comparación entre criterios de evaluación y capacidades declaradas.

- o **Description:** Descripción textual del criterio de solvencia económica.
- o **ThresholdAmount:** Valor umbral del criterio cuando se trata de un importe, como por ejemplo el valor del volumen de negocios.
- o **ThresholdQuantity:** Valor umbral del criterio cuando no es un importe, como por ejemplo el número de ingenieros superiores dedicados al proyecto.
- o **ExpressionCode:** Código que define la expresión matemática que servirá para evaluar el criterio de evaluación en función de los umbrales.

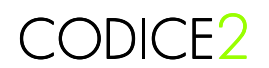

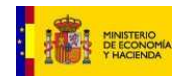

- o **DurationPeriod:** Período o lapso de tiempo de aplicabilidad del criterio. Aunque se trate de un período, no se suelen utilizar las fechas de inicio o final sino la duración (DurationMeasure) indicando el tiempo durante el que se debe haber mantenido el criterio o bien la descripción textual.
- o **SuggestedEvidence:** Evidencia que el licitador puede utilizar para acreditar este criterio de evaluación. Este componente complejo se utiliza para dar información al licitador sobre como puede acreditar el criterio de solvencia económica.

Se suelen establecer los siguientes elementos:

- **EvidenceTypeCode:** Descripción codificada del tipo de evidencia.
- **Name:** Nombre descriptivo de la evidencia que el operador económico debería aportar para acreditar el criterio de evaluación.

#### 3.3.4.1 Ejemplo de requisitos para los licitadores

En este ejemplo se establecen criterios de admisión y exclusión basados en la clasificación empresarial. Se describe una clasificación empresarial mínima y una serie de criterios adicionales de selección que se definen según la lista de códigos http://contrataciondelestado.es/codice/cl/2.0/DeclarationTypeCode-2.0.gc.

Si no se solicita clasificación empresarial se pueden definir los criterios de solvencia técnica y económica que debe cumplir el licitador para ser considerado admisible para el proyecto.

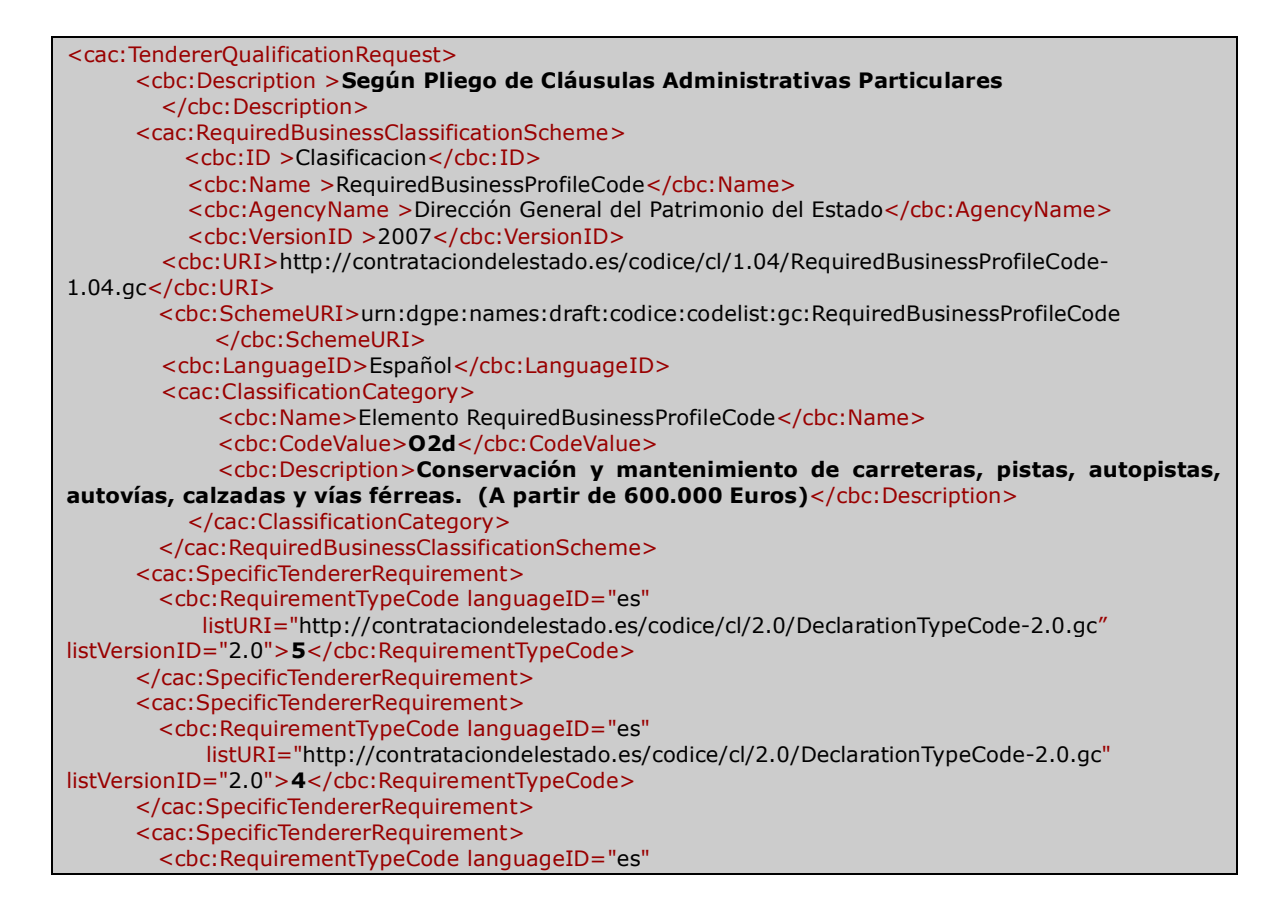

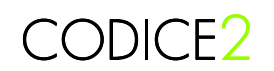

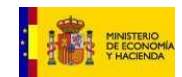

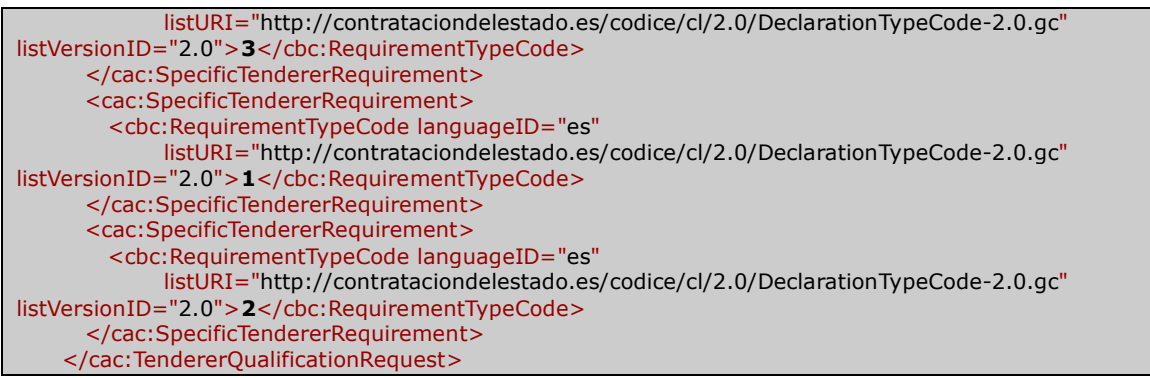

#### 1. REQUISITOS DE PARTICIPACIÓN

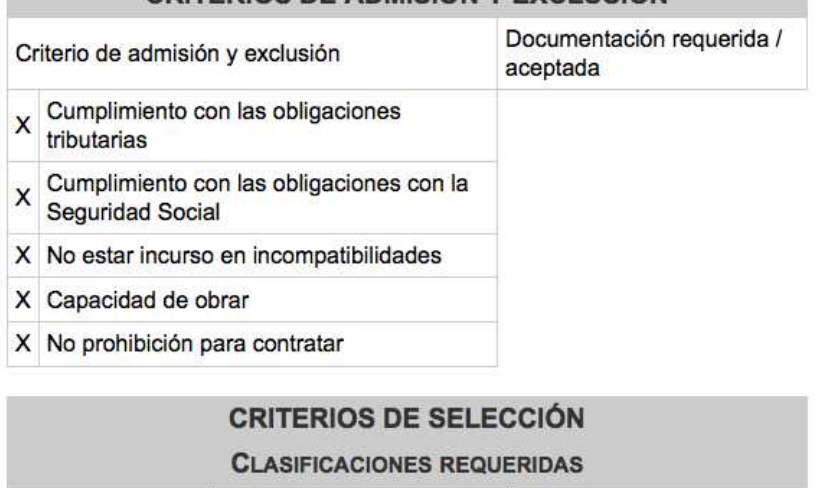

CRITERIOS DE ADMISIÓN Y EXCLUSIÓN

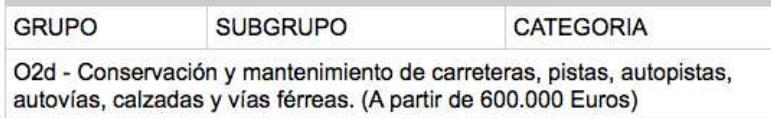

#### **Ejemplo 5** Criterios de selección de licitadores

#### **3.3.5 Criterios de adjudicación**

En el componente Tendering Process del documento pliegos hay dos códigos relevantes en términos de evaluación de las ofertas recibidas y de la posterior adjudicación del contrato, se trata de:

- o el **AwardingMethodTypeCode** que establece si el contrato se adjudicará por un único criterio, el precio, o bien por multiplicidad de criterios y
- o el **PriceEvaluationTypeCode** que permitirá definir si el contrato se adjudicará por precios unitarios o bien a tanto alzado.

Dependiendo del valor de estos códigos, variará la estructura de los pliegos en la que se determina qué información se está solicitando en las Ofertas.

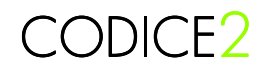

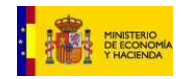

El PriceEvaluationTypeCode determinará cómo establecer los precios máximos en los entregables (Request For Tender Line), y el método de adjudicación indicará si es necesario identificar los criterios que se tendrán en cuenta a la hora de adjudicar el contrato (Awarding Criteria):

#### **CASO 1: Si el método de adjudicación es el precio (AwardingMethodTypeCode = "Multiplicidad de criterios") y se adjudica a tanto alzado**

En el pliego se indicará el presupuesto base de licitación, y los importes máximos para cada uno de los entregables mediante los elementos MaximumTaxExclusiveAmount y MaximumTaxInclusiveAmount. Ver ejemplo en 3.3.3.1

 **CASO 2: Si el método de adjudicación es el precio (AwardingMethodTypeCode = "Multiplicidad de criterios") y se adjudica por precios unitarios** 

En el pliego se indicará el presupuesto base de licitación, y los precios unitarios máximos para cada uno de los entregables mediante el elemento RequiredItemLocationQuantity/PriceAmount/ Price. Ver ejemplo en 3.3.3.2

#### **CASO 3. Si el método de adjudicación es por multiplicidad de criterios (AwardingMethodTypeCode = "Multiplicidad de criterios")**

Se indicarán cuáles son los criterios de adjudicación y cómo se evalúan las ofertas en base a estos criterios mediante el componente AwardingTerms.**Awarding Terms:** Dentro del componente Tendering Terms, el órgano de contratación puede establecer las condiciones del adjudicación que aplican al proyecto de forma global o bien a cada uno de los lotes cuando el Tendering Terms está contenido dentro del Procurement Project Lot. En caso que el método de adjudicación (AwardingMethodTypeCode) sea por multiplicidad de criterios, dentro de este componente se deben establecer los criterios de adjudicación mediante el componente Awaring Criteria.

Los elementos más relevantes del componente Awarding Terms son los siguientes:

- o **WeightingAlgorithmCode:** Código de algoritmo de ponderación, describe el algoritmo de ponderación de los criterios de adjudicación establecidos por el órgano de contratación. Únicamente se utiliza en caso de adjudicación por multiplicidad de criterios. Indica cómo se calcula la puntuación total de una oferta a partir de la puntuación obtenida en cada uno de los criterios y su ponderación. Por ejemplo, un algoritmo muy utilizado es el de ponderación lineal, pero es posible hacer uso de otro tipo de algoritmos.
- o **Description:** Descripción textual de las condiciones de adjudicación.
- o **TechnicalCommitteeDescription:** Descripción textual del comité de expertos que realizará la evaluación técnica y de los criterios evaluables mediante un juicio de valor (subjetivos) de las ofertas recibidas. Únicamente es necesario describir el comité técnico en el caso que el contrato se adjudique por multiplicidad de criterios y además existan criterios subjetivos en la lista de criterios de adjudicación.
- o **LowTendersDescription:** Descripción textual del sistema que establecerá el órgano de contratación para delimitar las ofertas que se considere que incurren en baja temeraria.
- o **AwardingCriteria:** Este componente complejo permite identificar los distintos criterios de adjudicación cuando se establece que el contrato se adjudicará por multiplicidad de criterios. Los criterios de adjudicación pueden ser objetivos o subjetivos dependiendo de si pueden ser evaluables por fórmulas o bien si necesitan

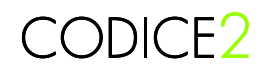

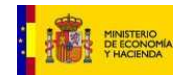

de la concurrencia de un comité técnico para su evaluación. Los criterios de adjudicación tienen los siguientes elementos:

- **ID:** Identifica un criterio de adjudicación y es necesario establecerlo ya que será utilizado como referencia en el documento Oferta de respuesta a este Pliego.
- **AwardingCriteriaTypeCode:** Código que tipifica el criterio de adjudicación, puede ser objetivo o subjetivo. Los criterios objetivos son los que se pueden valorar mediante la aplicación de fórmulas objetivas mientras que los criterios subjetivos requieren de la participación de un comité de expertos para la valoración subjetiva de las ofertas. La inclusión de criterios subjetivos en unos pliegos obliga a la creación de un comité de expertos que pueda realizar la valoración de las ofertas y a establecer distintos sobres que permitan realizar el análisis técnico subjetivo de las ofertas recibidas antes de abrir los sobres donde se encuentra la valoración económica y los criterios técnicos objetivos. Este código también permite indicar si el criterio será evaluado mediante subasta electrónica.
- **Description:** Descripción textual del criterio de adjudicación.
- **WeightNumeric:** Es la ponderación o valor asignado al cumplimiento de este criterio de adjudicación.
- **Weight:** Descripción textual de la ponderación de este criterio de adjudicación.
- **CalculationExpression:** Descripción textual o expresión matemática que servirá para calcular la puntuación para este criterio en función de los valores ofertados por los distintos licitadores.
- **CalculationExpressionCode:** Código de normalización, expresión matemática que servirá para calcular la puntuación para este criterio en función de los valores ofertados por los distintos licitadores. La definición de cada uno de los códigos establece cómo se calcula la puntuación de una oferta para este criterio en función de los distintos valores ofertados, y de los umbrales.
- **MinimumQuantity:** Cantidad umbral mínima para este criterio de adjudicación
- **MaximumQuantity:** Cantidad umbral máxima para este criterio de adjudicación
- **MinimumAmount:** Importe umbral mínimo para este criterio de adjudicación
- **MaximumAmount:** Importe umbral máximo para este criterio de adjudicación
- **MinimumImprovementBid:** Descripción textual de la puja mínima que se puede realizar para este criterio de adjudicación si se utiliza subasta electrónica en el proceso de adjudicación.
- **SubordinateAwardingCriteria:** Un criterio de adjudicación se puede desglosar en subcriterios dependientes o englobados bajo este criterio

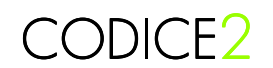

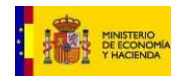

o **TechnicalCommitteePerson**: Elemento que permite describir a las personas del Comité de Expertos, necesarios encargados de evaluar los criterios de adjudicación susceptibles de un juicio de valor.

#### 3.3.5.1 Ejemplo de criterios de adjudicación

….

En los contratos evaluables por multiplicidad de criterios en el componente AwardTerms se deben especificar los criterios de adjudicación AwardingCriteria mediante los que se procederá a la adjudicación del contrato.

Cada elemento AwardingCriteria debe disponer como mínimo de un identificador para que los licitadores lo puedan referenciar en la oferta, un código que discrimina si el criterio es objetivo o subjetivo y la descripción y ponderación del criterio.

<cac:TenderingTerms> <cbc:AwardingMethodTypeCode listURI="http://contrataciondelestado.es/codice/cl/1.04/AwardingTypeCode-1.04.gc" listVersionID="2006">**1**</cbc:AwardingMethodTypeCode> <cbc:PriceEvaluationTypeCode listURI="http://contrataciondelestado.es/codice/cl/1.04/ValorationTypeCode-1.04.gc" listVersionID="2006" >**1**</cbc:PriceEvaluationTypeCode>

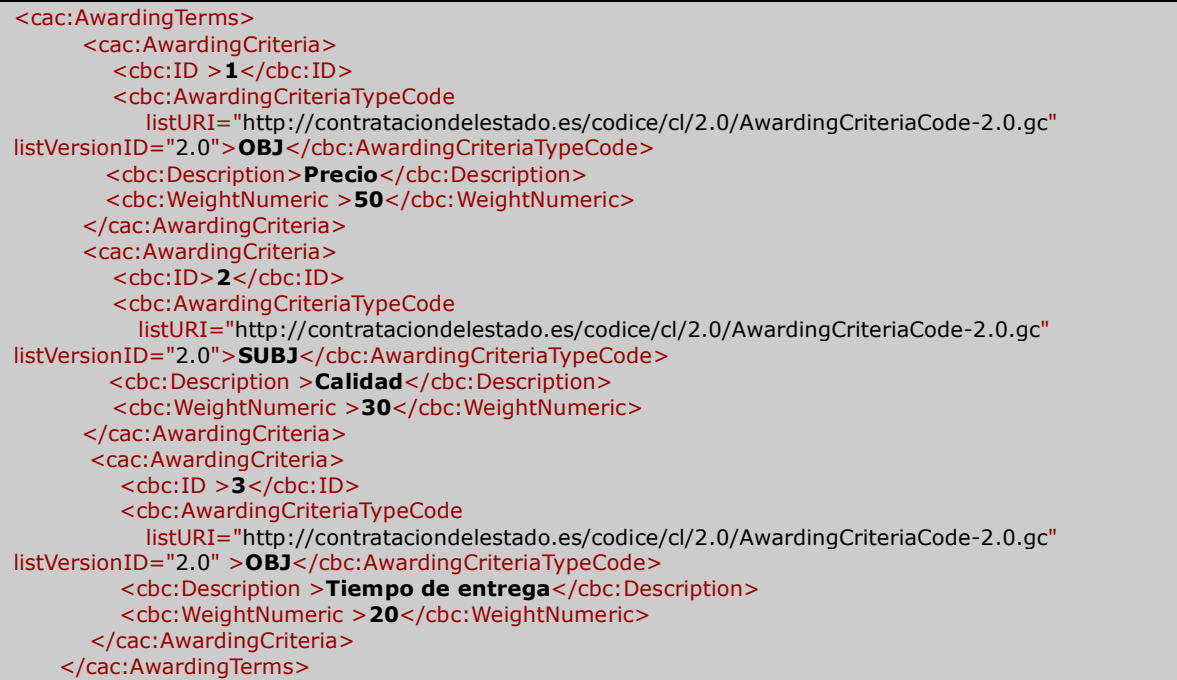

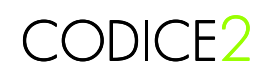

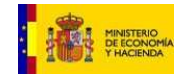

## III. Adjudicación del contrato

### 1. CRITERIOS DE ADJUDICACIÓN

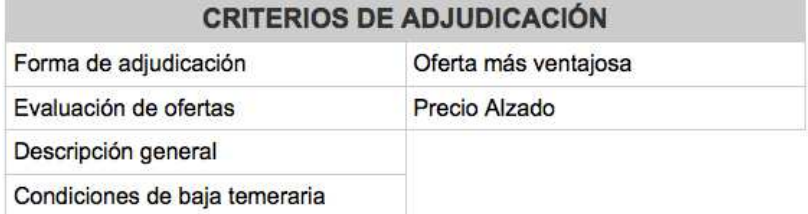

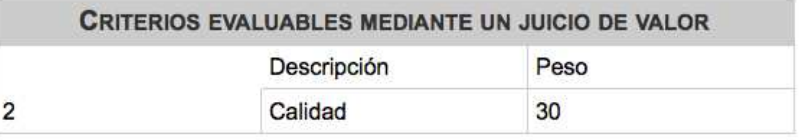

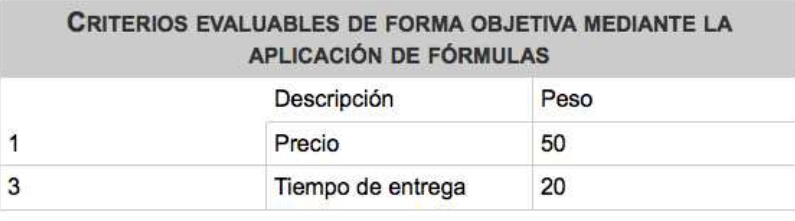

**Ejemplo 6** Criterios de adjudicación ponderados

#### **3.3.6 Información sobre la documentación a presentar por el licitador**

En una licitación electrónica, un operador económico deberá presentar tantos sobres electrónicos como se indique en los pliegos y remitirlos al órgano de contratación en los plazos y según las condiciones establecidas en los mismos. La necesidad de crear uno o varios sobres para presentar una oferta obedece a requisitos legales relacionados con la transparencia e igualdad de oportunidades que los órganos de contratación deben garantizar a los licitadores.

Por ejemplo, si parte de los criterios son evaluables mediante juicio de valor (subjetivos) normalmente se presentan como mínimo tres sobres distintos

- A. En el primer sobre se introduce la información administrativa del licitador para acreditar la solvencia y capacidad de la empresa o consorcio licitador
- B. En el segundo se incluye la información referente a los criterios subjetivos, que debe permitir la evaluación subjetiva por parte del comité de expertos
- C. Finalmente el tercer sobre contiene la información económica y técnica que permite realizar la adjudicación final del contrato. La apertura de dichos sobres se realiza normalmente en eventos de apertura distintos, de manera que la información contenida en unos sobres no afecta a la evaluación de los otros.

El número de sobres a presentar y su contenido se indican de forma explícita en los pliegos electrónicos CODICE mediante el componente TenderPreparation.

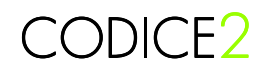

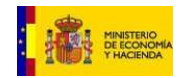

El componente **Tender Preparation** del documento Call For Tenders indica cuántos sobres electrónicos (documentos Tender Envelope) debe crear el operador económico, y qué debe incorporar en cada uno de ellos. Los datos del Tender Preparation son los siguientes:

- **TenderEnvelopeID:** Identificador del sobre especificado por el órgano de contratación. Al confeccionar la oferta el licitador deberá incluir este valor en el elemento ID del sobre electrónico (Tender Envelope).
- **TenderEnvelopeTypeCode:** Código que especifica el tipo de documento oferta que debe anexarse en el sobre. Debe seguir la codificación establecida en la lista de códigos TenderEnvelopeTypeCode-2.0.gc.
- **ProcurementProjectLotID:** Identificador del lote o lotes a los que corresponden las ofertas presentadas en este sobre.

Dado que la fecha de apertura de ofertas para los distintos lotes puede ser distinta, en los pliegos se podrá requerir agrupaciones de lotes en distintos sobres.

- **OpenEventID**: En el componente TenderingProcess se puede identificar uno o varios eventos de apertura de ofertas, indicando la fecha, hora y lugar de apertura. Mediante este identificador se hace referencia al evento en el que se realizará la apertura del sobre especificado.
- **Description:** Descripción textual sobre el contenido que debe incluir el sobre, a tener en cuenta por el licitador al preparar la oferta.
- **DocumentTenderRequirement:** Lista de documentos que es necesario aportar en el sobre.

#### 3.3.6.1 Ejemplo de elementos informativos sobre cómo preparar ofertas

En el ejemplo a continuación el órgano de contratación ha definido 3 sobres con un identificador cada uno. El OpenEventID sirve para relacionar cada uno de los sobres con el acto de apertura definido en otro punto OpenTenderEvent del documento de Pliegos.

Cada TenderPreparation dispone de uno o más DocumentTenderRequirement, donde se definen los documentos que se deben anexar en cada uno de los documentos.

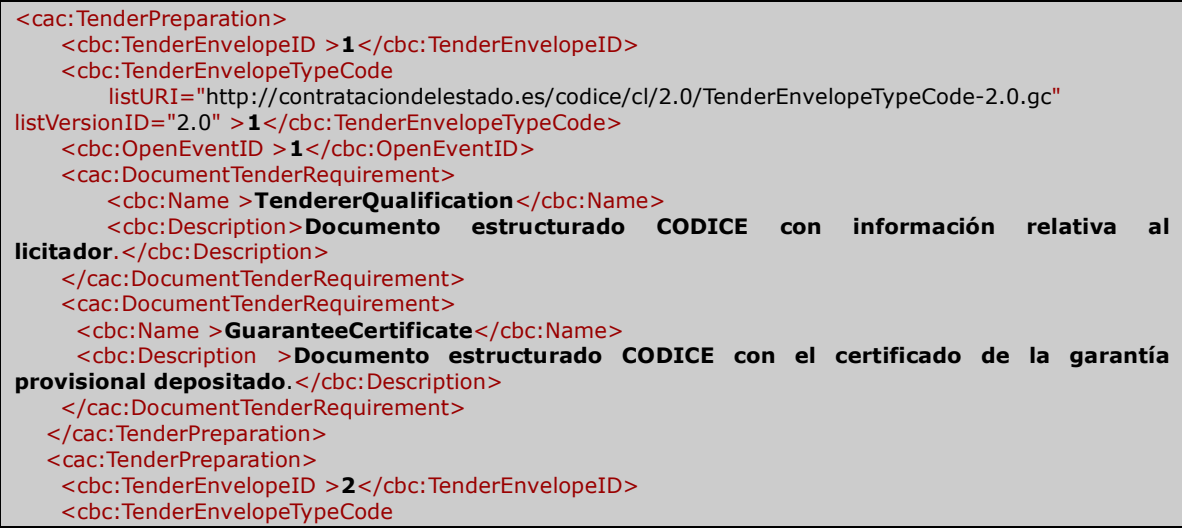

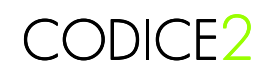

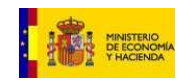

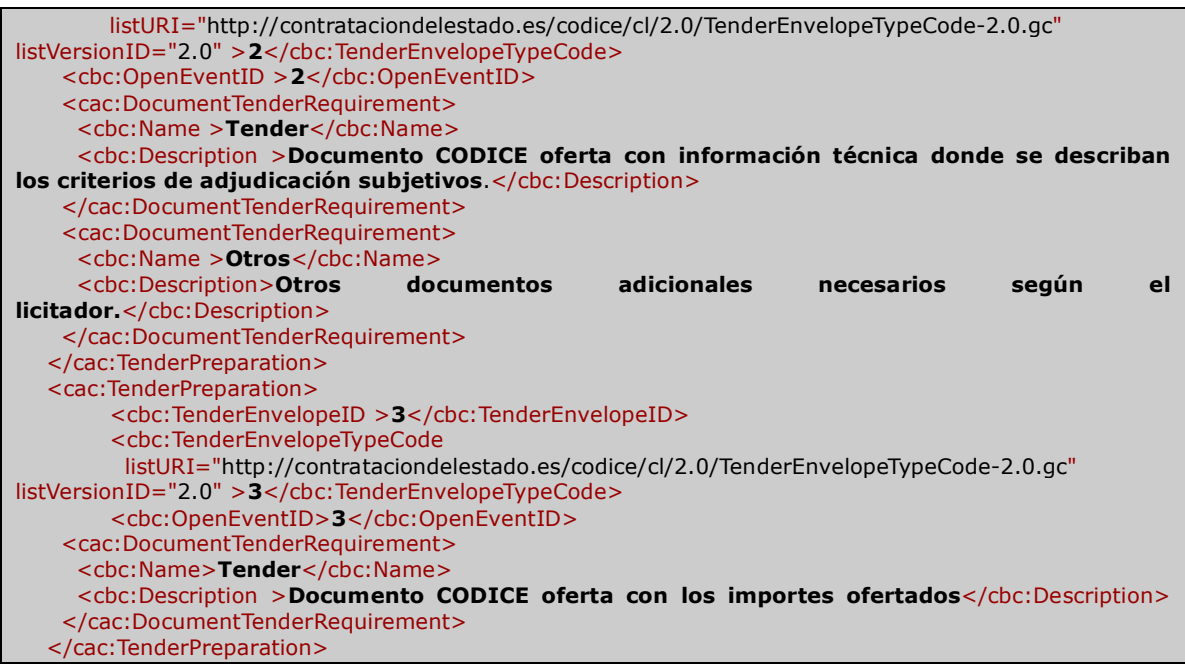

### 3. DOCUMENTACIÓN A PRESENTAR

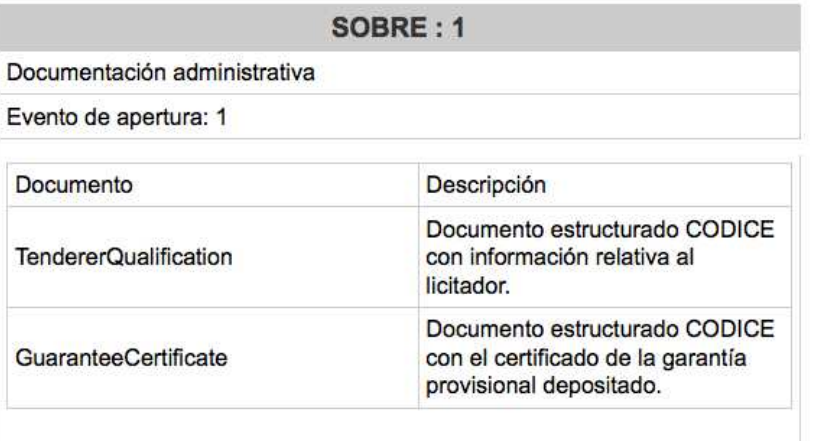

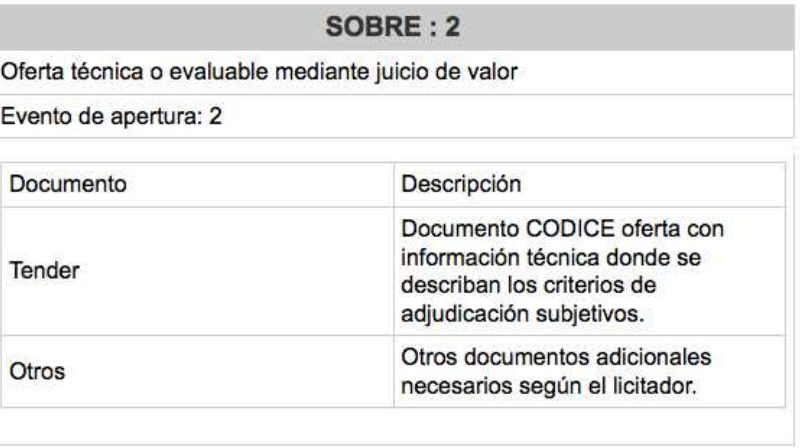

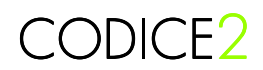

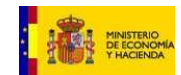

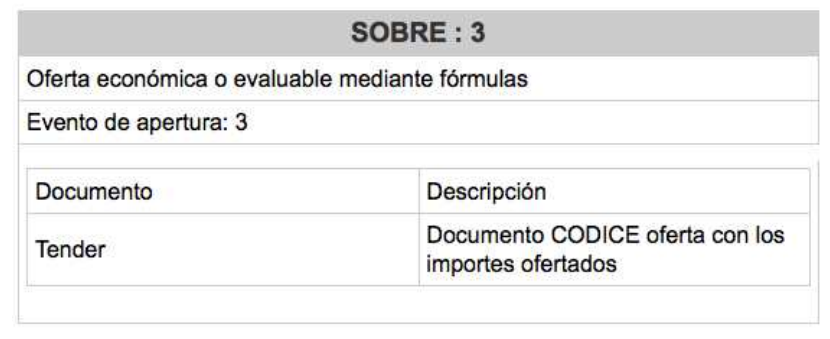

**Ejemplo 7** Especificación de los sobres a presentar

#### **3.3.7 Lotes**

Los contratos se pueden dividir en lotes.

• **ProcurementProjectLot**: Esta división en lotes se indica mediante el componente Procurement Project Lot, que se puede utilizar tanto en el Anuncio de Licitación (Contract Notice), Pliegos(Call For Tenders) y en el Anuncio de Adjudicación(Contract Award Notice)

El Procurement Project Lot se repite por cada uno de los lotes de la licitación.

Para cada lote se pueden definir los siguientes elementos:

- o **ID**: Cada lote debe tener de forma obligatoria un identificador numérico. Normalmente se indica el número de lote.
- o **Procurement Project:** Descripción del objeto del contrato para este lote. Se pueden detallar los entregables, sus importes máximos, plazos de ejecución o entrega, etc.
- o **Tendering Terms:** Normalmente, en contratos por lotes se aplican las condiciones de licitación genéricas, establecidas a nivel global en el documento, en el mismo componente Tendering Terms De forma opcional, a cada lote se le puede asociar condiciones de licitación específicas: requisitos específicos para participar, información relativa a las garantías a formalizar, etc. mediante este componente.
- **PartPresentationCode.:** Además, el elemento Part Presentation Code del componente Tendering Process permite indicar si el licitador deberá presentar oferta a todos los lotes, a un único lote o a varios de los lotes definidos en los pliegos.
- **Tendered Project:** En un contrato con lotes, el licitador puede presentar ofertas a más de un lote creando varios componentes Tendered Project, una para cada lote.

#### • **Awarded Tendered Project**

La estructura del Anuncio de Adjudicación (Contract Award Notice) cuenta con la información sobre los lotes en los que se divide la licitación mediante repeticiones de ProcurementProjectLot.

Cada adjudicación se expresa con un componente Tender Result. El Tender Result tiene una asociación con el Winner Party, es decir, el adjudicatario, y con un Awarded Tendered Project, es decir la estructura del documento Tender que el adjudicatario utilizó paea definir su oferta a un determinado lote.

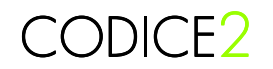

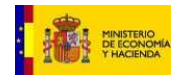

El proceso de creación del Contract Award Notice del órgano de contratación debe consistir en la creación de los datos invariables, es decir la información de la cabecera de los mensajes entre la que debe estar la información de los lotes, y posteriormente, para cada adjudicatario, coger su Tendered Project y copiarlo en la estructura del Contract Award Notice, copiando los datos del Tenderer en el Winner Party. En caso de lotes, puede haber diversas repeticiones del componente Tender Result, una para cada lote adjudicado.

En fases posteriores, en los contratos con lotes se formalizarán tantos contratos como lotes se hayan adjudicado.

#### 3.3.7.1 Ejemplo de anuncio de licitación con lotes

En este ejemplo el órgano de contratación ha definido 6 lotes mediante la repetición de 6 clases ProcurementProjectLot.

Para especificar el número de lote se utiliza el atributo schemeName ID\_LOTE en el elemento ID del ProcurementProjectLot. Cabe destacar que no es necesario que los lotes se encuentren ordenados en el documento XML, la ordenación se puede realizar al presentar la información.

```
<cac:ProcurementProject > 
     <cbc:Name>Suministro de víveres 2º y 3º trimestre de 2010 en la Academia General del 
Aire</cbc:Name> 
     <cbc:TypeCode 
              languageID="es" 
              listURI="http://contrataciondelestado.es/codice/cl/1.04/ContractCode-1.04.gc" 
              listVersionID="2006" 
             name="Suministros">1</cbc:TypeCode> 
     <cbc:SubTypeCode 
                languageID="es" 
                listURI="http://contrataciondelestado.es/codice/cl/1.04/GoodsContractCode-1.04.gc" 
                listVersionID="2006" 
                name="Adquisición">2</cbc:SubTypeCode> 
     <cac:BudgetAmount > 
      <cbc:TotalAmount 
                  currencyID="EUR">205000</cbc:TotalAmount> 
      <cbc:TaxExclusiveAmount 
                      currencyID="EUR">190701.8</cbc:TaxExclusiveAmount> 
     </cac:BudgetAmount> 
     <cac:RequiredCommodityClassification > 
       <cbc:ItemClassificationCode>15000000</cbc:ItemClassificationCode> 
     </cac:RequiredCommodityClassification> 
   </cac:ProcurementProject> 
   <cac:ProcurementProjectLot > 
     <cbc:ID schemeName="ID_LOTE">4</cbc:ID> 
     <cac:ProcurementProject > 
       <cbc:Name>Suministro de víveres 2º y 3º trimestre de 2010 en la Academia General del 
Aire</cbc:Name> 
       <cbc:Description >Congelados</cbc:Description> 
       <cbc:TypeCode 
                languageID="es" 
                listURI="http://contrataciondelestado.es/codice/cl/1.04/ContractCode-1.04.gc" 
                listVersionID="2006" 
                name="Suministros">1</cbc:TypeCode> 
       <cac:BudgetAmount> 
         <cbc:TotalAmount 
                   currencyID="EUR">30000</cbc:TotalAmount> 
         <cbc:TaxExclusiveAmount 
                        currencyID="EUR">27907.58</cbc:TaxExclusiveAmount> 
      </cac:BudgetAmount> 
       <cac:RequiredCommodityClassification> 
         <cbc:ItemClassificationCode>15000000</cbc:ItemClassificationCode> 
       </cac:RequiredCommodityClassification>
```
## CODICE2

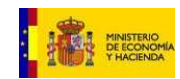

 </cac:ProcurementProject> </cac:ProcurementProjectLot> <cac:ProcurementProjectLot > <cbc:ID schemeName="ID\_LOTE">**5**</cbc:ID> <cac:ProcurementProject > <cbc:Name >**Suministro de víveres 2º y 3º trimestre de 2010 en la Academia General del**  Aire</cbc:Name> <cbc:Description>**Lacteos**</cbc:Description> <cbc:TypeCode languageID="es" listURI="http://contrataciondelestado.es/codice/cl/1.04/ContractCode-1.04.gc" listVersionID="2006" name="Suministros">1</cbc:TypeCode> <cac:BudgetAmount> <cbc:TotalAmount currencyID="EUR">**18000**</cbc:TotalAmount> <cbc:TaxExclusiveAmount currencyID="EUR">**16744.54**</cbc:TaxExclusiveAmount> </cac:BudgetAmount> <cac:RequiredCommodityClassification> <cbc:ItemClassificationCode>**15000000**</cbc:ItemClassificationCode> </cac:RequiredCommodityClassification> </cac:ProcurementProject> </cac:ProcurementProjectLot> <cac:ProcurementProjectLot > <cbc:ID schemeName="ID\_LOTE">**6**</cbc:ID> <cac:ProcurementProject > <cbc:Name >**Suministro de víveres 2º y 3º trimestre de 2010 en la Academia General del Aire**</cbc:Name> <cbc:Description >**Bebidas y refrescos**</cbc:Description> <cbc:TypeCode languageID="es" listURI="http://contrataciondelestado.es/codice/cl/1.04/ContractCode-1.04.gc" listVersionID="2006" name="Suministros">**1**</cbc:TypeCode> <cac:BudgetAmount> <cbc:TotalAmount currencyID="EUR">**37000**</cbc:TotalAmount> <cbc:TaxExclusiveAmount currencyID="EUR">34419.36</cbc:TaxExclusiveAmount> </cac:BudgetAmount> <cac:RequiredCommodityClassification> <cbc:ItemClassificationCode>**15000000**</cbc:ItemClassificationCode> </cac:RequiredCommodityClassification> </cac:ProcurementProject> </cac:ProcurementProjectLot> <cac:ProcurementProjectLot > <cbc:ID schemeName="ID\_LOTE">**2**</cbc:ID> <cac:ProcurementProject > <cbc:Name >**Suministro de víveres 2º y 3º trimestre de 2010 en la Academia General del**  Aire</cbc:Name> <cbc:Description>**Carne, aves y derivados (frescos) y embutidos**</cbc:Description> <cbc:TypeCode languageID="es" listURI="http://contrataciondelestado.es/codice/cl/1.04/ContractCode-1.04.gc" listVersionID="2006" name="Suministros">**1**</cbc:TypeCode> <cac:BudgetAmount> <cbc:TotalAmount currencyID="EUR">**60000**</cbc:TotalAmount> <cbc:TaxExclusiveAmount currencyID="EUR">55815.16</cbc:TaxExclusiveAmount> </cac:BudgetAmount> <cac:RequiredCommodityClassification> <cbc:ItemClassificationCode>**15000000**</cbc:ItemClassificationCode> </cac:RequiredCommodityClassification> </cac:ProcurementProject> </cac:ProcurementProjectLot> <cac:ProcurementProjectLot >

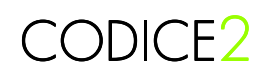

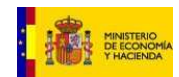

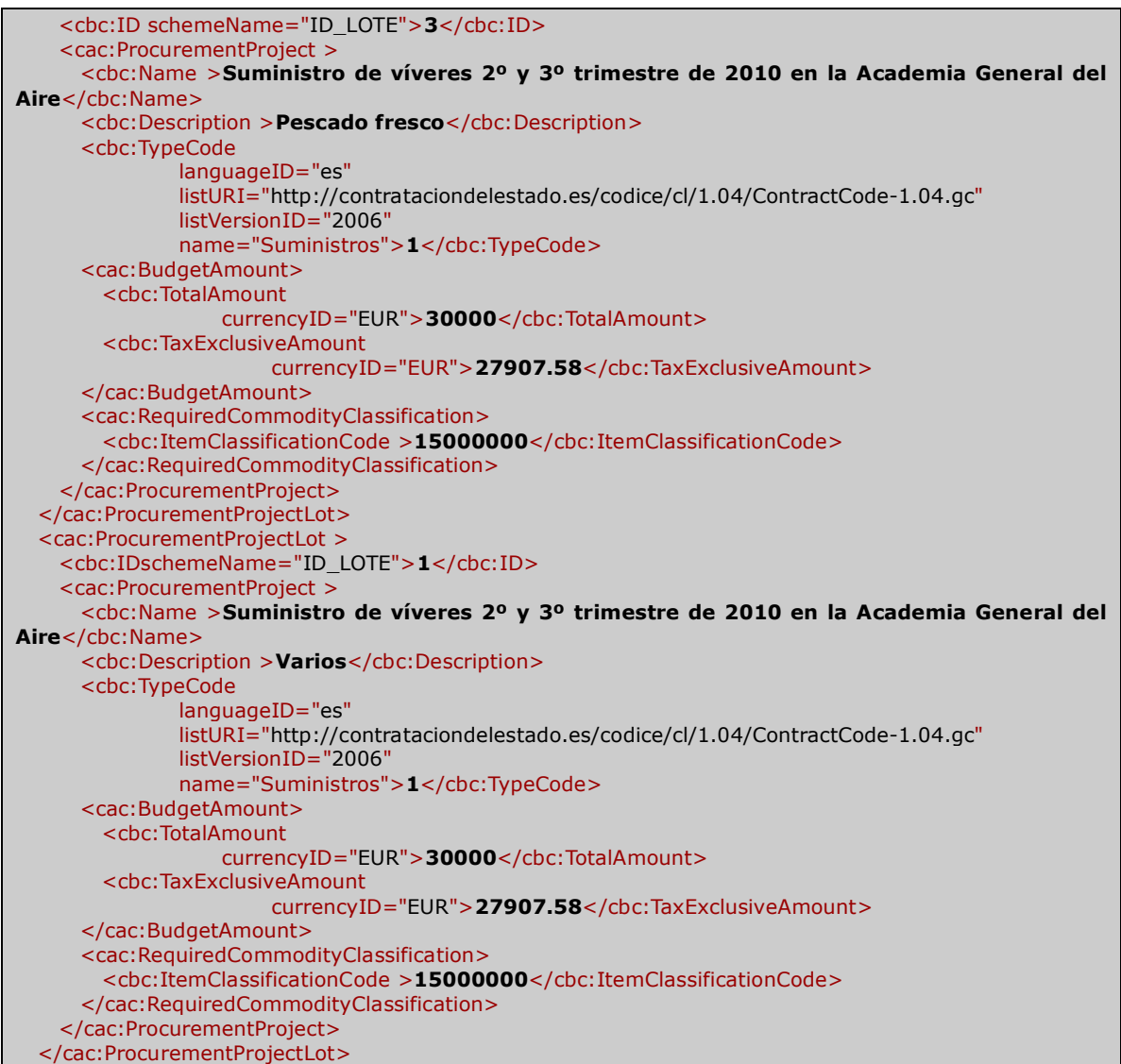

La visualización de este documento utilizando la visualización cuadro resumen es la siguiente:

## 2. OBJETO DEL CONTRATO

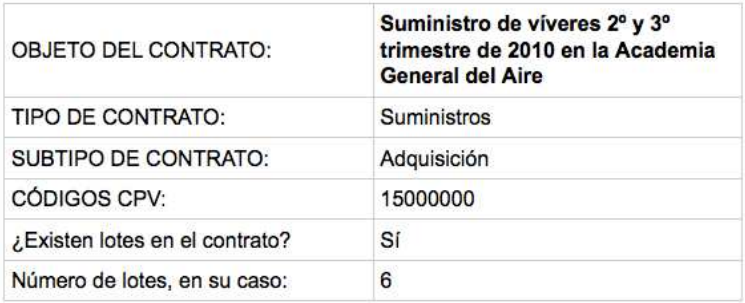

**Ejemplo 8** Resumen del objeto del contrato

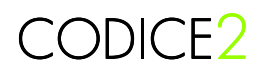

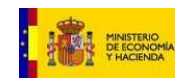

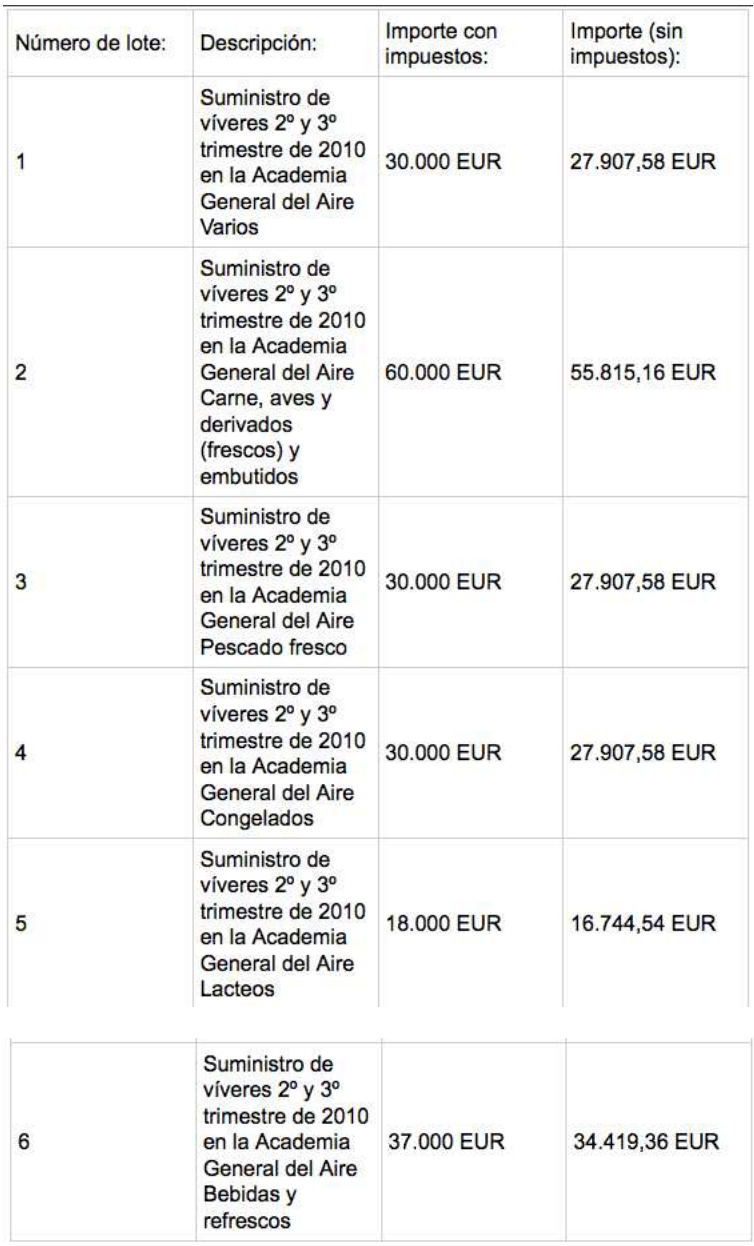

**Ejemplo 9** Resumen de los lotes

## CODICE2

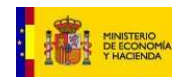

## Lotes

#### LOTE<sub>1</sub>

N ı,

#### 1. OBJETO DEL CONTRATO

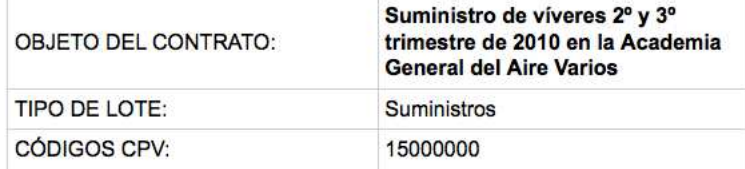

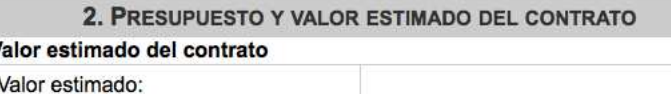

#### Presupuesto base de licitación

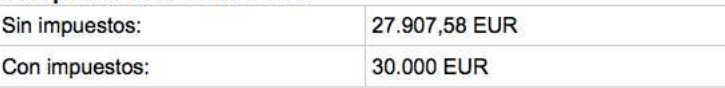

#### **Ejemplo 10** Detalle de un lote

#### 3.3.7.2 Ejemplo de anuncio de adjudicación a varios lotes

En el ejemplo a continuación se anuncia la adjudicación de dos lotes a dos adjudicatarios distintos. En la cabecera del documento se detallan los lotes tal como se definieron en el anuncio de licitación con las clases ProcurementProjectLot y en las clases TenderResult se incluye la información de la oferta mediante el AwardedTenderedProject con los importes facilitados por cada adjudicatario.

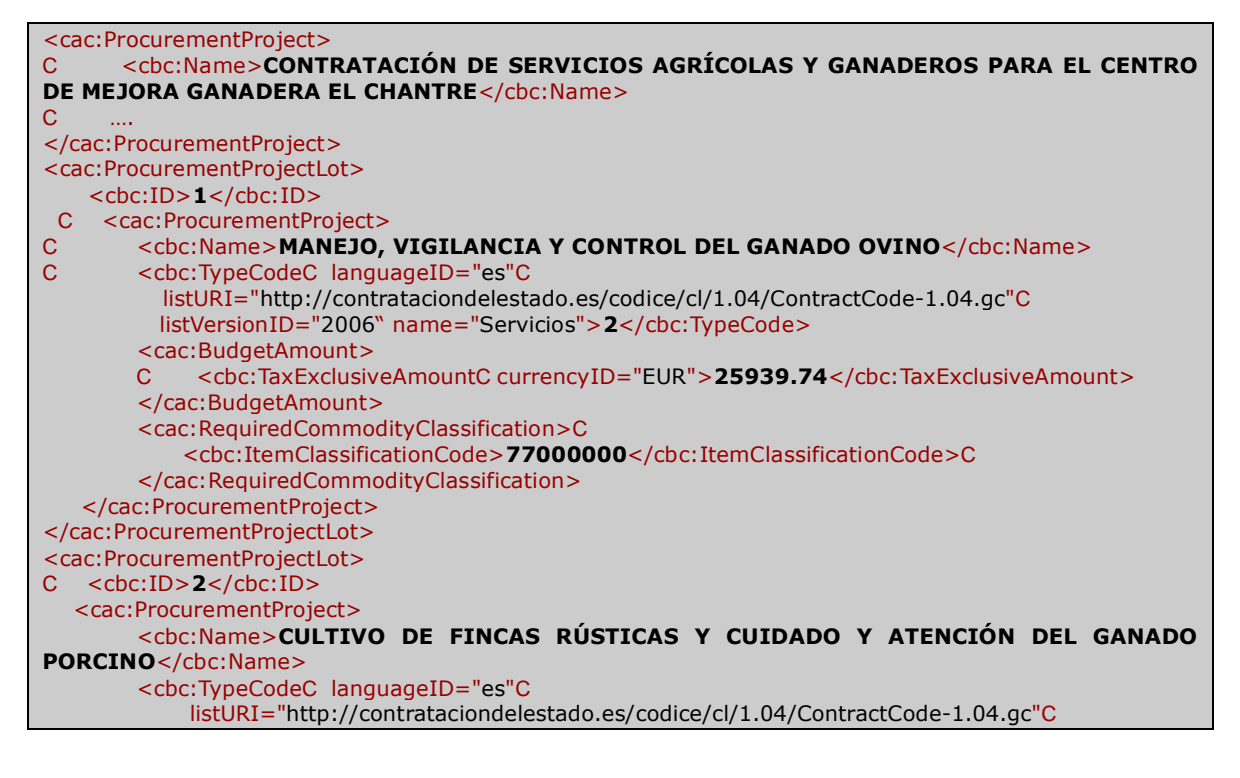
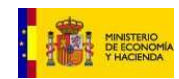

 listVersionID="2006" name="Servicios">**2**</cbc:TypeCode> <cac:BudgetAmount> C <cbc:TaxExclusiveAmountC currencyID="EUR">24276.41</cbc:TaxExclusiveAmount> </cac:BudgetAmount> <cac:RequiredCommodityClassification>C <cbc:ItemClassificationCode>**77000000**</cbc:ItemClassificationCode>C </cac:RequiredCommodityClassification> </cac:ProcurementProject> </cac:ProcurementProjectLot> <cac:TenderResult> <cbc:ResultCodeC languageID="es"C listURI="http://contrataciondelestado.es/codice/cl/1.05/TenderResultCode-1.05.gc"C listVersionID="1.05"C name="Adjudicado Provisionalmente">**1**</cbc:ResultCode> <cbc:Description>**Adjudicación provisional contratación de servicios agrícolas y ganaderos para el Centro de Mejora Ganadera El Chantre**</cbc:Description> C <cbc:AwardDate>**2010-01-28+01:00**</cbc:AwardDate>C <cbc:AwardTime>**00:00:00+01:00**</cbc:AwardTime> <cac:WinningParty>C <cac:PartyIdentification>C <cbc:IDC schemeName="NIF">**41xxxxx77M**</cbc:ID><br>C </cac:PartyIdentification>C </cac:PartyIdentification>C <cac:PartyName>C <cbc:Name>**MANUEL xxxx** </cbc:Name>C </cac:PartyName>C </cac:WinningParty>C <cac:AwardedTenderedProject>C <cbc:ProcurementProjectLotID>**1**</cbc:ProcurementProjectLotID>C <cac:LegalMonetaryTotal>C <cbc:TaxExclusiveAmount currencyID="EUR">**25655.26**</cbc:TaxExclusiveAmount>C <cbc:PayableAmountC currencyID="EUR">**27591.11**</cbc:PayableAmount>C </cac:LegalMonetaryTotal>C </cac:AwardedTenderedProject>C </cac:TenderResult>C <cac:TenderResult>C <cbc:ResultCodeC languageID="es" listURI="http://contrataciondelestado.es/codice/cl/1.05/TenderResultCode-1.05.gc"C listVersionID="1.05"C name="Adjudicado Provisionalmente">**1**</cbc:ResultCode>C <cbc:Description>**Adjudicación provisional contratación de servicios agrícolas y ganaderos para el Centro de Mejora Ganadera El Chantre**</cbc:Description>C <cbc:AwardDate>**2010-01-28+01:00**</cbc:AwardDate>C <cbc:AwardTime>**00:00:00+01:00**</cbc:AwardTime>C <cac:WinningParty>C <cac:PartyIdentification>C <cbc:ID schemeName="NIF">**181xxxx72C**</cbc:ID>C </cac:PartyIdentification>C <cac:PartyName>C <cbc:Name>**ELISEO xxxxx**</cbc:Name>C </cac:PartyName>C </cac:WinningParty>C <cac:AwardedTenderedProject>C <cbc:ProcurementProjectLotID>**2**</cbc:ProcurementProjectLotID>C <cac:LegalMonetaryTotal>C <cbc:TaxExclusiveAmount currencyID="EUR">**24276.41**</cbc:TaxExclusiveAmount>C C <cbc:PayableAmount currencyID="EUR">**26108.16**</cbc:PayableAmount>C </cac:LegalMonetaryTotal>C </cac:AwardedTenderedProject>C </cac:TenderResult>

## **3.3.8 Aceptación de variantes**

Un órgano de contratación puede decidir que aceptará variantes en las ofertas, indicándolo los pliegos. Para ello existen las siguientes propiedades en el componente agregado Tendering Terms:

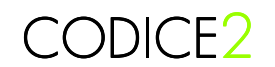

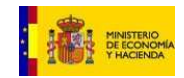

- **VariantConstraintIndicator**: Es una propiedad lógica (verdadero o falso) que sirve para indicar que se aceptan variantes a las ofertas presentadas por parte de los operadores económicos.
- **MaximumVariantQuantity**: Sirve para indicar el número máximo de variantes permitido en las ofertas presentadas por un licitador.
- **AcceptedVariantsDescription**: Describe sobre qué elementos se permitirá que el operador económico presente variantes a sus ofertas.

#### **3.3.9 Acuerdos marco, y sistemas dinámicos de adquisición**

Los acuerdos marco y sistemas dinámicos de adquisición son tipologías de contratación cuyo objetivo es la racionalización y simplificación de los procesos de compras. Ambos procesos tienen dos fases:

- 1. La fase de establecimiento, donde se seleccionan los operadores que pueden participar en el sistema de compras
- 2. La fase de ejecución, donde se realizan las compras de forma efectiva.

En los sistemas dinámicos de adquisición, la fase de establecimiento se mantiene abierta durante todo el tiempo que dura el sistema, por tanto los operadores económicos siempre pueden realizar una oferta indicativa para solicitar la inclusión al sistema.

En los acuerdos marco, la fase de establecimiento finaliza con una multiadjudicación donde se identifican todos los operadores económicos que podrán participar en las fases de compra efectiva. Estas fases posteriores en los acuerdo marco se pueden realizar mediante una nueva licitación, en el caso que no todos los extremos de los contratos sucesivos sean conocidos, o bien directamente con un pedido en caso que todos los extremos del contrato estén identificados. En este último caso el órgano de contratación no tiene que volver a crear un anuncio de licitación ni unos pliegos, sencillamente es necesario realizar un pedido al proveedor deseado.

Para los contratos repetitivos existen por tanto dos tipos de anuncios y pliegos en CODICE, los que hacen referencia al establecimiento del sistema y los que hacen referencia a contratos sucesivos. El atributo ContractingSystemCode del Tendering Process permite identificar qué tipo de contratación repetitiva estamos definiendo con el anuncio o pliegos. El Contracting System Code está sujeto a la lista de códigos ContractingSystemTypeCode y sus valores pueden ser:

- o Establecimiento de acuerdo marco
- o Establecimiento de sistema dinámico de adquisición
- o Contrato basado en acuerdo marco
- o Contrato basado en sistema dinámico de adquisición

Además del Contracting System Type Code, en los contratos de establecimiento se deben definir las condiciones que por las que se regirá el sistema de compras repetitivo. Estas condiciones especiales se definen en el componente denominado FrameworkAgreement, y tiene los siguientes datos.

- **ExpectedOperatorQuantity:** Número previsto de empresarios u operadores económicos para el acuerdo marco.
- **MaximumOperatorQuantity:** Número máximo de empresarios u operadores económicos para el acuerdo marco.

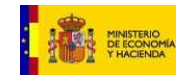

• **Justification:** Justificación de la necesidad de establecer un Acuerdo Marco de duración superior a cuatro años.

CODICE2

- **Frequency:** Descripción textual de la frecuencia de adjudicación de los contratos subsiguientes.
- **DurationPeriod:** Duración del acuerdo marco expresado como un período. Se recomienda utilizar el elemento Duration Measure del componente Period para especificar la duración.
- **SubsequentProcessTenderRequirement:** En acuerdos marco, condiciones o requisitos que se deberán satisfacer en procesos subsiguientes.

En los contratos subsiguientes se deben utilizar los documentos CODICE convencionales para realizar los anuncios o la especificación de los pliegos de condiciones, pero es necesario identificar que se trata de un contrato sujeto a un acuerdo marco o sistema dinámico de adquisición mediante el componente Contracting System Type Code identificado más arriba. También es preciso especificar el Original Contracting System ID de la clase Tendering Process para identificar el acuerdo marco o sistema dinámico al que hace referencia este contrato subsiguiente.

## **3.4 Preparación de la oferta**

## **3.4.1 Sobre electrónico**

Los documentos a presentar por el licitador se deben ensobrar en un documento Tender Envelope antes de ser remitidos al órgano de contratación. Dentro de este sobre electrónico se pueden incluir

- Ofertas (Tender)
- Documentación Administrativa (TendererQualification)
- Resguardo de la Caja General de Depósitos (GuaranteeCertificate)
- Avales o garantías emitidos por entidades financieras (Guarantee)

Ensobrar estos documentos en un sobre electrónico facilita tareas como el cifrado de los documentos contenidos que ayudan a preservar su confidencialidad hasta la fecha de apertura, manteniendo sin cifrar otro tipo de información que debe ser visible antes de la apertura de las ofertas, como la identificación del emisor y el destinatario, ó el identificador del sobre que permite diferenciar en qué momento debe realizarse su apertura.

Una oferta en formato electrónico es un conjunto de documentos electrónicos, agrupados en uno o distintos sobres denominados Tender Envelope. Siguiendo las instrucciones definidas en los componentes TenderPreparation del pliego, el operador económico debe crear tantos Tender Envelope como se requieran y añadir toda la documentación de la oferta solicitada.

El documento CODICE Tender Envelope es una estructura XML que tiene la siguiente información:

• **ID:** El identificador del sobre debe coincidir con el TenderEnvelopeID definido en el componente TenderPreparation del CallForTenders para facilitar al órgano de contratación la identificación del sobre con el fin de conocer en qué evento debe ser abierto.

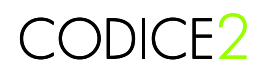

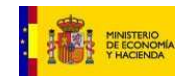

- **TenderEnvelopeTypeCode:** Código que indica si el contenido del sobre es una oferta técnica, económica o económica y técnica.
- **IssueDate:** Fecha de emisión del sobre. No tiene valor a efectos de fecha de presentación de ofertas. Es el órgano de contratación el que tiene que establecer la fecha y hora de recepción de ofertas, que es la que marca el plazo de recepción y por tanto de aceptación o rechazo de las ofertas.
- **IssueTime:** Hora de emisión del sobre, con los mismos comentarios que los establecidos para la fecha de emisión.
- **ContractFolderID:** Identificador del expediente al que hace referencia esta oferta.
- **ContractName:** Nombre del objeto del contrato, establecido en la cabecera del sobre a efectos informativos.
- **Note:** Texto descriptivo adicional que el operador económico puede utilizar para informar de información no estructurada.
- **SenderParty:** Información sobre el emisor del sobre, habitualmente es el operador económico que se presenta al proceso de licitación.
- **ReceiverParty:** Información sobre el receptor de las ofertas. Normalmente será el órgano de contratación responsable de la adjudicación del contrato.
- **TendererQualificationDocumentReference:** Referencia al documento CODICE TendererQualification. Se anexa en este documento el documento de cualificación del operador económico únicamente en el sobre que lo requiere.
- **GuaranteeDocumentReference:** Referencia al documento CODICE GuaranteeCertificate para incorporar el certificado de garantía provisional o definitiva en aquellos sobres donde sea necesario.
- **TenderDocumentReference:** Referencia al documento CODICE Tender, para incorporar información de la oferta en aquellos sobres en los que sea necesario. Tal como se ha visto anteriormente, una oferta puede requerir la presentación de diversos sobres, uno sobre de información técnica y otro para la información económica, varios sobres para especificar información técnica y/o económica de distintos lotes, etc. En todos los casos, el documento CODICE utilizado para informar tanto de los extremos técnicos de la oferta como de los extremos económicos es el documento Tender, lo que significa que una licitación electrónica puede contener diversos documentos Tender de un mismo licitador.
- **AdditionalDocumentReference:** Finalmente, en cada sobre existe la posibilidad de incorporar otros documentos, que pueden ser estructurados o no. El componente AdditionalDocumentReference permite la inclusión de todos estos documentos.
- **Signature:** Para conocer el funcionamiento de las firmas electrónicas, ver la guía de implementación de las firmas.

#### 3.4.1.1 Ejemplo de sobre electrónico

En 3.3.6.1 el órgano de contratación especificaba en el Call For Tenders las instrucciones de presentación de ofertas mediante el componente Tender Preparation. La primera repetición del componente Tender Preparation del ejemplo era:

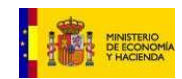

<cac:TenderPreparation> <cbc:TenderEnvelopeID >**1**</cbc:TenderEnvelopeID> <cbc:TenderEnvelopeTypeCode listURI="http://contrataciondelestado.es/codice/cl/2.0/TenderEnvelopeTypeCode-2.0.gc" listVersionID="2.0" >**1**</cbc:TenderEnvelopeTypeCode> <cbc:OpenEventID >**1**</cbc:OpenEventID> <cac:DocumentTenderRequirement> <cbc:Name >**TendererQualification**</cbc:Name> <cbc:Description>**Documento estructurado CODICE con información relativa al licitador**.</cbc:Description> </cac:DocumentTenderRequirement> <cac:DocumentTenderRequirement> <cbc:Name >**GuaranteeCertificate**</cbc:Name> <cbc:Description >**Documento estructurado CODICE con el certificado de la garantía provisional depositado** </cbc:Description> </cac:DocumentTenderRequirement> </cac:TenderPreparation>

Este componente indica que se debe preparar un sobre de tipo 1 (Sobre Administrativo) que se abrirá en el evento identificado mediante el identificador 1 y que debe contener el documento estructurado TendererQualification de CODICE y el Guarantee Certificate. Veamos a continuación el documento sobre asociado a este requisito.

```
<?xml version="1.0" encoding="UTF-8"?> 
<TenderEnvelope xmlns="urn:dgpe:names:draft:codice:schema:xsd:TenderEnvelope-2" 
 xmlns:ext="urn:oasis:names:specification:ubl:schema:xsd:CommonExtensionComponents-2" 
 xmlns:cbc="urn:dgpe:names:draft:codice:schema:xsd:CommonBasicComponents-2" 
 xmlns:cac="urn:dgpe:names:draft:codice:schema:xsd:CommonAggregateComponents-2" 
 xmlns:xsi="http://www.w3.org/2001/XMLSchema-instance"> 
   <ext:Extensions> 
      <ext:Extension> 
        .... Firma electrónica ...
      </ext:Extension> 
   </ext:Extensions> 
 … 
   <cbc:ID>1</cbc:ID> 
   <cbc:TenderEnvelopeTypeCode 
       listURI="http://contrataciondelestado.es/codice/cl/2.0/TenderEnvelopeTypeCode-2.0.gc" 
       listVersionID="2.0" >1</cbc:TenderEnvelopeTypeCode> 
   <cbc:IssueDate>2010-05-04</cbc:IssueDate> 
   <cbc:IssueTime>01:01:01.001</cbc:IssueTime> 
   <cbc:ContractFolderID>EXP129910-02</cbc:ContractFolderID> 
   <cbc:ContractName>Descripción objeto del contrato</cbc:ContractName> 
   <cac:SenderParty> 
      <cac:PartyIdentification> 
        <cbc:ID schemeName="NIF">B92349892</cbc:ID> 
      </cac:PartyIdentification> 
      <cac:PartyName> 
        <cbc:Name>Empresa Licitadora</cbc:Name> 
      </cac:PartyName> 
   </cac:SenderParty> 
   <cac:ReceiverParty> 
      <cac:PartyIdentification> 
        <cbc:ID schemeName="NIF">G98239929</cbc:ID> 
      </cac:PartyIdentification> 
      <cac:PartyName> 
        <cbc:Name>Órgano de contratación</cbc:Name> 
      </cac:PartyName> 
   </cac:ReceiverParty> 
   <cac:TendererQualificationDocumentReference> 
      <cbc:ID>ID459</cbc:ID> 
      <cbc:IssueDate>2010-05-04</cbc:IssueDate> 
      <cbc:DocumentType>Documento Cualificación</cbc:DocumentType> 
      <cac:Attachment> 
        <cbc:EmbeddedDocumentBinaryObject mimeCode="application/xml">ZGVmYXVsdA== ....
```
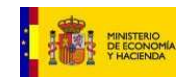

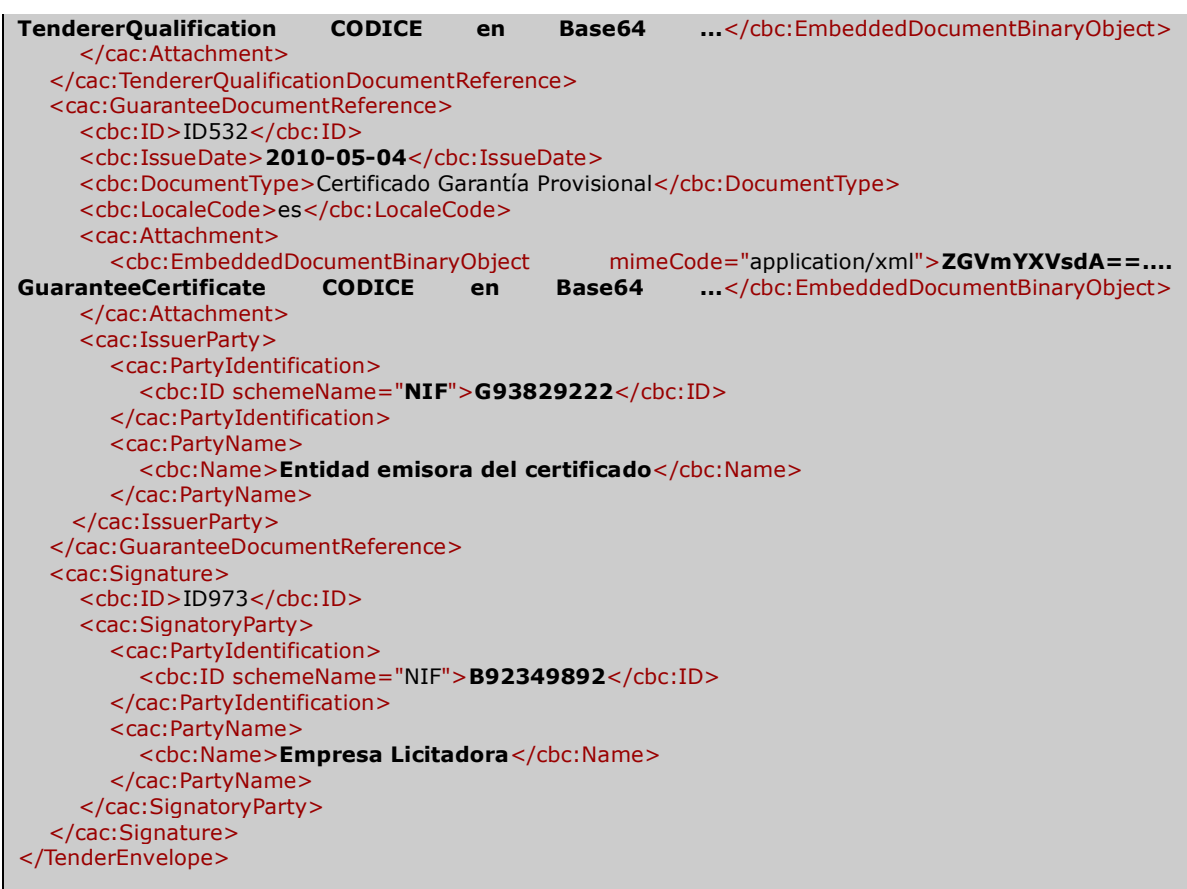

En este ejemplo el ID del TenderEnvelope debe coincidir con el TenderEnvelopeID requerido en el componente TenderPreparation. El TenderEnvelopeTypeCode coincide en el TenderEnvelope y en el TenderPreparation.

Tal como se requería, se han incorporado los documentos TendererQualification y Guarantee<br>Certificate con sendos componentes TendererQualificationDocumentReference y con sendos componentes TendererQualificationDocumentReference y GuaranteeDocumentRederence. En este ejemplo los documentos se han embebido en base64 dentro del EmbeddedDocumentBinaryObject, aunque se podría haber hecho referencia a un documento externo mediante una URL utilizando el componente ExternalReference.

Las firmas se incorporan en las extensiones tal como se describe en la Guía de Implementación de Firma Electrónica.

## **3.4.2 Oferta electrónica**

Los documentos CODICE Oferta (Tender) tienen componentes a primer nivel sobre los que es necesario hacer mención en este apartado. Como hemos visto, una licitación puede obligar a un licitador a crear distintos documentos Tender para cubrir las distintas necesidades de información técnica o económica. Por ello, en cada documento se deben especificar los siguientes metadatos:

• **ID:** Identificador único de la instancia XML del documento Tender. En una misma licitación, si el operador económico presenta distintos documentos Tender en distintos sobres, los IDs de cada documento Tender deben ser distintos.

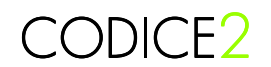

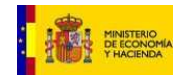

• **TenderTypeCode:** Igual que en el sobre, en cada documento Tender se debe declarar si el documento es un documento oferta técnico, económico o mixto, con información técnica y económica.

Los operadores económicos que deseen licitar electrónicamente a un proceso de licitación utilizando CODICE deben generar un documento Tender con la información requerida.

Por norma general, los documentos Tender se componen de uno o varios componentes Tendered Project. Como se verá más abajo, un elemento Tendered Project puede tener varias repeticiones en un mismo documento Tender para poder definir ofertas a distintos lotes o bien para poder incluir variantes.

Dentro de cada Tendered Project destacan tres conjuntos de información que permitirán realizar el proceso de evaluación y adjudicación, el LegalMonetaryTotal, con los importes totales para esta oferta, el conjunto de TenderLine con información detallada de los productos y servicios ofertados, y el conjunto de AwardingCriteriaResponse, necesario únicamente en caso de tratarse de un contrato que se adjudicará por multiplicidad de criterios.

Los elementos del Tendered Project son los siguientes:

- **ProcurementProjectLotID**: Identificador del lote al que hace referencia este Tendered Project.
- **VariantID**: Identificador de variante, necesaria si esta oferta es una variante.
- **FeeAmount**: Importe de la tasa, para contratos de concesión.
- **FeeDescription**: Descripción textual de la tasa, para contratos de concesión.
- **TaxTotal**: Elemento complejo que permite al operador económico determinar el total de impuestos aplicables al proyecto.
- **LegalMonetaryTotal**: Elemento complejo que permite al operador económico determinar los impuestos relevantes del proyecto. Los más importantes son:
	- o **LineExtensionAmount**: Sumatorio de los importes totales de línea.
	- o **TaxExclusiveAmount**: Base imponible o total sin impuestos.
	- o **PayableAmount**: Total a pagar por la ejecución del proyecto.
- **TenderLine**: Componente complejo que permite describir con detalle cada uno de los entregables de la oferta, con sus características técnicas e importes y cantidades asociados.
- **AwardingCriteriaResponse**: Componente complejo que permite determinar las respuestas a los criterios de adjudicación establecidos en los pliegos.

A nivel de detalle, los elementos que debe informar el operador económico en una oferta son los siguientes:

- **LegalMonetaryTotal:** Es un componente genérico UBL que permite establecer importes monetarios. En el caso de una oferta se recomienda utilizar los siguientes:
	- o **LineExtensionAmount:** Sumatorio de los subtotales de las líneas de oferta sin impuestos(TenderLine) Se calcula como el sumatorio de los LineExtensionAmount de todas las TenderLine

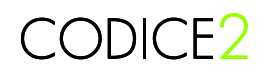

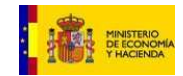

- o **TaxExclusiveAmount:** Base imponible total, importe total ofertado sin impuestos. En UBL este valor es distinto del LineExtensionAmount, ya que se calcula restando a este las deducciones (Allowances), y sumándole los cargos (Charges) En condiciones normales coincide con LineExtensionAmount.
- o **AllowanceTotalAmount:** Define el total de descuentos aplicables a la oferta. Se resta del LineExtensionAmount para calcular el TaxExclusiveAmount.
- o **ChargeTotalAmount**: Define el total de cargos aplicables a la oferta. Se suma al LineExtensionAmount para calcular el TaxExclusiveAmount.
- o **PrepaidAmount**: Define cualquier importe prepagado aplicable a la transacción. No se utiliza en ofertas.
- o **PayableRoundingAmount**: Define el redondeo aplicable al TaxInclusiveAmount. Puede ser positivo o negativo.
- o **TaxInclusiveAmount:** Importe total impuestos incluidos. Se calcula en base al TaxExclusiveAmount más el sumatorio de los TaxTotalAmount y el PayableRoundingAmount.
- o **PayableAmount:** Importe total a pagar, constituye el precio final por toda la oferta y se debe informar siempre. Al no existir prepagos en las ofertas, siempre coincide con el TaxInclusiveAmount.
- **TenderLine:** Información acerca de un producto o servicio de un documento de Oferta. Cada TenderLine se puede considerar una respuesta a un RequestForTenderLine. Los elementos que componen una línea de oferta son los siguientes:
	- o **ID:** Identifica de forma única una línea del documento oferta.
	- o **Note:** Contiene un texto descriptivo, pueden ser notas o cualquier otro tipo de información similar que no se contemple en ninguna otra estructura.
	- o **Quantity:** Cantidad de productos y/o servicios a los que se refiere la línea.
	- o **LineExtensionAmount:** Total sin impuestos para esta línea de oferta.
	- o **TotalTaxAmount:** Importe total de los impuestos que aplican a esta línea de oferta.
	- o **OrderableUnit:** Descripción en forma textual de la unidad sobre la que se basaría un pedido **ContentUnitQuantity:** Contenido de una unidad de pedido. Indica el número de elementos del tipo indicado por el atributo unitCode contenidos en una unidad de pedido.
	- o **OrderQuantityIncrementNumeric:** Indica que las unidades del pedido se pueden incrementar en múltiplos de esta cifra a partir de la cantidad mínima de pedido.
	- o **MinimumOrderQuantity:** Cantidad mínima de elementos que se pueden solicitar.
	- o **MaximumOrderQuantity:** Cantidad máxima de elementos que se pueden solicitar.
	- o **WarrantyInformation:** Información acerca de la garantía asociada al bien o servicio.
	- o **PackLevelCode:** Indica el nivel de empaquetado empleado.
	- o **DocumentReference:** Sirve para poder anexar documentación adicional sobre el producto o servicio mediante documentos no estructurados.

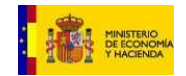

o **Item:** En este caso, el componente Item reutilizado de la librería UBL debe identificar de forma unívoca el producto o servicio ofertado por el operador económico, estableciendo los atributos que sean necesarios como puede ser el identificador del vendedor o un identificador estándar, la marca y modelo u otros datos identificativos.

CODICE2

- o **OfferedItemLocationQuantity:** Importe descrito en función de la ubicación y cantidades de este producto o servicio. En caso de evaluación de las ofertas por precios unitarios, es necesario informar aquí del importe de lo elementos ofertados. Este elemento permite describir tramos de precio en base a cantidades o en base a ubicación, sin embargo también es posible especificar únicamente un precio incluyendo únicamente el siguiente componente:
	- **Price:** Especificación del precio unitario del producto o servicio.
- o **ReplacementRelatedItem:** Componente que describe productos o servicios que pueden sustituir al producto o servicio ofertado.
- o **WarrantyParty:** Garante, responsable de proporcionar la garantía sobre el producto o servicio.
- o **WarrantyValidityPeriod:** Plazo de validez de la garantía.
- o **SubTenderLine:** Como en los RequestForTenderLine, las líneas de oferta se pueden descomponer o desglosar para encajar con los valores requeridos en los pliegos.

Si los pliegos a los que hace referencia la oferta identifican que el método de adjudicación es por multiplicidad de criterios (AwardingMethodTypeCode = "Multiplicidad de criterios"), el licitador deberá utilizar la estructura AwardingCriteriaResponse para facilitar las respuestas a los criterios de adjudicación establecidos en los pliegos, cumplimentando así un cuadro resumen de su oferta que será imprescindible para que el órgano de contratación pueda proceder a la evaluación de las ofertas

En esta estructura, el operador económico puede incorporar la información relativa al criterio de adjudicación y la respuesta de su oferta a dicho criterio. Esta respuesta se puede establecer en términos textuales, numéricos o a nivel de importes, dependiendo de la naturaleza del criterio.

La relación entre las respuestas y los criterios originales se realiza mediante referencia al identificador original del criterio de adjudicación en los pliegos.

Los elementos de las respuestas a los criterios de adjudicación son los siguientes:

- o **ID:** Identificador único de la respuesta al criterio de adjudicación.
- o **AwardingCriteriaID:** Es el identificador del criterio de adjudicación original establecido en los pliegos al que hace referencia esta respuesta. Sirve para indicar a qué criterio de adjudicación de los establecidos en los pliegos corresponde la respuesta.
- o **AwardingCriteriaDescription:** Descripción textual del criterio de adjudicación original al que hace referencia esta respuesta tal y como figura en los pliegos.
- o **Description:** Respuesta al criterio de adjudicación en forma de texto. En los casos en los que las respuestas a los criterios de adjudicación deban ser textuales, se imposibilita su valoración sistémica, y por tanto se requiere de la intervención humana para la puntuación de las ofertas.
- o **Quantity:** Hay criterios donde se valora una cantidad. En estos casos, a modo de resumen se puede informar esta cantidad en la oferta. Por ejemplo, si en el pliego

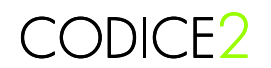

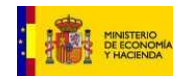

uno de los criterios de adjudicación es el número de titulados superiores en un proyecto de consultoría. , en la oferta se incluiría esta cantidad en este componente, facilitando la evaluación sistémica del criterio.

- o **Amount:** Del mismo modo, en los casos en los que el criterio de adjudicación se pueda valorar mediante un importe, el operador económico puede informar del importe asociado al criterio en este componente.
- SubordinateAwardingCriteriaResponse: Los criterios de adjudicación de los pliegos se pueden desglosar en subcriterios. Del mismo modo, las respuestas también se pueden descomponer para especificar respuestas a subcriterios dependientes.

#### 3.4.2.1 Ejemplo de oferta a tanto alzado

Se indicará el precio ofertado a tanto alzado para cada uno de los entregables mediante el elemento TenderLine/LineExtensionAmount.

El ejemplo en 3.3.3.1 mostraba una solicitud de servicios a tanto alzado:

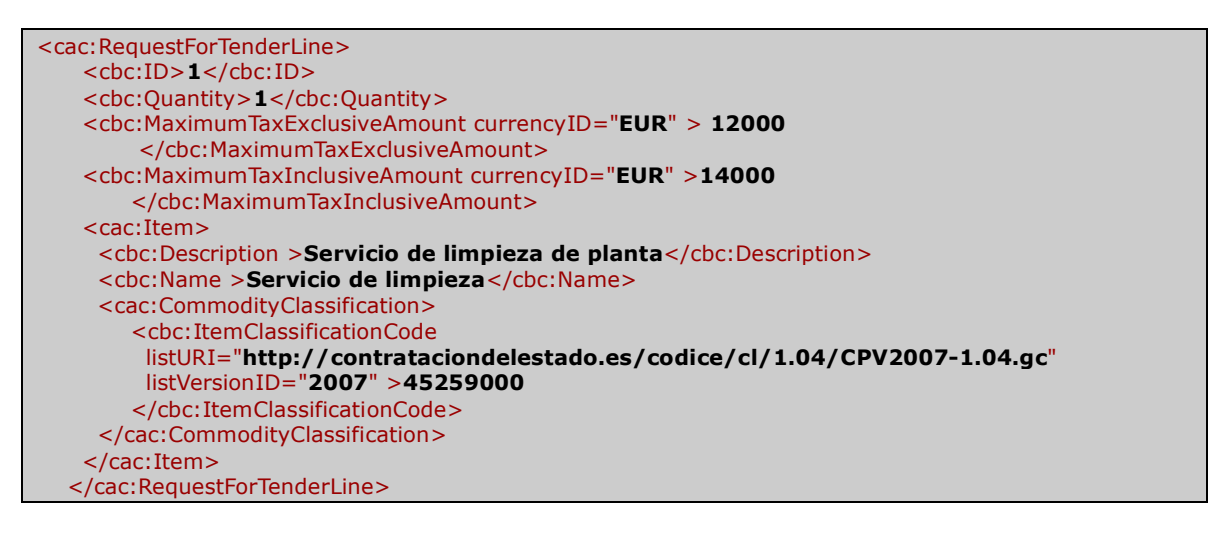

Para dar respuesta a este tipo de línea en el CallForTenders, el licitador debería establecer en su documento Tender una línea con la cantidad ofertada y el importe de línea más el importe total de impuestos tal como se puede ver a continuación. En el proceso de valoración, se tendrá en cuenta la cantidad y el importe total para proceder a ordenar las ofertas.

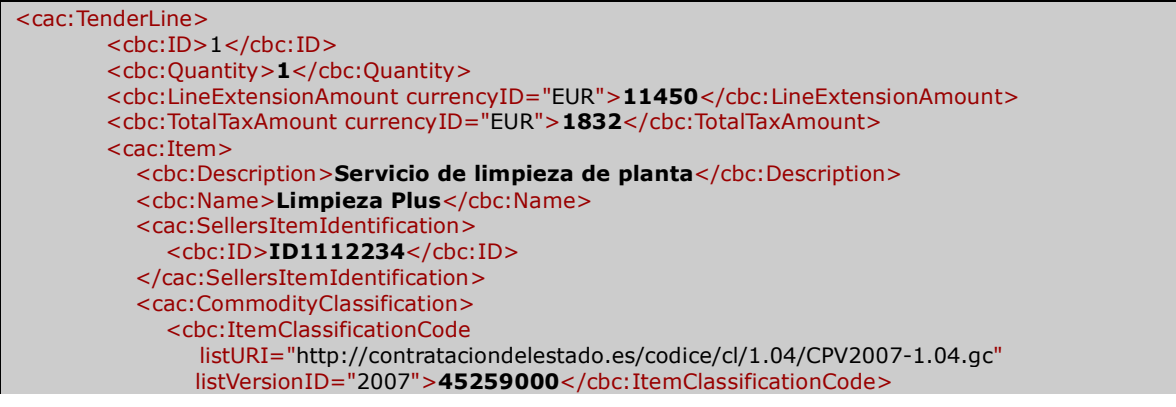

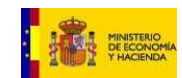

 </cac:CommodityClassification> </cac:Item> </cac:TenderLine>

### 3.4.2.2 Ejemplo de oferta por precios unitarios

Se indicará el precio unitario para cada uno de los entregables mediante el elemento TenderLine/OfferedItemLocationQuantity/Price. En este caso la oferta deberá contener tantas instancias de OfferedItemLocationQuantity como los pliegos.

En el ejemplo en 3.3.3.2 teníamos:

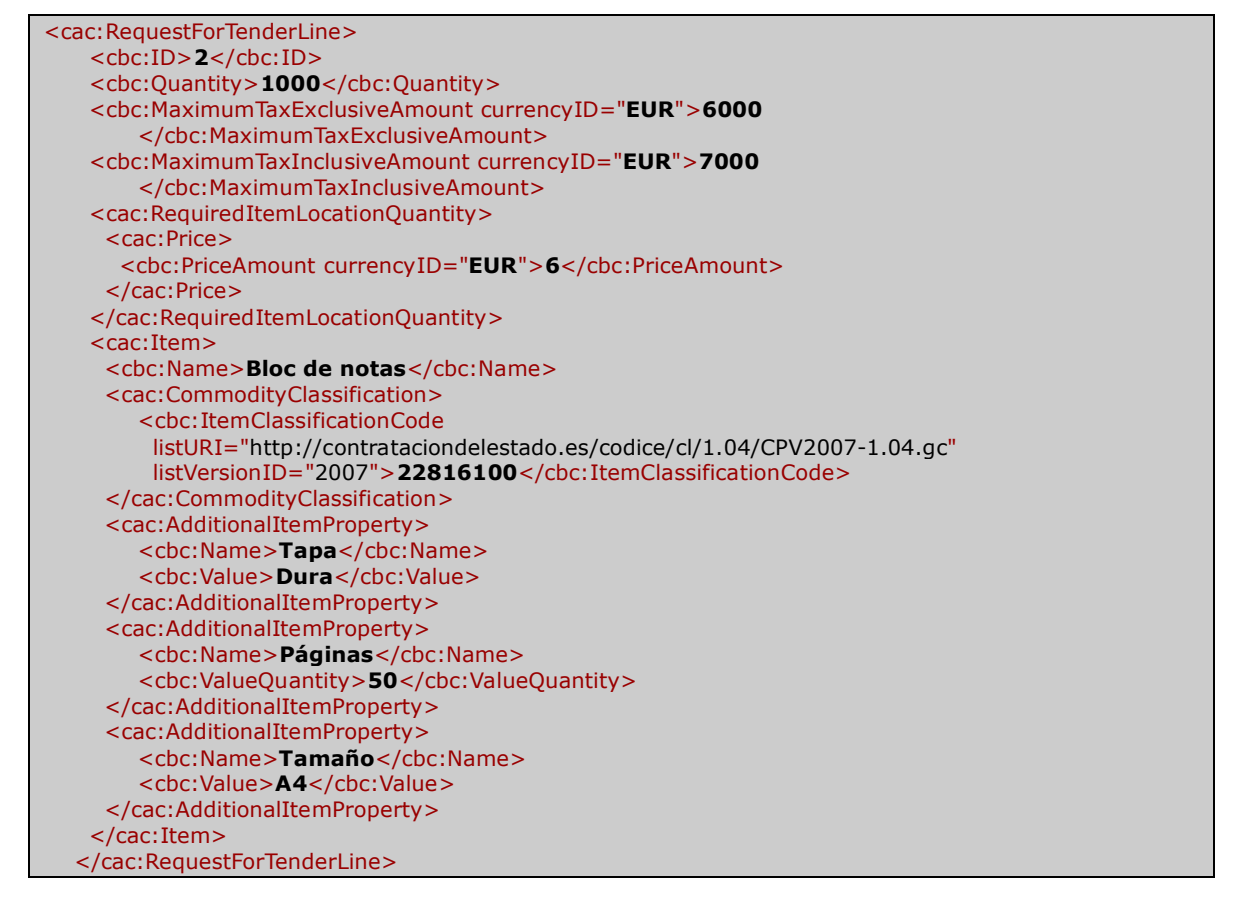

En este ejemplo, el documento Tender del licitador debería especificar el importe unitario de los productos ofertados, para facilitar la labor de comparación al órgano de contratación. En este caso es necesario incorporar a la línea el componente OfferedItemLocationQuantity con la información de precios ofertados.

```
<cac:TenderLine> 
        <cbc:ID>2</cbc:ID> 
        <cbc:Quantity>1000</cbc:Quantity> 
        <cbc:LineExtensionAmount currencyID="EUR">5750</cbc:LineExtensionAmount> 
        <cbc:TotalTaxAmount currencyID="EUR">920</cbc:TotalTaxAmount> 
         <cac:Item> 
           <cbc:Name> Bloc de notas </cbc:Name> 
           <cbc:BrandName>Block</cbc:BrandName> 
           <cbc:ModelName>Hemingway</cbc:ModelName> 
           <cac:SellersItemIdentification>
```
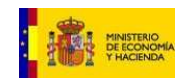

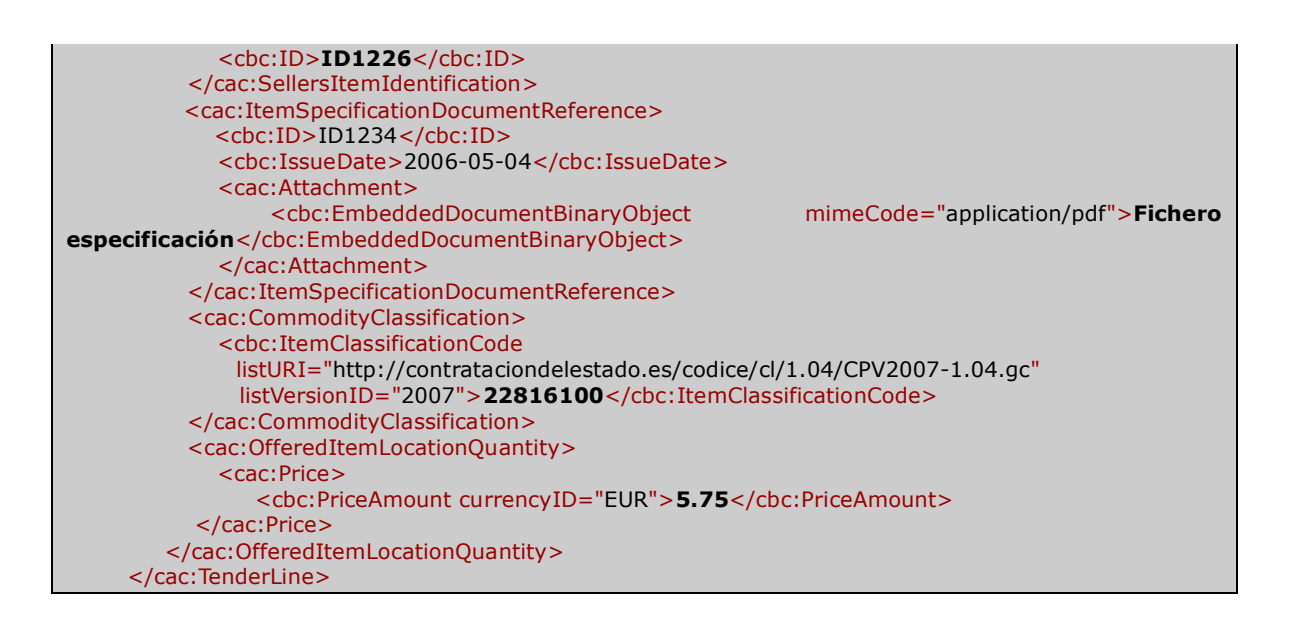

## 3.4.2.3 Ejemplo de oferta por multiplicidad de criterios

En este caso, en los pliegos se indicaron los criterios de adjudicación, tal como se muestra en 3.3.5.1, donde se describían 3 criterios de adjudicación, el precio con una ponderación de 50, la calidad con una ponderación de 30 y el tiempo de entrega con una ponderación de 20.

![](_page_47_Figure_5.jpeg)

En este caso, el licitador puede crear su oferta y definir sus entregables e importes, y debe complementarla con el componente AwardingCriteriaResponse donde debe establecer los valores necesarios para que el órgano de contratación pueda proceder a comparar una oferta con otra. En caso de criterios objetivos, la comparación se puede hacer directamente a través los elementos cuantificables del componente, mientras que si se trata de criterios subjetivos, se puede indicar donde se debería analizar el criterio.

![](_page_48_Picture_1.jpeg)

![](_page_48_Figure_2.jpeg)

## **3.4.3 Lotes**

Para dar respuesta a uno o varios lotes en una oferta, se debe indicar en el elemento ProcurementProjectLotID del TenderedProject el identificador del lote según se establece en los pliego.

Se incluirá una instancia de este componente por cada lote.

#### 3.4.3.1 Ejemplo oferta con lotes

En el siguiente ejemplo hay dos componentes TenderedProject en el mismo documento Tender. Los dos TenderedProject hacen referencia a lotes distintos de la misma oferta que se distinguen por el ProcurementProjectLotID.

```
<cac:TenderedProject> 
    <cbc:ProcurementProjectLotID>1</cbc:ProcurementProjectLotID> 
    <cac:TaxTotal> 
       <cbc:TaxAmount currencyID="EUR"> impuestos lote 1 </cbc:TaxAmount> 
    </cac:TaxTotal> 
    <cac:LegalMonetaryTotal>
```
![](_page_49_Picture_1.jpeg)

 … totales lote 1 … </cac:LegalMonetaryTotal> <cac:TenderLine> <cbc:ID>1</cbc:ID> …. Línea 1 lote 1… </cac:TenderLine> <cac:TenderLine> <cbc:ID>2</cbc:ID> …. Línea 2 lote 1… </cac:TenderLine> <cac:AwardingCriteriaResponse> …. Criterio 1 lote 1… </cac:AwardingCriteriaResponse> <cac:AwardingCriteriaResponse> …. Criterio 2 lote 1… </cac:AwardingCriteriaResponse> </cac:TenderedProject> <cac:TenderedProject> <cbc:ProcurementProjectLotID>**2**</cbc:ProcurementProjectLotID> <cac:TaxTotal> <cbc:TaxAmount currencyID="EUR"> impuestos lote 2 </cbc:TaxAmount> </cac:TaxTotal> <cac:LegalMonetaryTotal> … totales lote 2 … </cac:LegalMonetaryTotal> <cac:TenderLine> <cbc:ID>1</cbc:ID> …. Línea 1 lote 2… </cac:TenderLine> <cac:TenderLine> <cbc:ID>2</cbc:ID> …. Línea 2 lote 2… </cac:TenderLine> <cac:AwardingCriteriaResponse> …. Criterio 1 lote 2… </cac:AwardingCriteriaResponse> <cac:AwardingCriteriaResponse> …. Criterio 2 lote 2… </cac:AwardingCriteriaResponse> </cac:TenderedProject>

#### **3.4.4 Variantes**

En caso de aceptarse variantes, los operadores económicos podrían presentar documentos oferta con distintos Tendered Project, uno por cada variante.

Tal como se ha descrito en el apartado anterior, el elemento VariantID del Tendered Project permite identificar las distintas variantes de cada oferta.

Si hubiera variantes por lotes sería necesario informar los dos elementos ProcurementProjectLotID, y VariantID.

![](_page_50_Picture_0.jpeg)

![](_page_50_Picture_1.jpeg)

### 3.4.4.1 Ejemplo oferta con variantes

En el siguiente ejemplo hay dos componentes TenderedProject en el mismo documento Tender. En este caso se trata de dos variantes al mismo lote, por lo que ambos TenderedProject hacen referencia al mismo ProcurementProjectLotID, pero tienen distintos VariantID asociados.

![](_page_50_Figure_4.jpeg)

# **3.5 Preparación de la documentación administrativa**

Al crear el documento electrónico de documentación administrativa (Tenderer Qualification), el licitador debe informar de su solvencia dando respuesta a la información contenida en el componente Tenderer Qualification Request descrito en el apartado 3.3.4. En el documento Tenderer Qualification, el operador económico debe indicar su capacidad técnica y/o económica para que el órgano de contratación pueda valorar su solvencia y admitirlo o excluirlo en el proceso de licitación.

![](_page_51_Picture_0.jpeg)

![](_page_51_Picture_1.jpeg)

En el documento Tenderer Qualification, el operador económico puede incluir información declarativa sobre sus capacidades, y puede anexar documentos acreditativos o evidencias para que el órgano de contratación pueda constatar las declaraciones realizadas.

Las empresas pueden participar de forma conjunta en las licitaciones, por lo que se proporciona una estructura que permite incluir la información de todas las empresas participantes de una oferta, como por ejemplo en el caso de UTE´s o subcontrataciones.

Se debe crear un componente Qualifying Party para cada participante en la oferta y anexar tantos documentos o evidencias como sea necesario.

El la figura a continuación se puede ver un documento de cualificación de una empresa y una subcontrata.

![](_page_51_Figure_6.jpeg)

**Figura 1** Relación entre declaraciones y acreditaciones

Cada elemento declarado por el licitador dispone de una referencia a su correspondiente Evidence, donde se puede almacenar el documento acreditativo correspondiente.

## **3.5.1 Información sobre los operadores económicos participantes en la oferta**

El documento Tenderer Qualification dispone de un componente Tenderer Party Qualification para describir las declaraciones de los licitadores. Los elementos del documento Tenderer Party Qualification son los siguientes:

![](_page_52_Picture_0.jpeg)

![](_page_52_Picture_1.jpeg)

- **InterestedProcurementLotsID**: Lote por el que el licitador demuestra interés. En un contrato con lotes, el licitador puede no tener que presentar oferta a todos los lotes. Con este elemento, el operador económico indica al órgano de contratación a qué lote quiere presentarse, de manera que se le apliquen los criterios de selección asociados a dicho lote.
- **MainQualifyingParty:** Estructura utilizada para introducir información del licitador principal. En ofertas presentadas por un único licitador, este es el único componente Qualifying Party a rellenar.
- **ProjectJointVentureQualifyingParty:** En caso de presentar una oferta en consorcio, se utilizan diversas repeticiones de este componente para especificar las cualificaciones de los distintos participantes en el proyecto-
- **SubcontractorQualifyingParty:** Finalmente, también se puede incorporar información sobre los subcontratistas, utilizando la misma clase Qualifying Party.

#### **3.5.2 Información sobre la capacidad de cada uno de los operadores económico que participan de la oferta**

La clase Qualifying Party se utiliza para describir todos los elementos del operador económico necesarios para que el órgano de contratación pueda decidir si admite o rechaza al operador económico.

Contiene la siguiente información:

A. Información general sobre la empresa

Se incluirá la siguiente información general sobre la empresa

- **ParticipationPercent:** Permite especificar el porcentaje de participación de la empresa en la realización del proyecto. Se utiliza en caso de presentarse en UTE o bien con empresas subcontratistas.
- **OperatingYearsQuantity:** Años de experiencia del operador en el ejercicio de la actividad.
- **EmployeeQuantity:** Número de empleados de la empresa.
- **BusinessClassificationEvidenceID:** Identificador de la evidencia que debe permitir acreditar la clasificación empresarial del operador económico.
- **BusinessIdentityEvidenceID:** Identificador de la evidencia que debe permitir acreditar la identidad empresarial.
- **BusinessClassificationScheme:** Del mismo modo que en el componente Tenderer Qualification Request, el órgano de contratación podía solicitar una o más clasificaciones a las empresas licitadoras, en este componente, el operador económico puede declarar qué clasificaciones tiene.
- **Party:** El componente Party sirve para informar de todos los datos del operador económico.
- B. Capacidad técnica y económica

Los licitadores indicarán su capacidad técnica para cada uno de los criterios de solvencia técnica o económica establecidos en el pliego.

![](_page_53_Picture_0.jpeg)

![](_page_53_Picture_1.jpeg)

- **Capacidad técnica (TechnicalCapability)** El operador económico puede declarar su capacidad técnica como respuesta a los criterios de solvencia técnica. Cada componente de capacidad técnica se puede asociar a un documento acreditativo para facilitar la tarea de validación de las declaraciones del licitador. Los elementos de la clase capability son los siguientes:
	- o **CapabilityTypeCode:** Código de capacidad técnica. Se debe utilizar la misma lista de códigos utilizada para describir los criterios de evaluación técnica EvaluationCriteriaTypeCode.
	- o **Description:** Descripción textual de la capacidad.
	- o **ValueAmount:** Valor monetario cuando la capacidad se mide con un importe, como por ejemplo el valor del volumen de negocios.
	- o **ValueQuantity:** Valor de la capacidad cuando no es un importe, como por ejemplo el número de ingenieros superiores.
	- o **EvidenceSuppliedID:** Identificador que referencia a la evidencia que justifica o acredita esta capacidad que el licitador declara poseer.
	- o **ValidityPeriod:** Período durante el que se ha mantenido la capacidad.
- **Capacidad económico-financiera (FinancialCapability)** A nivel económico se pueden declarar asimismo las capacidades del operador económico con una instancia del componente Capability para especificar la solvencia económica y financiera del operador económico. Los elementos de la clase capability son los siguientes:
	- o **CapabilityTypeCode:** Código de capacidad técnica. Se debe utilizar la misma lista de códigos utilizada para describir los criterios de evaluación técnica EvaluationCriteriaTypeCode.
	- o **Description:** Descripción textual de la capacidad.
	- o **ValueAmount:** Valor monetario cuando la capacidad se mide con un importe, como por ejemplo el valor del volumen de negocios.
	- o **ValueQuantity:** Valor de la capacidad cuando no es un importe, como por ejemplo el número de ingenieros superiores.
	- o **EvidenceSuppliedID:** Identificador que referencia a la evidencia que justifica o acredita esta capacidad que el licitador declara poseer.
	- o **ValidityPeriod:** Período durante el que se ha mantenido la capacidad.

#### • **Trabajos realizados (CompletedTask):**

El órgano de contratación requiere que el operador económico indique la experiencia en la realización de proyectos similares para valorar su solvencia económica, cuando entre los criterios de solvencia técnica figura el código correspondiente a "Trabajos realizados".

El componente CompletedTask sirve para que el operador económico pueda informar de estos trabajos y tiene la siguiente estructura:

o **AnnualAverageAmount:** Importe medio anual de trabajos realizados de este tipo.

![](_page_54_Picture_0.jpeg)

![](_page_54_Picture_1.jpeg)

- o **TotalTaskAmount:** Importe total anual obtenido mediante la realización de este tipo de proyectos.
- o **PartyCapacityAmount:** Capacidad económica de la organización para ejecutar este tipo de proyecto o suministros.
- o **Description:** Descripción textual de trabajo, proyecto o suministro.
- o **EvidenceSuppliedID:** Identificador que referencia a la evidencia que justifica o acredita el trabajo o experiencia que el licitador declara haber realizado.
- o **Period:** Componente complejo mediante el que se puede describir el período de tiempo durante el que se realizó el trabajo.
- o **RecipientCustomerParty:** Componente complejo que permite identificar al cliente destinatario del proyecto, servicio o suministro de productos.
- C. Declaraciones responsables y cumplimiento de requisitos específicos

Los licitadores deberán declarar que cumplen los requisitos específicos de participación establecidos en los pliegos (Specific Tenderer Requirement)

Para ello, incluirán una declaración (Declaration) por cada uno de los requisitos específicos.

- **Declaration:** Con este componente, el operador económico puede declarar circunstancias relativas a su situación, y requeridas en los pliegos. Las declaraciones pueden contener la siguiente información:
	- o **Name:** Nombre descriptivo de la declaración.
	- o **DeclarationTypeCode:** Tipo de declaración codificada. En CODICE, la lista de códigos de las declaraciones es la misma que la lista que tipifica los requisitos para el licitador, establecidas en los pliegos en el componente Tenderer Requirement Type Code.

De esta manera, al recibir documentos Tenderer Qualification, el órgano de contratación puede relacionar las declaraciones de los licitadores con los requisitos establecidos en los pliegos. Por este motivo, es recomendable que los operadores económicos incluyan una declaración para cada requisito establecido en los pliegos.

- o **Description:** Descripción textual de la declaración.
- o **EvidenceSuppliedID:** Identificador que referencia a la evidencia que justifica o acredita la declaración del licitador.

#### 3.5.2.1 Ejemplo de documento de cualificación

El licitador debe preparar el documento de cualificación de acuerdo con las especificaciones establecidas en el componente TendererQualificationRequest del documento Call For Tenders.

El ejemplo a continuación se refiere a un licitador que se presenta sin subcontratistas ni en UTE y que debe responder a criterios técnicos basados en la experiencia y los certificados de calidad, así como sobre la capacidad financiera. Como documentos probatorios, el licitador anexa el certificado del ROLECE, el certificado de cuentas anuales y un documento descriptivo de los trabajos realizados.

![](_page_55_Picture_0.jpeg)

![](_page_55_Picture_1.jpeg)

![](_page_55_Picture_254.jpeg)

![](_page_56_Picture_0.jpeg)

![](_page_56_Picture_1.jpeg)

![](_page_56_Figure_2.jpeg)

### **3.5.3 Documentos probatorios (Evidencias)**

La estructura Qualifying Party contiene declaraciones del propio operador económico sobre sus capacidades.

Para acreditar dichas declaraciones, puede adjuntar un conjunto de documentos con la estructura Evidence, donde se puede detallar metadatos de los documentos acreditativos y se pueden embeber en el propio documento o referenciarse mediante una URL.

Como se ha visto en los apartados anteriores, para cada uno de los extremos indicados (identidad, capacidades, clasificación, declaraciones) se puede establecer una referencia con el documento probatorio correspondiente.

El componente Evidence tiene los siguientes datos:

- o **ID**: Identificador del documento Evidencia. Sirve como referencia al EvidenceSuppliedID.
- o **LanguageCode**: Código que especifica el idioma en el que está escrito el documento acreditativo.
- o **EvidenceTypeCode**: Código del tipo de evidencia, como por ejemplo declaración, certificado de la Seguridad Social, etc.
- o **Name**: Nombre de la declaración aportada.
- o **EvidenceIssuingParty**: Entidad emisora de la evidencia.
- o **DocumentReference**: Componente complejo que permite bien embeber el documento como un objeto binario, bien referenciarlo mediante una URL externa.
	- o **EmbededDocumentBinaryObject**: Donde incorporar el documento en Base64.
	- o **ExternalReference**: Para incorporar una URL donde se puede encontrar el documento original.

#### **3.5.4 Utilización del Certificado del Registro Oficial de Licitadores y Empresas Clasificadas del Estado**

Uno de los documentos probatorios puede ser el Certificado del Registro Oficial de Licitadores y Empresas Clasificadas del Estado. El Registro Oficial de Licitadores y Empresas Clasificadas del Estado<sup>5</sup> es el organismo donde los licitadores pueden prerregistrar sus capacidades técnicas y económicas para simplificar el proceso de aportación de documentación de cualificación en los procedimientos de licitación.

El preregistro en el ROLECE simplifica la carga administrativa al operador económico ya que evita que éste deba crear un documento de cualificación cada vez que se presenta a un concurso.

5 ROLECE

![](_page_57_Picture_0.jpeg)

![](_page_57_Picture_1.jpeg)

Para utilizar el Certificado del Registro Oficial de Licitadores y Empresas Clasificadas del Estado como documento probatorio se debe incorporar una evidencia en el documento TendererQualification que lo contenga como se puede ver en el ejemplo 3.5.2.1.

El licitador puede optar por anexar el documento en el componente EmbeddedDocumentBinaryObject como una evidencia más o bien hacer referencia al enlace del certificado en el Registro identificando la URL en el componente External Reference

# **3.6 Admisión y exclusión de licitadores**

El proceso de admisión y exclusión de licitadores lo realiza la mesa de contratación en base al contenido del sobre con información administrativa y su comparación con los requisitos para los licitadores establecidos en los pliegos.

Al evaluar los documentos Tenderer Qualification se pueden establecer dos fases:

- En una primera fase de **análisis de declaraciones** únicamente se deben tener en cuenta las declaraciones de los operadores económicos, sin acceder a los documentos probatorios (Evidencias). En esta fase se comparan los elementos establecidos en los Qualifying Party de cada Tenderer Qualification con los Tenderer Qualification Request del documento Call For Tenders original para verificar que el operador económico declara cumplir con todos los requisitos del pliego.
- La segunda fase es la de **comprobación de las declaraciones** de los operadores económicos. En esta fase se abren los documentos acreditativos identificados en cada declaración y se comparan los extremos contenidos en ella con los efectivamente establecidos en las evidencias aportadas.

Siguiendo este esquema, se puede ofrecer un soporte a la decisión para los encargados de evaluar las ofertas. Este sistema puede comprobar si las características declaradas por el licitador cumplen con los requisitos indicados en el pliego, y mostrar al evaluador los documentos que prueban cada una de las condiciones declaradas.

Además, la documentación requerida en los distintos estados de la UE para acreditar el cumplimiento de una determinada condición puede ser distinta. De este modo se facilita a la mesa la evaluación de documentación acreditativa para empresas extranjeras.<sup>6</sup>

## **3.6.1 Análisis de las declaraciones del licitador**

La fase de análisis de las declaraciones se puede semi-automatizar con documentos CODICE, realizando las siguientes comparaciones:

## A. Información general sobre la empresa

Se comprobará que los valores declarados por la empresa para número de empleados, y años de experiencia son mayores que los requeridos en los pliegos.

**CallForTenders** 

**TendererQualification** 

**TendererQualificationRequest QualifyingParty** 

 6 El proyecto eCertis de la Comisión Europea pondrá a disposición de los órganos de contratación de los estados miembros de una herramienta que permitirá comprobar la validez de documentación administrativas de empresas con nacionalidad distinta a la del propio órgano.

![](_page_58_Picture_0.jpeg)

![](_page_58_Picture_1.jpeg)

![](_page_58_Picture_162.jpeg)

#### B. Capacidad técnica y económica

#### B.1 Comprobación de la clasificación empresarial

Se comparará el contenido del elemento "Required Business Classification Scheme" en los pliegos con "Business Classification Scheme" en el documento de cualificación (TendererQualification) presentado por el licitador en el sobre de documentación administrativa.

Los metadatos del esquema de clasificación en ambos documentos deberán coincidir para acreditar que se está utilizando los mismos códigos de grupo, subgrupo y categoría en los pliegos y el documento de cualificación.

En el documento Pliegos (Call For Tenders) puede haber múltiples repeticiones de la estructura Classification Category para un único esquema de clasificación, descrito mediante el componente RequiredBusinessClassificationScheme. Cada repetición del ClassificationCategory debe tener un CodeValue que indica la clasificación requerida. En el caso del esquema de clasificación de empresas en España se utiliza este CodeValue como una concatenación de los 3 elementos Grupo, Subgrupo y Categoría. Cada uno de los tres elementos es de una posición.

En un CodeValue de los pliegos se puede establecer:

- Tres dígitos: Grupo, Subgrupo y Categoría
- Dos dígitos: Grupo, Subgrupo
- Un dígito: Grupo

En el documento de cualificación se tienen que establecer las repeticiones de Classification Category que sean precisas, pero siempre con los tres dígitos, es decir el Grupo, Subgrupo y Categoría.

El elemento CodeValue del Classification Category del documento aportado por el operador económico debe compararse con el mismo elemento de los pliegos. Al utilizarse el CodeValue como ubicación para el identificador de grupo-subgrupo y categoría, la comparación con los posibles elementos de los pliegos puede ser de distinta índole.

- **Caso 1:** En el pliego se requiere una clasificación completa compuesta por un Grupo, un Subgrupo y una Categoría. En este caso se debe comprobar que en el documento de cualificación se incluya una clasificación con una terna cuyos Grupo, Subgrupo coincidan con los requeridos, y cuya Categoría sea igual o superior a la exigida en los pliegos.
- **Caso 2:** En el pliego se requieren varias clasificaciones Grupo+Subgrupo+Categoría. Se realiza la comprobación del caso anterior para todas las ternas exigidas en el pliego.
- **Caso 3:** En el pliego se requiere la clasificación en un Grupo. Se comprueba que en el documento de cualificación está incluida una clasificación completa en el Grupo.

![](_page_59_Picture_0.jpeg)

![](_page_59_Picture_1.jpeg)

• **Caso 4:** En el pliego se requiere la clasificación en un Grupo y Subgrupo. Se comprueba que en el documento de cualificación está incluida una terna para este Grupo y Subgrupo.

#### B.2 Comprobación del cumplimiento de los criterios de solvencia

Se comparará el contenido de los elementos "**Evaluation Criteria**" de los pliegos con los elementos"**Capability**" en el documento de cualificación (TendererQualification) presentado por el licitador en el sobre de documentación administrativa

En este caso, al recibir los documentos de cualificación, el órgano de contratación debe comprobar que todos los criterios para la evaluación de la solvencia técnica y económica tienen una respuesta en forma de capacidad declarada.

Para aquellos criterios con umbrales numéricos o monetarios, se puede comparar el valor declarado a nivel de capacidad con el umbral definido en el criterio de evaluación. Por ejemplo, si un criterio de solvencia técnica establece que la empresa deberá contar más de 5 ingenieros superiores, se analizará la capacidad técnica correspondiente y se verá si el número de titulados superiores declarados por el licitador es mayor que 5.

• Verificación de los trabajos realizados (CompletedTask)

En el caso particular que alguno de los criterios de solvencia técnica tenga el código correspondiente a "Trabajos Realizados", el licitador remitirá información sobre su experiencia con el componente Completed Task.

En este caso, el evaluador valorará si la experiencia declarada mediante este componente cumple con la experiencia requerida por el criterio de solvencia técnica de forma no sistémica.

![](_page_59_Picture_184.jpeg)

![](_page_60_Picture_0.jpeg)

![](_page_60_Picture_1.jpeg)

![](_page_60_Picture_169.jpeg)

### B.3 Declaraciones responsables y cumplimiento de requisitos específicos

Se comparará el contenido de los elementos "**SpecificTendererRequirement**" de los pliegos con los elementos"**Declaration**" en el documento de cualificación (TendererQualification) presentado por el licitador en el sobre de documentación administrativa

El órgano de contratación debe comprobar que todos los requisitos específicos para el licitador tienen su respuesta en forma de declaración en el documento Tenderer Qualification. Se pueden comparar ambas estructuras a través del código que tienen, RequirementTypeCode en los pliegos y DeclarationTypeCode en el documento de cualificación.

Además de la declaración explícita de cumplimiento de los requisitos, el licitador puede aportar evidencias electrónicas y referenciarlas desde le EvidenceSuppliedID.

![](_page_60_Picture_170.jpeg)

![](_page_61_Picture_1.jpeg)

# **3.7 Evaluación de Ofertas**

Uno de los principales objetivos de CODICE 2.0 es facilitar la licitación electrónica, es decir permitir que los licitadores puedan presentar ofertas de forma electrónica a unos pliegos electrónicos, dotando a los órganos de contratación con elementos de soporte a la evaluación de estas ofertas electrónicas.

La evaluación de ofertas recibidas pasa por tanto por la comparación de distintos elementos de las ofertas electrónicas (Tender) introducidos por los licitadores y en respuesta a lo requerido en el documento de pliegos de prescripciones técnicas y de cláusulas administrativas.

Para poder comparar estas ofertas se deben tener en cuenta distintos puntos:

- El órgano de contratación debe identificar en los pliegos los elementos a los que se debe presentar oferta y los criterios que se utilizarán para realizar la adjudicación.
- Cada licitador debe crear un documento oferta identificando productos o servicios que respondan a los entregables definidos en los pliegos, y ofreciendo respuestas a los criterios de adjudicación establecidos en los mismos pliegos.
- El órgano de contratación debe abrir todas las ofertas recibidas y ser capaz de compararlas de acuerdo con los criterios preestablecidos en los pliegos.

#### **3.7.1 Proceso de evaluación**

En el proceso de evaluación de ofertas se inicia una vez el órgano de contratación dispone de todas las ofertas de los operadores económicos. En este apartado nos centraremos en los procesos de evaluación de ofertas susceptibles de ser sistematizados, dejando de lado los procesos de evaluación que requieren de la constitución de un comité de expertos y de la lectura de los documentos oferta y su valoración subjetiva.

El proceso de evaluación que interesa en este apartado es el que debe permitir la ordenación de las ofertas recibidas de forma sistémica, como ayuda o soporte a los órganos de contratación y las mesas de contratación en su función de adjudicación de contratos.

Por tanto, los casos que tendremos en cuenta a la hora de detallar cómo realizar la evaluación de las ofertas son los siguientes:

- Proceso de licitación con adjudicación basada en el precio a tanto alzado.
- Proceso de licitación con adjudicación basada en precios unitarios.
- Proceso de licitación con adjudicación por múltiples criterios objetivos.

En caso de adjudicación por múltiples criterios con criterios subjetivos, el comité de expertos debería realizar la primera valoración de dichos criterios subjetivos para a continuación analizar los criterios objetivos tal como se describe en el último punto.

## **CASO 1: Adjudicación basada en el precio a tanto alzado**

Se ordenarán las ofertas en función de los importes totales ofertados, para todo el contrato.

Las ofertas de los operadores económicos pueden tener un componente Tendered Project cuando liciten a proyectos sin lotes o varios Tendered Project cuando liciten a varios lotes.

![](_page_62_Picture_1.jpeg)

En caso de no haber lotes, el sistema de adjudicación de la mesa de contratación debe comparar los Tendered Project de los documentos Tender recibidos para este proceso de licitación. La comparación se debe hacer entre los elementos TenderedProject/ LegalMonetaryTotal/ PayableAmount de las distintas ofertas, teniendo en cuenta la moneda (atributo currencyID) para identificar la oferta más ventajosa desde un punto de vista económico.En caso de haber se realizará la comparación a nivel de lote, estableciendo una ordenación de las ofertas para cada lote, teniendo en cuenta el ProcurementProjectLotIDdel TenderedProject

En el caso de que en los pliegos se hayan establecidos criterios de baja temeraria será necesario comprobar que no se ha cumplido este criterio, antes de adjudicar el contrato.

#### **CASO 2: Adjudicación basada en precios unitarios**

En el caso de adjudicación por precios unitarios:

- 1. En primer lugar se comparará que todos y cada uno de los precios unitarios ofertados son menores o iguales que los precios unitarios máximos indicados en la oferta.
- 2. A continuación, se calculará un precio total a partir de los precios unitarios y cantidades requeridas, que permitirá ordenar todas las ofertas.

Para ello, se realizará la suma ponderada de los precios unitarios ofertados para cada uno de los entregables, ponderada por las cantidades requeridas en los pliegos.

A continuación se muestra un ejemplo con dos ofertas presentadas, para una adjudicación por precios unitarios con tres entregables:

![](_page_62_Picture_195.jpeg)

1. Cálculo de los importes totales de las ofertas

| <b>OFERTA 2</b> | Cantidad<br>requerida en<br>el plie <sup>9</sup> go | <b>Precio</b><br>unitario<br>ofertado <sup>10</sup> | <b>Precio</b><br>ponderado |
|-----------------|-----------------------------------------------------|-----------------------------------------------------|----------------------------|
| Entregable 1    | 100                                                 |                                                     | 800                        |

l <sup>7</sup> ProcurementProject/RequestForTenderLine/Quantity

<sup>8</sup> Tender/TenderedProject/TenderLine/OfferedTenderLocationQuantity/Price

<sup>&</sup>lt;sup>9</sup> ProcurementProject/RequestForTenderLine/Quantity

<sup>10</sup> Tender/TenderedProject/TenderLine/OfferedTenderLocationQuantity/Price

![](_page_63_Picture_0.jpeg)

![](_page_63_Picture_1.jpeg)

![](_page_63_Picture_169.jpeg)

2. Ordenación de ofertas

![](_page_63_Picture_170.jpeg)

#### **CASO 3:Adjudicación por multiplicidad de criterios**

Las ofertas se evaluarán en distintas fases dependiendo de la existencia o no de criterios de adjudicación susceptibles de juicio de valor.

- 1. Si existen criterios de evaluación susceptibles de juicio de valor (criterios subjetivos) se realizará la apertura del sobre que contiene la parte de la oferta correspondiente a estos criterios y será evaluada dando una puntuación determinada a cada oferta para cada uno de ellos.
- 2. Las ofertas se podrán puntuar de forma automática para cada uno de los criterios de adjudicación objetivos si se ha incluido en los pliegos electrónicos toda la información necesaria para desarrollar el proceso.

El algoritmo utilizado para calcular la puntuación de las ofertas para cada uno de los criterios se aplicará en función del valor del elemento AwardingCriteria/CalculationExpressionCode. Este algoritmo establece como se calcula la puntuación normalizada de la oferta para el criterio en función los valores ofertados por todos los participantes, y los valores máximo y mínimo indicados en las mismas.<sup>11</sup>

La puntuación para el precio se calculará utilizando el mismo método, considerando como valor ofertado el valor total de la oferta calculado según se indica en los casos 1 (precio a tanto alzado) y 2 (precios unitarios)

3. Cálculo de la puntuación total de la oferta

A partir de las puntuaciones normalizadas de la oferta para cada uno de los criterios se puede calcular la puntuación total de la oferta, utilizando el algoritmo de ordenación de ofertas indicado en el elemento AwardingTerms/WeightingAlgorithmCode y la ponderación de cada uno de los criterios (AwardinCriteria/WeightNumeric)

A continuación se muestra un ejemplo de evaluación de ofertas por multiplicidad de criterios:

l

<sup>&</sup>lt;sup>11</sup> Consultar documentación de la aplicación SSD-CIABSI del Consejo Superior de Administración Electrónica

![](_page_64_Picture_0.jpeg)

![](_page_64_Picture_1.jpeg)

• Criterios de adjudicación establecidos en los pliegos:

![](_page_64_Picture_180.jpeg)

• Valores de las ofertas

![](_page_64_Picture_181.jpeg)

1. Puntuación de los criterios evaluables mediante juicio de valor. El comité de expertos

![](_page_64_Picture_182.jpeg)

![](_page_65_Picture_0.jpeg)

![](_page_65_Picture_1.jpeg)

2. Valoración automática del precio y los criterios de adjudicación objetivos

En primer lugar hay que considerar cuál el método de normalización de las puntuaciones para cada uno de los criterios. En este ejemplo se utiliza para todos los criterios el método de fracción del ideal.

La fracción del ideal consiste en:

- Si el criterio es maximizador: La puntuación normalizada será uno para la mejor alternativa con este criterio y para todas las alternativas que sean iguales o mayores al valor máximo, 0 para los que estén por debajo del valor mínimo, y el valor obtenido por interpolación lineal para las alternativas intermedias.
- Si el criterio es minimzador: La puntuación normalizada será uno para la mejor alternativa con este criterio y para todas las alternativas que sean iguales o menores al valor mínimo, 0 para los que estén por encima del valor máximo, y el valor obtenido por interpolación lineal para las alternativas intermedias. En el caso del precio se considera como valor máximo el presupuesto base licitación

De este modo la puntuación para cada uno de los criterios objetivos se calcula como sigue:

![](_page_66_Picture_1.jpeg)

![](_page_66_Picture_148.jpeg)

## 3. Cálculo de la puntuación total y ordenación de las ofertas

Suponiendo que en el código AwardinTerms/WeightingAlgorithmCode se hubiera indicado que el método de ordenación de alternativas es la ponderación lineal, el cálculo de puntuaciones y la ordenación de las ofertas se realizaría del siguiente modo.

![](_page_66_Picture_149.jpeg)

![](_page_67_Picture_0.jpeg)

![](_page_67_Picture_182.jpeg)

## **3.8 Notificación a los adjudicatarios y publicación del anuncio de adjudicación**

El proceso de adjudicación finaliza cuando el órgano de contratación selecciona la mejor oferta de acuerdo con los criterios establecidos en los pliegos. Una vez seleccionada la mejor oferta se debe notificar al adjudicatario y publicarse el anuncio de adjudicación con el objetivo de dotar al proceso de transparencia y facilitar información que puedan utilizar los no-adjudicatarios para interponer recurso en caso de disconformidad.

En CODICE se utilizan tres documentos distintos para informar de una adjudicación:

- El anuncio de adjudicación permite publicar el resultado del contrato en plataformas públicas o en diarios oficiales.
- La notificación al adjudicatario permite informar al adjudicatario de los siguientes pasos para proceder a la adjudicación definitiva.
- La notificación a los no adjudicatarios permite informarles del adjudicatario, de los importes adjudicados y de la posibilidad de presentar recurso.

Los componentes más relevantes en el documento de anuncio son los siguientes:

- o **ContractFolderID**: Número de expediente
- o **MinutesDocumentReference**: Debe contener el acta de la adjudicación.
- o **Procurement Project:** Información del proyecto original, tal como se definió en los pliegos.
- o **Procurement Project Lot:** Una repetición para cada uno de los lotes, tal como se describieron en los pliegos.
- o **Tender Result:** Componente que se utiliza para especificar los resultados de la licitación. Para cada lote a adjudicar se debe crear un componente Tender Result. Los principales elementos del componente Tender Result son los siguientes:
	- o **Result Code:** El código del resultado. Puede ser adjudicado provisionalmente, adjudicado definitivamente o declarado desierto.
	- o **Award Date:** La fecha de adjudicación es obligatoria.

![](_page_68_Picture_0.jpeg)

![](_page_68_Picture_1.jpeg)

- o **Winning Party:** Descripción del adjudicatario.
- o **Awarded Tendered Project:** En este componente complejo se debe copiar el elemento Tendered Project del documento Tender aportado por el licitador y que haya resultado adjudicatario del proceso.

Los documentos de notificación tienen distintos elementos dependiendo de si van dirigidos al adjudicatario o al no adjudicatario. Los principales elementos en la notificación para el adjudicatario son los siguientes:

- o **ContractFolderID**: Número de expediente
- o **MinutesDocumentReference**: Debe contener el acta de la adjudicación.
- o **Tender Result:** Igual que en el anuncio, el componente que se utiliza para especificar los resultados de la licitación. Para cada lote a adjudicar se debe crear un componente Tender Result.
- o **FinalFinancialGuarantee:** Información acerca de la garantía definitiva que debe constituir el adjudicatario.

A los licitadores que no hayan resultado adjudicatarios del proceso, se les remite una notificación cuyos elementos más relevantes son los siguientes:

- o **ContractFolderID**: Número de expediente
- o **MinutesDocumentReference**: Debe contener el acta de la adjudicación.
- o **Tender Result:** Igual que en el anuncio, el componente que se utiliza para especificar los resultados de la licitación. Para cada lote a adjudicar se debe crear un componente Tender Result.
- o **Appeal Terms:** Información sobre el método de presentación de recursos.

## **3.8.1 Adjudicación a un único adjudicatario**

Adjudicar cada contrato (proyecto completo o lote) a un único licitador es el caso más usual. En este caso, se crea un único Tender Result por cada lote y cada uno contiene el Awarded Tendered Project de la oferta del adjudicatario.

#### 3.8.1.1 Ejemplo de anuncio de adjudicación a un adjudicatario

En el ejemplo a continuación vemos un fragmento de anuncio de adjudicación de un contrato sin lotes adjudicado a un único licitador.

```
…. 
<cac:ProcurementProject > 
     <cbc:Name>Ejecucion del programa</cbc:Name> 
     <cbc:TypeCode 
             languageID="es" 
             listURI="http://contrataciondelestado.es/codice/cl/1.04/ContractCode-1.04.gc" 
             listVersionID="2006" 
            name="Administrativo especial">7</cbc:TypeCode>
     <cac:BudgetAmount > 
       <cbc:TotalAmount currencyID="EUR">42000</cbc:TotalAmount> 
       <cbc:TaxExclusiveAmount currencyID="EUR">38000</cbc:TaxExclusiveAmount> 
     </cac:BudgetAmount>
```
![](_page_69_Picture_1.jpeg)

![](_page_69_Figure_2.jpeg)

## **3.8.2 Adjudicación a varios adjudicatarios**

Un caso especial de adjudicación se da cuando se adjudica un contrato o un lote a múltiples adjudicatarios. Este caso es típico de establecimiento de acuerdos marco o sistemas dinámicos de adquisición, donde no existe un único adjudicatario sino más de un operador económico que pasa a formar parte del sistema de compras repetitivas.

## 3.8.2.1 Ejemplo de multiadjudicación

En este fragmento vemos la adjudicación del mismo lote a dos adjudicatarios distintos. Este caso es usual en establecimiento de acuerdos marco. El lote 13 se adjudica a dos empresas, Servicios Integrados, S.A. y Segundos Servicios S.A., por importes distintos. Cada adjudicación se describe en su TenderResult correspondiente y el Procurement Project Lot ID del Awarded Tendered Project indica de qué lote se trata.

```
… 
<cac:ProcurementProjectLot > 
    <cbc:ID schemeName="ID_LOTE">22</cbc:ID> 
        … descripción del lote 22 … 
</cac:ProcurementProjectLot> 
<cac:ProcurementProjectLot > 
    <cbc:ID schemeName="ID_LOTE">13</cbc:ID> 
      … descripción del lote 13 … 
</cac:ProcurementProjectLot> 
 <cac:TenderResult > 
    <cbc:ResultCode 
               languageID="es" 
               listURI="http://contrataciondelestado.es/codice/cl/1.05/TenderResultCode-1.05.gc" 
               listVersionID="1.05" 
               name="Adjudicado Definitivamente">2</cbc:ResultCode> 
    <cbc:Description >Resolución por la que se acuerda adjudicar definitivamente 
       ….</cbc:Description> 
    <cbc:AwardDate >2009-12-18+01:00</cbc:AwardDate> 
    <cbc:AwardTime >00:00:00+01:00</cbc:AwardTime>
```
![](_page_70_Picture_1.jpeg)

 <cac:WinningParty> <cac:PartyIdentification>  $<$ c $bc$ :ID schemeName="CIF">**A80xx243**</cbc:ID> </cac:PartyIdentification> <cac:PartyName> <cbc:Name > **Servicios Integrados, S.A**</cbc:Name> </cac:PartyName> <cac:PhysicalLocation> <cac:Address> <cbc:CityName >**Madrid**</cbc:CityName> <cbc:PostalZone >**28020**</cbc:PostalZone> <cac:AddressLine> <cbc:Line >**Calle Orense 16**</cbc:Line> </cac:AddressLine> <cac:Country> <cbc:IdentificationCode languageID="es" listURI="http://docs.oasis-open.org/ubl/os-ubl-2.0/cl/gc/default/CountryIdentificationCode-2.0.gc" listVersionID="0.3" name="España">**ES**</cbc:IdentificationCode> <cbc:Name >**España**</cbc:Name> </cac:Country> </cac:Address> </cac:PhysicalLocation> </cac:WinningParty> <cac:AwardedTenderedProject > <cbc:ProcurementProjectLotID schemeName="ID\_LOTE">**13**</cbc:ProcurementProjectLotID> <cac:LegalMonetaryTotal> <cbc:TaxExclusiveAmount currencyID="EUR">**491.56**</cbc:TaxExclusiveAmount> <cbc:PayableAmount currencyID="EUR">**570.21**</cbc:PayableAmount> </cac:LegalMonetaryTotal> </cac:AwardedTenderedProject> </cac:TenderResult> <cac:TenderResult > <cbc:ResultCode languageID="es" listURI="http://contrataciondelestado.es/codice/cl/1.05/TenderResultCode-1.05.gc" listVersionID="1.05" name="Adjudicado Definitivamente">**2**</cbc:ResultCode> <cbc:Description >**Resolución por la que se acuerda adjudicar definitivamente …**</cbc:Description> <cbc:AwardDate >**2009-12-18+01:00**</cbc:AwardDate> <cbc:AwardTime >**00:00:00+01:00**</cbc:AwardTime> <cac:WinningParty> <cac:PartyIdentification> <cbc:ID schemeName="CIF">**A8244xxx3**</cbc:ID> </cac:PartyIdentification> <cac:PartyName> <cbc:Name > Segundos Servicios, S.A</cbc:Name> </cac:PartyName> </cac:WinningParty> <cac:AwardedTenderedProject > <cbc:ProcurementProjectLotID schemeName="ID\_LOTE">**13**</cbc:ProcurementProjectLotID> <cac:LegalMonetaryTotal> <cbc:TaxExclusiveAmount currencyID="EUR">**501.26**</cbc:TaxExclusiveAmount> <cbc:PayableAmount currencyID="EUR">581.46</cbc:PayableAmount> </cac:LegalMonetaryTotal> </cac:AwardedTenderedProject> </cac:TenderResult> <cac:TenderResult > … otro adjudicatario del lote 13 …

![](_page_71_Picture_1.jpeg)

…

# **3.9 Constitución de garantías**

### **3.9.1 Emisión de garantías**

El documento Guarantee constituye un documento básico para la agilización de los procesos de constitución, presentación y comprobación de los poderes de los emisores de las garantías.

Los elementos más relevantes del documento Guarantee son:

• **GuarantorParty.** Garante, es la entidad financiera que garantiza la operación expidiendo la garantía electrónica. La información del garante se debe acompañar de la información de los apoderados de la entidad financiera o compañía de seguros que firman la garantía.

#### o **Apoderamientos**

La clase Power Of Attorney dispone de los siguientes componentes que permite en bastanteo:

- **ID**.El identificador para el código del apoderado
- **IssueDate** La fecha del apoderamiento
- Description Un texto descriptivo donde se puede especificar la provincia.
- **NotaryParty** Notario emisor del apoderamiento
- AgentParty. Los datos del apoderado (nombre, dirección, identificadores, ...)
- **MandateDocumentReference**. Se puede anexar el documento de apoderamiento.
- **InterestedParty.** Garantizado, es el empresario adjudicatario provisional a quien se garantiza la operación de venta de productos, servicios u obras.
- **BeneficiaryParty** Beneficiario, en contratación electrónica coincide con el órgano de contratación.
- **ContractFolderID**. Número de expediente del contrato para el que se constituye la garantía.
- **Purpose.** Finalidad de la garantía, en contratación electrónica se identifica el objeto del contrato y el número de expediente.
- **GuaranteeTypeCode.** Tipo de garantía (Provisonal ó Definitiva)
- **LiabilityAmount.** Importe de la garantía
- **IssueDate.** Fecha de emisión de la garantía
- **ApplicablePeriod.** El período al que aplica la garantía.
- **ConstitutionCode**. Forma de constitución de la garantía, que puede ser en efectivo, mediante un aval, mediante un seguro de caución, mediante inmovilización de valores o mediante inmovilización de fondos de inversión.
- **ImmobilizedSecurity**. En caso de constitución mediante inmovilización de valores o fondos de inversión, es preciso detallar información adicional. Para ello existe la clase ImmobilizedSecurity donde se puede detallar información acerca de:
	- o **ImmobilizationCertificateID**. Numero de certificado de inmovilización
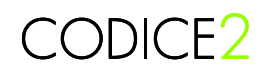

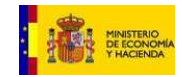

- o **SecurityID**. El código ISIN
- o **IssueDate**. La fecha de inmovilización
- o **FaceValueAmount**. Valor nominal que es el total de lo que se inmoviliza.
- o **MarketValueAmount** Valor de realización es el valor nominal por el tipo medio a la fecha de la realización. El valor de realización resultante de este cálculo debe ser igual o mayor que el valor solicitado en la garantía por un 105%.
- o **SharesNumberQuantity**. Número de títulos
- o **IssuerParty** Entidad Gestora
- **ApplicableRegulation.** Normativa aplicable. El documento puede incluir las normas aplicables que imponen la constitución de la garantía

**Name**: El nombre o identificador textual de la ley.

**LegalReference**: La referencia legal, artículo, capítulo o párrafo donde se encuentra la referencia legal relevante.

**OntologyURI**: Una URI donde encontrar la legislación relevante.

• **Note.** Clausulado

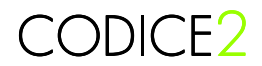

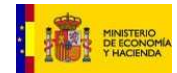

#### 3.9.1.1 Ejemplo de garantía constituída mediante aval

A continuación se presenta un ejemplo de una garantía constituida en forma de aval:

# **AVAL**

Expediente numero: INAP\_14-12-2009

Objeto del Contrato: Servicios de carácter informático para el soporte de la infraestructura de sistemas y servicios del INAP

Procedimiento de adjudicación: Abierto

La entidad Caja de Ahorros de Madrid, con CIF 000701048, y con domicilio a efectos de notificaciones y requerimientos en la C/ Atocha 1, 28001 Madrid y en su nombre Pedro Muñoz Muñoz con NIF 01361366F con poderes suficientes para obligarle en este acto, según resulta del bastanteo de poderes que se reseña en la parte inferior de este documento,

**AVALA** a: INFORMÁTICA ACME, S.A, con CIF/NIF B82387770, en concepto de garantía **provisional**, en virtud de lo dispuesto por la Ley 30/2007, del 30 de octubre, de Contratos del Sector Público (artículos 83 a 91*)* para responder de las obligaciones siguientes: participación en la licitación INAP/Abierto/14-12-2009, ante el Instituto Nacional de la Administración Pública, por importe de: **CINCO MIL EUROS 5.000,00 €**.

La entidad avalista declara bajo su responsabilidad, que cumple los requisitos previstos en el artículo 56.2 del Reglamento General de la Ley de Contratos de las Administraciones Públicas.

Este aval se otorga solidariamente respecto al obligado principal, con renuncia expresa al beneficio de excusión y **con compromiso de pago al primer requerimiento del Instituto Nacional de la Administración Pública** u órgano equivalente de las restantes Administraciones Públicas, con sujeción a los términos previstos en la legislación de contratos de las Administraciones Públicas, en sus normas de desarrollo y en la normativa reguladora de la Caja General de Depósitos.

El presente aval estará en vigor hasta que el Instituto Nacional de la Administración Pública o quien en su nombre sea habilitado legalmente para ello autorice su cancelación o devolución de acuerdo con lo establecido en la Ley de Contratos del Sector Público y legislación complementaria.

*Madrid, a 14 de Diciembre de 2009* 

*Caja de Ahorros de Atocha* 

*Firmado: Pedro Muñoz Muñoz* 

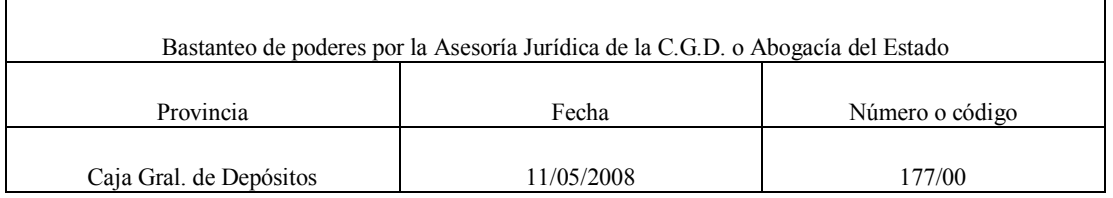

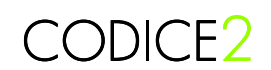

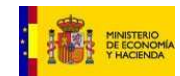

```
<?xml version="1.0" encoding="UTF-8"?>
<gc:Guarantee 
 xmlns:ext="urn:oasis:names:specification:ubl:schema:xsd:CommonExtensionComponents-2" 
 xmlns:cbc="urn:dgpe:names:draft:codice:schema:xsd:CommonBasicComponents-2" 
xmlns:udt="urn:un:unece:uncefact:data:specification:UnqualifiedDataTypesSchemaModule:2" 
 xmlns:cac="urn:dgpe:names:draft:codice:schema:xsd:CommonAggregateComponents-2" 
 xmlns:gc="urn:dgpe:names:draft:codice:schema:xsd:Guarantee-2" 
xmlns:xsi="http://www.w3.org/2001/XMLSchema-instance"> 
   <cbc:UBLVersionID>2.1</cbc:UBLVersionID> 
   <cbc:CustomizationID>CiP 2.0</cbc:CustomizationID> 
   <cbc:ID>INAP_14-12-2009</cbc:ID> 
   <cbc:ContractFolderID>INAP/Abierto/14-12-2009</cbc:ContractFolderID> 
   <cbc:IssueDate>2009-12-14</cbc:IssueDate> 
    <cbc:GuaranteeTypeCode listURI="http://contrataciondelestado.es/codice/cl/1.04/GuaranteeTypeCode-
1.04.gc" listVersionID="2006">1</cbc:GuaranteeTypeCode> 
    <cbc:Purpose>Servicios de carácter informático para el soporte de la infraestructura de 
sistemas y servicios del INAP</cbc:Purpose>
    <cbc:LiabilityAmount currencyID="EUR">5000</cbc:LiabilityAmount> 
    <cbc:ConstitutionCode 
listURI="http://contrataciondelestado.es/codice/cl/1.04/GuaranteeConstitutionTypeCode-1.04.gc" 
listVersionID="2006">2</cbc:ConstitutionCode> 
    <cbc:Note> 
      La entidad avalista declara bajo su responsabilidad, que cumple los requisitos previstos en el artículo 
56.2 del Reglamento General de la Ley de Contratos de las Administraciones Públicas. 
      Este aval se otorga solidariamente respecto al obligado principal, con renuncia expresa al beneficio 
de excusión y con compromiso de pago al primer requerimiento del Instituto Nacional de la Administración 
Pública u órgano equivalente de las restantes Administraciones Públicas, con sujeción a los términos 
previstos en la legislación de contratos de las Administraciones Públicas, en sus normas de desarrollo y en 
la normativa reguladora de la Caja General de Depósitos. 
   </cbc:Note> 
   <cac:ApplicablePeriod> 
      <cbc:Description> 
        El presente aval estará en vigor hasta que el Instituto Nacional de la Administración Pública o 
quien en su nombre sea habilitado legalmente para ello autorice su cancelación o devolución de acuerdo
con lo establecido en la Ley de Contratos del Sector Público y legislación complementaria. 
      </cbc:Description> 
    </cac:ApplicablePeriod> 
   <cac:ApplicableRegulation> 
      <cbc:Name>Ley 30/2007, del 30 de octubre, de Contratos del Sector Público (artículos 83 a 
91)</cbc:Name> 
   </cac:ApplicableRegulation> 
   <cac:GuarantorParty> 
      <cac:PartyIdentification> 
         <cbc:ID>000701048</cbc:ID> 
      </cac:PartyIdentification> 
      <cac:PartyName> 
         <cbc:Name>Caja de Ahorros de Madrid</cbc:Name> 
      </cac:PartyName> 
      <cac:PostalAddress> 
         <cbc:CityName>Madrid</cbc:CityName> 
         <cbc:PostalZone>28001</cbc:PostalZone> 
         <cac:AddressLine> 
           <cbc:Line>C/ Atocha 1</cbc:Line> 
         </cac:AddressLine> 
        <cac:Country> 
                                                        listURI="http://docs.oasis-open.org/ubl/os-ubl-
2.0/cl/gc/default/CountryIdentificationCode-2.0.gc" listVersionID="0.3">ES</cbc:IdentificationCode> 
         </cac:Country> 
      </cac:PostalAddress> 
      <cac:PowerOfAttorney> 
         <cbc:ID>177/00</cbc:ID> 
         <cbc:IssueDate>2008-05-11</cbc:IssueDate> 
         <cbc:Description>Caja Gral. de Depósitos</cbc:Description> 
         <cac:NotaryParty> 
           <cac:PartyName> 
              <cbc:Name> Asesoría Jurídica de la C.G.D o Abogacía del Estado </cbc:Name> 
           </cac:PartyName>
```
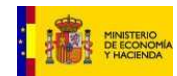

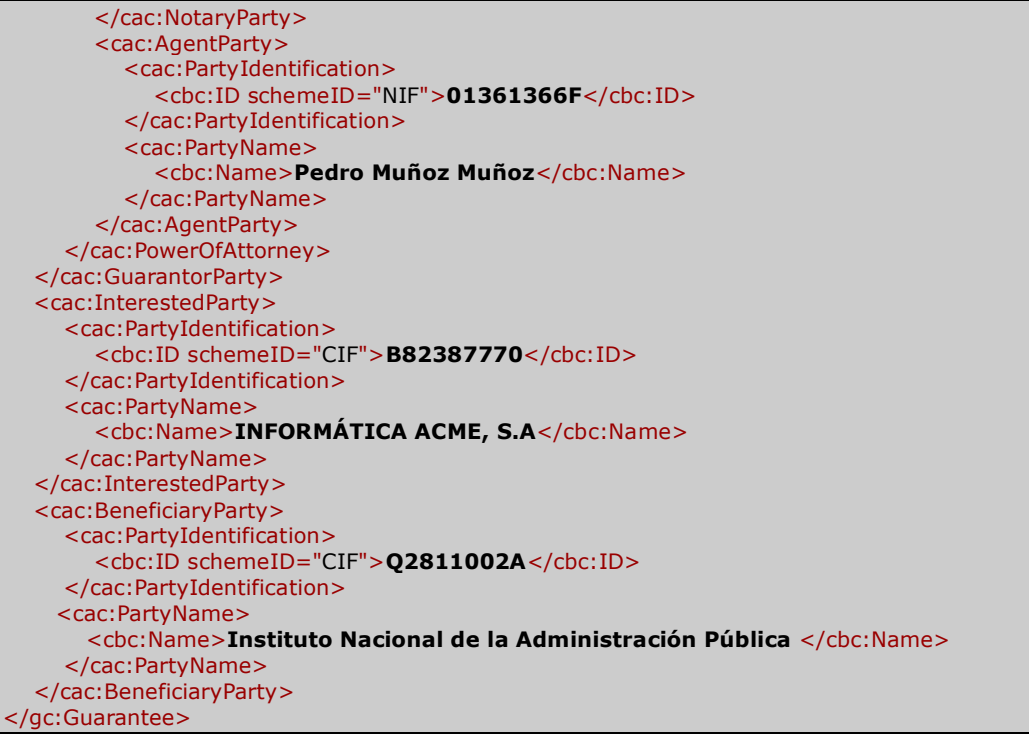

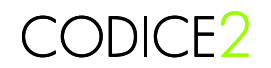

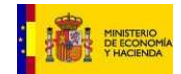

#### 3.9.1.2 Ejemplo de garantía constituída mediante seguro de caución

A continuación se presenta un ejemplo de una garantía constituida en forma de certificado de seguro de caución.

# **CERTIFICADO DE SEGURO DE CAUCIÓN**

Expediente numero INAP/Abierto/14-12-2009

Objeto del Contrato: Servicios de carácter informático para el soporte de la infraestructura de sistemas y servicios del INAP

Procedimiento de adjudicación: Abierto

Certificado número 000000001

Seguros de Caución, S.A. (en adelante, asegurador), con domicilio en C/ Atocha, 2, 28001 Madrid y CIF A6280005F, debidamente representado por don Pedro Muñoz Muñoz, con NIF 00111524S con poderes suficientes para obligarle en este acto, según resulta del bastanteo de poderes que se reseña en la parte inferior de este documento,

**ASEGURA A** ATOCHA COMPUTERS, S.A., con CIF/NIF A79178653, en concepto de tomador del seguro, ante el Instituto Nacional de la Administración Pública, en adelante asegurado, hasta el importe de **CINCO MIL EUROS 5.000,00 €***,* en los términos y condiciones establecidos en de la Ley 30/2007, del 30 de octubre, de Contratos del Sector Público, normativa de desarrollo y pliego de cláusulas administrativas particulares por la que se rige el contrato INAP/Abierto/14-12-2009 Servicios de carácter informático para el soporte de la infraestructura de sistemas y servicios del INAP, en concepto de garantía **provisional**, para responder de las obligaciones, penalidades y demás gastos que se puedan derivar conforme a las normas y demás condiciones administrativas precitadas frente al asegurado.

El asegurado declara, bajo su responsabilidad, que cumple los requisitos exigidos en el artículo 57.1 del Reglamento General de la Ley de Contratos de las Administraciones Públicas.

La falta de pago de la prima, sea única, primera o siguientes, no dará derecho al asegurador a resolver el contrato, ni éste quedará extinguido, ni la cobertura del asegurador suspendida ni éste liberado de su obligación, caso de que el asegurador deba hacer efectiva la garantía.

El asegurador no podrá oponer al asegurado las excepciones que puedan corresponderle contra el tomador del seguro.

El asegurador asume el compromiso de indemnizar al asegurado al primer requerimiento **de el Instituto Nacional de la Administración Pública** u órgano equivalente de las restantes Administraciones Públicas, en los términos establecidos en la Ley de Contratos del Sector Público y normas de desarrollo.

El presente seguro de caución estará en vigor hasta que el Instituto Nacional de la Administración Pública, o quien en su nombre sea habilitado legalmente para ello, autorice su cancelación o devolución, de acuerdo con lo establecido en la Ley de Contratos del Sector Público y legislación complementaria.

#### Lugar y fecha: Madrid, a 14 de Diciembre de 2009

Firmado: Pedro Muñoz Muñoz

Asegurador: Seguros de Caución, S.A.

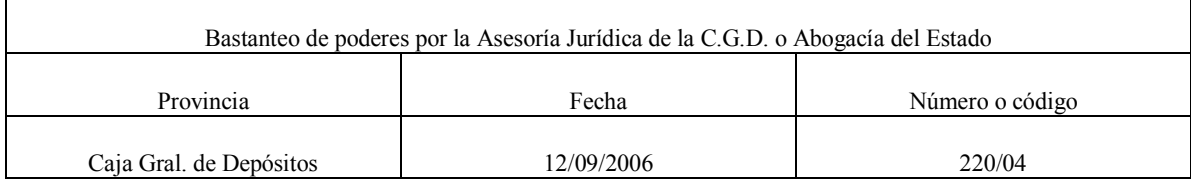

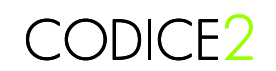

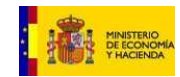

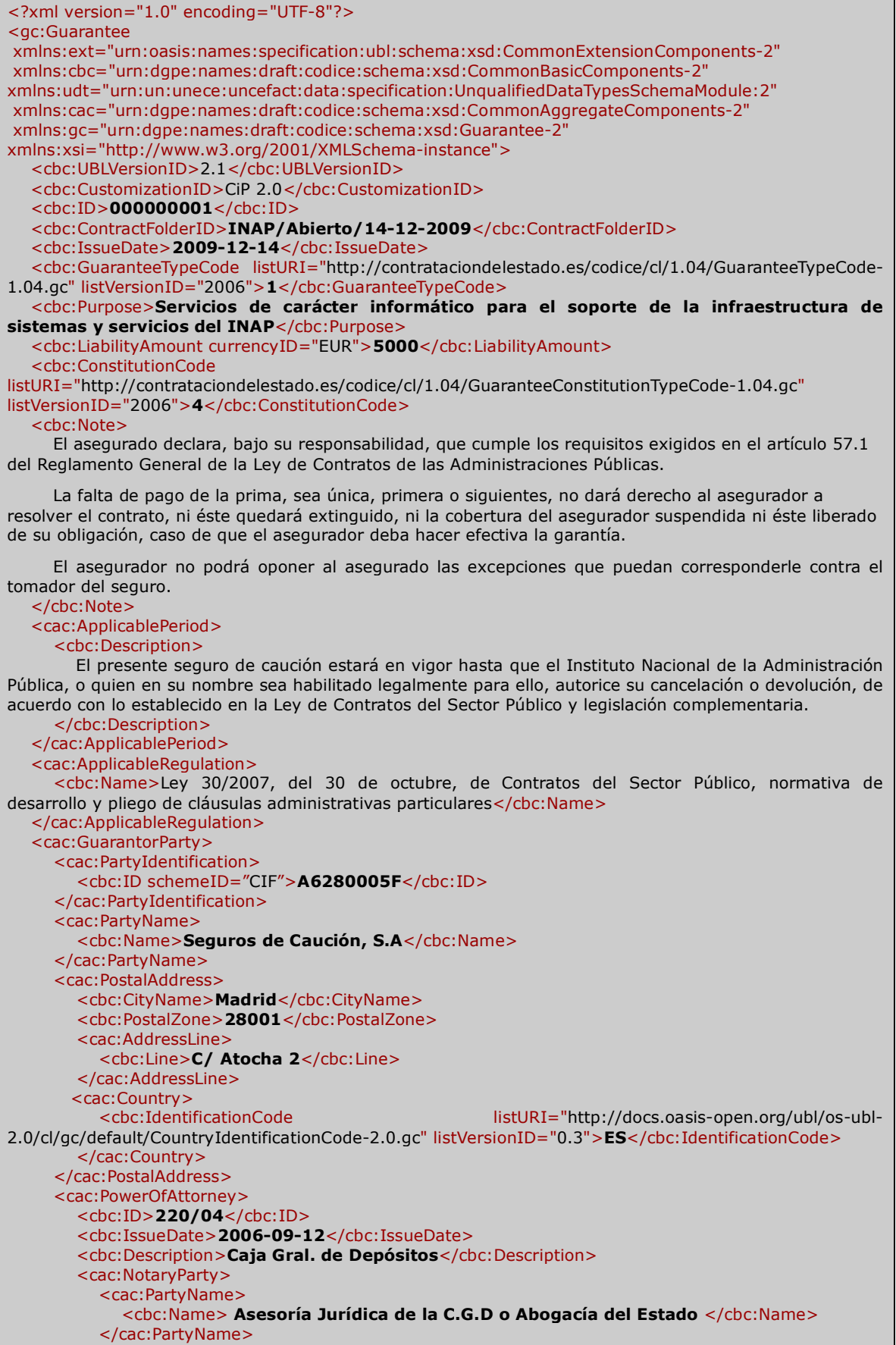

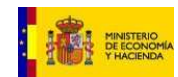

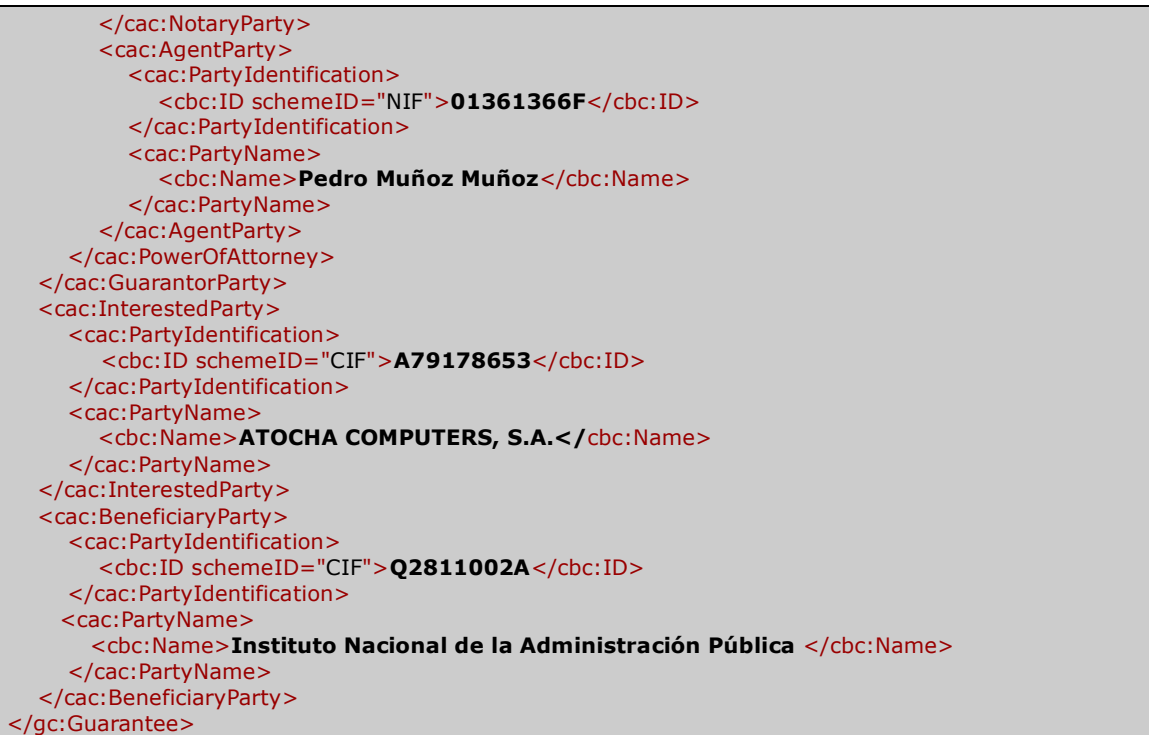

## **3.9.2 Solicitud del certificado de constitución de garantía constituidas ante una caja de depósitos**

El órgano de contratación puede solicitar el certificado a la Caja General de Depósitos de forma sistémica.

El modelo de documento Guarantee Certificate Request contiene la información necesaria para que la caja de depósitos pueda identificar la garantía depositada y responder con el correspondiente certificado de constitución de garantía.

A nivel estructural, el documento de solicitud de certificado de garantía tiene:

- **InterestedParty.** Información del interesado
- **BeneficiaryParty.** Información del órgano de contratación como beneficiario
- **ContractFolderID.** Número de expediente para el que se solicita la garantía.
- **GuaranteeTypeCode.** Tipo de garantía (Provisonal ó Definitiva)
- **Purpose**. Información sobre el contrato y la finalidad

Con esta información la caja de depósitos puede encontrar la garantía depositada y responder emitiendo el correspondiente certificado.

## **3.9.3 Emisión del certificado de garantía**

A nivel estructural, el Guarantee Certificate es un documento muy similar al Guarantee. Contiene los mismos componentes, aunque no es preciso informar de los apoderados del Garante.

Además de los componentes del Guarantee, el Guarantee Certificate dispone de un componente adicional, la referencia al documento garantía original. De este modo, la Caja General de Depósitos puede hacer referencia al documento garantía original o bien embeberlo en el propio

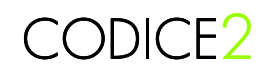

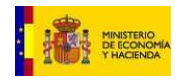

## certificado.

El certificado de garantía debe ser firmado por la Caja General de Depósitos para dotarlo de integridad y autenticidad de origen siguiendo las indicaciones de la Guía de Firma Electrónica de CODICE.

## 3.9.3.1 Ejemplo de Certificado de garantía

A continuación se presenta un ejemplo de certificado de garantía emitido por una caja de depósitos, habiendo sido constituido en forma de aval.

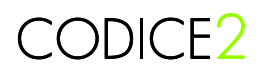

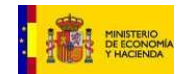

# **RESGUARDO DE GARANTÍA OTORGADO MEDIANTE AVAL**

# **PROVISIONAL/DEFINITIVA: PROVISIONAL**

## **PROPIETARIO O GARANTE**

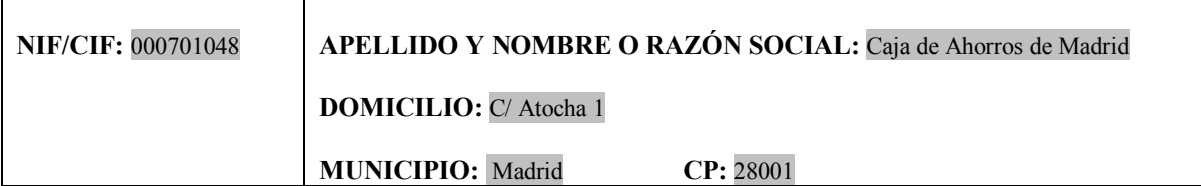

## **GARANTIZADO**

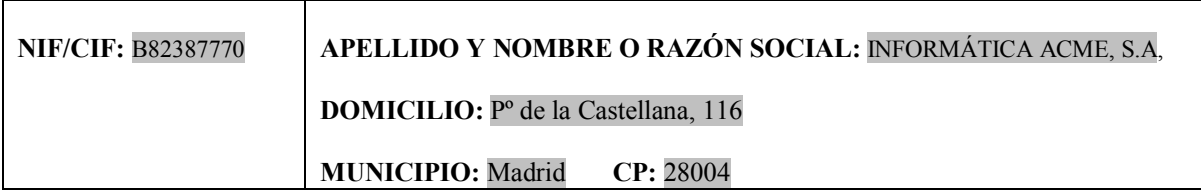

## **NORMA/S QUE IMPONE/N LA CONSTITUCIÓN DE ESTE DEPÓSITO O GARANTÍA**

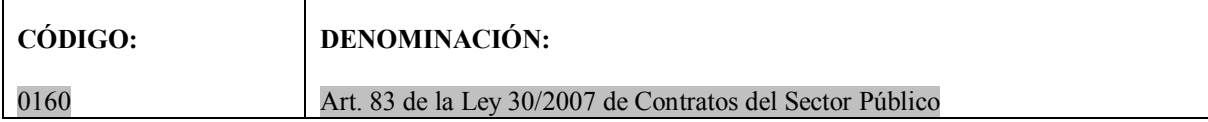

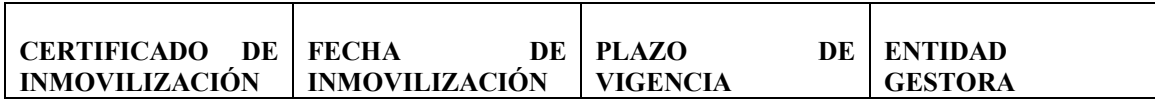

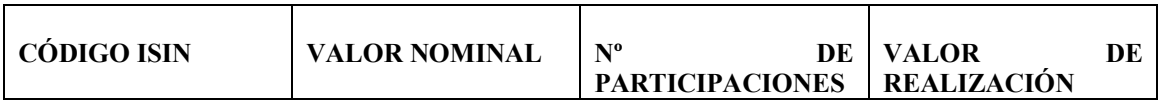

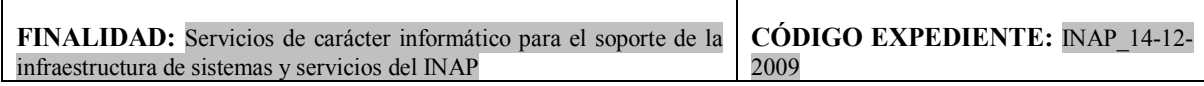

## **AUTORIDAD A CUYA DISPOSICIÓN SE CONSTITUYE**

**NIF:** Q2811002A **DENOMINACIÓN:** Instituto Nacional de la Administración Pública

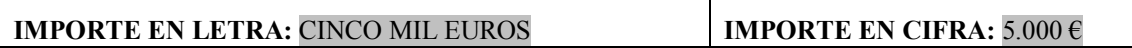

Τ

## **FECHA DE EXPEDICIÓN:** Madrid, a 11 de mayo de 2010

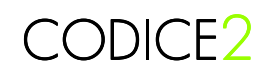

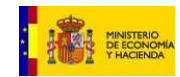

<?xml version="1.0" encoding="UTF-8"?> <gc:GuaranteeCertificate xmlns:cbc="urn:dgpe:names:draft:codice:schema:xsd:CommonBasicComponents-2" xmlns:cac="urn:dgpe:names:draft:codice:schema:xsd:CommonAggregateComponents-2" xmlns:gc="urn:dgpe:names:draft:codice:schema:xsd:GuaranteeCertificate-2" xmlns:xsi="http://www.w3.org/2001/XMLSchema-instance"> <cbc:UBLVersionID>2.1</cbc:UBLVersionID> <cbc:CustomizationID>CiP 2.0</cbc:CustomizationID> <cbc:ID>092032001</cbc:ID> <cbc:ContractFolderID>**INAP\_14-12-2009**</cbc:ContractFolderID> <cbc:IssueDate>**2010-05-11**</cbc:IssueDate> <cbc:GuaranteeTypeCode listURI="http://contrataciondelestado.es/codice/cl/1.04/GuaranteeTypeCode-1.04.gc" listVersionID="2006">**1**</cbc:GuaranteeTypeCode> <cbc:Purpose>**Servicios de carácter informático para el soporte de la infraestructura de**  sistemas y servicios del INAP</cbc:Purpose> <cbc:LiabilityAmount currencyID="EUR">**5000**</cbc:LiabilityAmount> <cbc:ConstitutionCode listURI="http://contrataciondelestado.es/codice/cl/1.04/GuaranteeConstitutionTypeCode-1.04.gc" listVersionID="2006">**2**</cbc:ConstitutionCode> <cac:ApplicableRegulation> <cbc:Name>**Art. 83 de la Ley 30/2007 de Contratos del Sector Público**</cbc:Name> <cbc:LegalReference>**0160**</cbc:LegalReference> </cac:ApplicableRegulation> <cac:GuarantorParty> <cac:PartyIdentification> <cbc:ID>**000701048**</cbc:ID> </cac:PartyIdentification> <cac:PartyName> <cbc:Name>**Caja de Ahorros de Madrid**</cbc:Name> </cac:PartyName> <cac:PostalAddress> <cbc:CityName>**Madrid**</cbc:CityName> <cbc:PostalZone>**28001**</cbc:PostalZone> <cac:AddressLine> <cbc:Line>**C/ Atocha 1**</cbc:Line> </cac:AddressLine> <cac:Country> listURI="http://docs.oasis-open.org/ubl/os-ubl-2.0/cl/gc/default/CountryIdentificationCode-2.0.gc" listVersionID="0.3">**ES**</cbc:IdentificationCode> </cac:Country> </cac:PostalAddress> </cac:GuarantorParty> <cac:InterestedParty> <cac:PartyIdentification> <cbc:ID schemeID="CIF">**B82387770**</cbc:ID> </cac:PartyIdentification> <cac:PartyName> <cbc:Name>**INFORMÁTICA ACME, S.A**</cbc:Name> </cac:PartyName> <cac:PostalAddress> <cbc:CityName>**Madrid**</cbc:CityName> <cbc:PostalZone>**28004**</cbc:PostalZone> <cac:AddressLine> <cbc:Line>**Pº de la Castellana, 116**</cbc:Line> </cac:AddressLine> <cac:Country> <cbc: IdentificationCode listURI="http://docs.oasis-open.org/ubl/os-ubl-2.0/cl/gc/default/CountryIdentificationCode-2.0.gc" listVersionID="0.3">**ES** </cbc:IdentificationCode> </cac:Country> </cac:PostalAddress> </cac:InterestedParty> <cac:BeneficiaryParty> <cac:PartyIdentification> <cbc:ID schemeID="CIF">**Q2811002A**</cbc:ID> </cac:PartyIdentification> <cac:PartyName> <cbc:Name>**Instituto Nacional de la Administración Pública** </cbc:Name> </cac:PartyName>

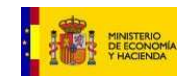

 </cac:BeneficiaryParty> </gc:GuaranteeCertificate>

# **3.10 Uso de los identificadores**

En el modelo de CODICE existen componentes básicos de tipo "identificador" reutilizados de UBL. Estos componentes que permiten indicar cuál es el esquema de identificadores utilizado. Dependiendo del contexto en el que se utilice el identificador podrán emplearse distintos esquemas de identificadores.<sup>12</sup>

Los elementos de CODICE calificados como identificadores, en algunos casos deberán tener informado el atributo "schemeName":

• **schemeName**: se corresponderá con un valor que puede tener significado semántico para las aplicaciones que utilicen CODICE. En ocasiones se utilizan listas cerradas de valores dependiendo del contexto en el que se utilice el identificador.

Ejemplo de la utilización de identificadores para el elemento cac:PartyIdentification/cbc:ID

```
ID PLATAFORMA">10000150000369
ICIF" > B00949513
```
En el ámbito de la Plataforma de Contratación del Estado los valores que puede adoptar el atributo "schemeName" se establecen en una tabla de personalización, donde se especifica para qué, con qué sintaxis y sobre qué elementos CODICE se utiliza.

En la librería de CODICE y especialmente a nivel de documento existen una serie de elementos básicos que son identificadores y se utilizan sin un "schemeName" definido, pero utilizando una convención propia del sistema que lo implemente.

En el capitulo "**Generación de componentes y documentos CODICE 2.0**" de este documento se define el significado y valores establecidos para cada uno de estos identificadores.

# **3.11 Uso de las listas de códigos**

Las listas de códigos utilizadas en CODICE se encuentran definidas en ficheros de listas de códigos definidas según el formato genericode de OASIS (http://docs.oasisopen.org/codelist/genericode/doc/oasis-code-list-representation-genericode.html)

Estas listas de códigos se encuentran publicadas en http://contrataciondelestado.es/codice/cl/

Los componentes de tipo Código (Code) de UBL permiten incluir como atributos información sobre la lista de códigos utilizada, en la que se puede encontrar la definición del código empleado.

<sup>13</sup>Estos atributos se utilizan según la metodología establecida por UBL, en la que se establece la siguiente correspondencia:

l

<sup>&</sup>lt;sup>12</sup> En la Plataforma de Contratación del Estado se utiliza la personalización DGPE\_PLACE\_PublicacionB2B\_Perfil\_01.xsl

<sup>13</sup> UBL Code lists methodology http://www.oasis-open.org/committees/document.php?document\_id=20807

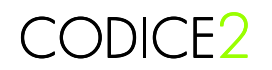

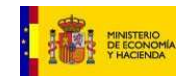

UBL @listID == genericode LongName[@Identifier='listID'] or LongName[1]

- UBL @listName == genericode LongName[1]
- UBL @listVersionID == genericode Version
- UBL @listSchemeURI == genericode CanonicalVersionUri
- UBL @listURI == genericode LocationUri
- UBL @listAgencyID == genericode Agency/Identifier
- UBL @listAgencyName == genericode Agency/LongName

Además existen otros atributos que permiten incluir información adicional sobre el código empleado:

- **languageID**: (opciones) lenguaje utilizado en los atributos "xml: lang" de la GC correspondiente para los valores de la lista, de forma que se puede extraer la definición del valor correspondiente. Este valor se puede establecer como opcional, pero es muy recomendable su uso para realizar una representación correcta de la descripción de los valores.
- **name**: (opcional) este atributo de CODICE se corresponde con la descripción del valor en la GC correspondiente. Es un valor opcional que únicamente añade información al lector y podría evitar el acceso a la GC para obtener la descripción del valor, pero esta práctica no es recomendable.

La utilización de las listas de códigos en los distintos componentes CODICE se encuentra documentada en una hoja de cálculo publicada en http://contrataciondelestado.es, cuya utilización se describe en el apartado 3.5.

Ejemplo de uso de Lista de Códigos sobre un elemento CODICE

<cbc:ContractingPartyTypeCode languageID="es" 'http://contrataciondelestado.es/codice/cl/1.04/ContractingAuthorityCode-1.04.gc 2006" name="Administración General del Estado">1

# **3.12 Uso de los esquemas de clasificación**

Un esquema de clasificación es la información descriptiva para categorizar o dividir objetos en grupos de acuerdo con algunas características que estos objetos tienen en común. UBL establece un componente concreto denominado Classification Scheme que permite definir esquemas de clasificación.

Para la utilización de los esquemas de clasificación de CODICE, será necesario informar de una serie de elementos y atributos, de forma que se pueda determinar la estructura y cómo se tratan los valores atendiendo al esquema. Un esquema de clasificación de compone principalmente de 2 elementos un ClassificationScheme, con la meta información necesaria para identificar que lista de valores o clasificación se atiende, y por lo tanto de forma implícita la estructura para interpretarlos. Y un elemento ClassificationCategory, donde se informa de los valores seleccionados de la lista o esquema. Los elementos o atributos a informar de estos 2 componentes son:

## • **ClassificationScheme**

- o **URI**: URI donde se encuentra el esquema o lista de códigos (GC) que contiene los valores y estructura sobre la que se va a seleccionar elementos. Si se utiliza una GC será la utilizada el valor del elemento "LocationUri" la GC correspondiente.
- o **VersionID**: versión utilizada. En el caso de ser una GC deberá ser el valor del elemento "Version" la GC correspondiente.
- o **LanguageID**: (opciones) Este valor se puede establecer como opcional, pero es muy recomendable para realizar una representación correcta de la descripción

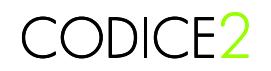

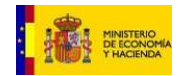

de los valores.

- o **Name**: (opcional) este atributo de CODICE se utiliza para informar de la lista o esquema utilizado. Es un valor opcional que únicamente añade información al lector.
- o **ID**: (opcional) este atributo es opcional, pero se corresponde con un identificador que podría llegar a tener significado semántica si así se dispone. Ya que podría utilizarse como clave para identificar la estructura del esquema. Al tratarse de esquemas o listas que tienen una URL esta información se establece implícitamente en la URL y no se utiliza el ID.

#### • **ClassificationCategory**

- o **CodeValue**: Este elemento es esencial ya que es donde se establece el valor seleccionado del esquema de clasificación (ya sea propiamente un esquema de clasificación o un formato de lista).
- o **Description**: (opcional) este elemento de UBL se corresponde con la descripción del valor en el esquema de clasificación correspondiente. Es un valor opcional que únicamente añade información al lector y podría evitar el acceso a la definición del esquema o GC, para obtener la descripción del valor, pero esta práctica no es recomendable.
- o **Name**: (opcional). Este valor se puede establecer como opcional, y sirve para describir el tipo de elemento que se esta tratando.

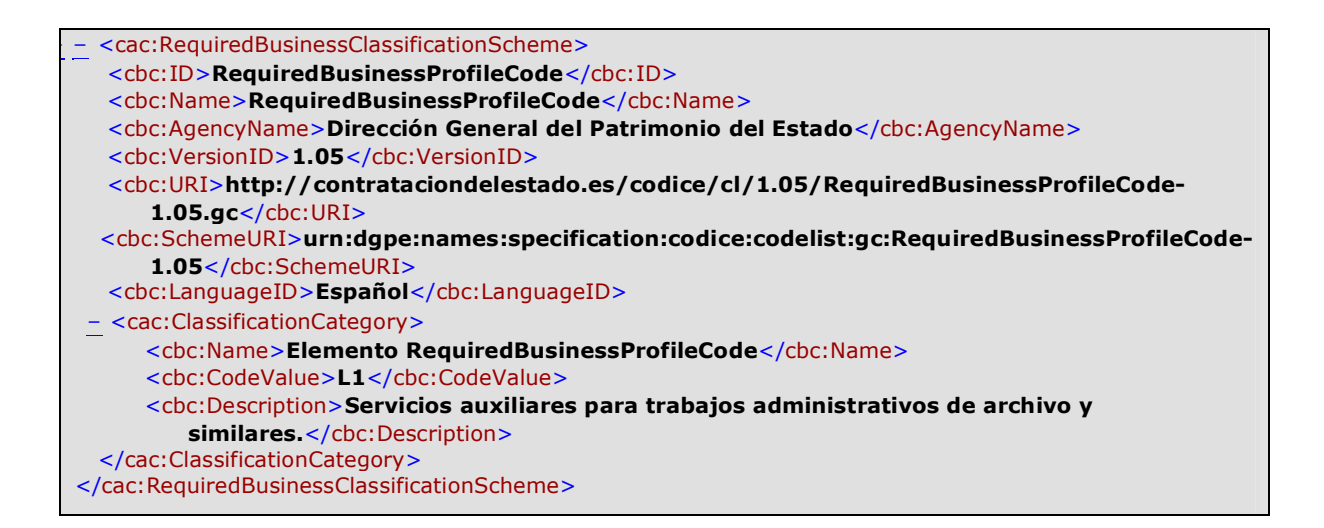

# **3.13 Documentos anexos a los documentos CODICE**

Los documentos CODICE son documentos XML con información estructurada. Sin embargo, en muchas ocasiones, es necesario anexar otro tipo de documentos con información adicional.

Este es el caso, por ejemplo de los pliegos, en los que se pueden incluir documentos con texto enriquecido (PDF, MS Word, Open Document, etc.) o de las actas de adjudicación en los anuncios de adjudicación.

La incorporación de documentos adjuntos en los documentos CODICE se realiza a través del componente cac:DocumentReference de UBL.

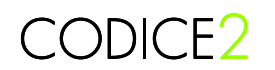

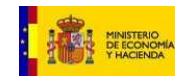

Entre los elementos que contiene el componente de tipo Document Reference destacamos los siguientes elementos:

- **ID:** Identificador para el documento, puede ser el nombre de fichero. Es obligatorio.
- **IssueDate:** Fecha de emisión del documento.
- **DocumentTypeCode:** Código que permite identificar el tipo de documento.
- **Attachment:** Clase compleja para contener o referenciar al documento
	- o **EmbeddedDocumentBinaryObject:** Elemento de tipo Binary Object donde se puede incrustar el documento codificado en Base64. Los atributos del tipo Binary Object se definen en los CCTS<sup>14</sup>. Destacamos que es obligatorio el uso del atributo mimeCode donde se debe especificar un código que respete el fragmento de esquema CodeList\_MIMEMediaTypeCode\_IANA\_7\_04.xsd definido por UN/CEFACT.
	- o **ExternalReference:** Clase compleja para referirse a una referencia externa. Se compone de:
		- **URI:** Uniform Resource Identifier del fichero.
		- **DocumentHash:** Hash calculado del documento para permitir la detección de cambios en documentos publicados externamente.
		- **HashAlgorithmMethod:** Texto descriptivo del algoritmo utilizado para calcular el hash anterior.
		- **MimeCode:** Código MIME del fichero
		- **FormatCode:** Formato del fichero
		- **EncodingCode:** Codificación del fichero,
		- **CharacterSetCode:** Código del conjunto de caracteres.
		- **Filename:** Nombre del fichero.

A nivel de usuario se puede embeber un documento o crear una referencia externa, pero no se recomienda utilizar ambos métodos para evitar problemas de inconsistencia. Tenemos por tanto dos mecanismos para anexar un documento, embebiéndolo en el XML una vez convertido a Base64 o bien creando un enlace.

#### 3.13.1.1 Ejemplo documento embebido

A continuación se describe un ejemplo de un Pliego de Cláusulas Administrativas en formato PDF incrustado en Base64. El código PCAP se ha definido en la lista de códigos de tipos de documento dentro de CODICE.

<cac:LegalDocumentReference> <cbc:ID> **bii2businessplanv0p91.pdf** </cbc:ID> <cbc:DocumentTypeCode listURI=" http://contrataciondelestado.es/codice/cl/2.0/TenderingDocumentTypeCode-2.0.gc"

l

<sup>&</sup>lt;sup>14</sup> Core Components Technical Specification

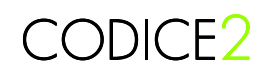

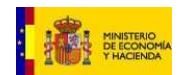

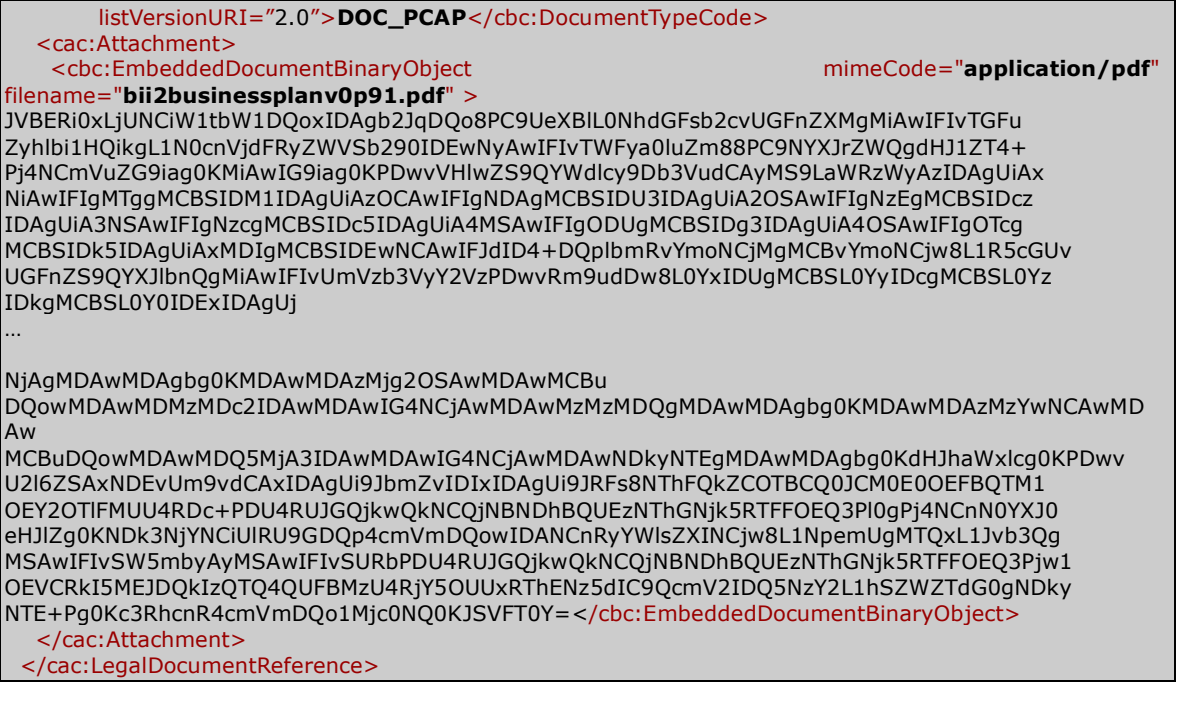

#### 3.13.1.2 Ejemplo documento referenciado

El mismo ejemplo se puede describir utilizando una referencia externa a un recurso disponible en Internet. En este caso, se deben incorporar los metadatos del documento como propiedades de la clase External Reference y además se recomienda informar de un Hash para permitir la detección de cambios en el documento publicado.

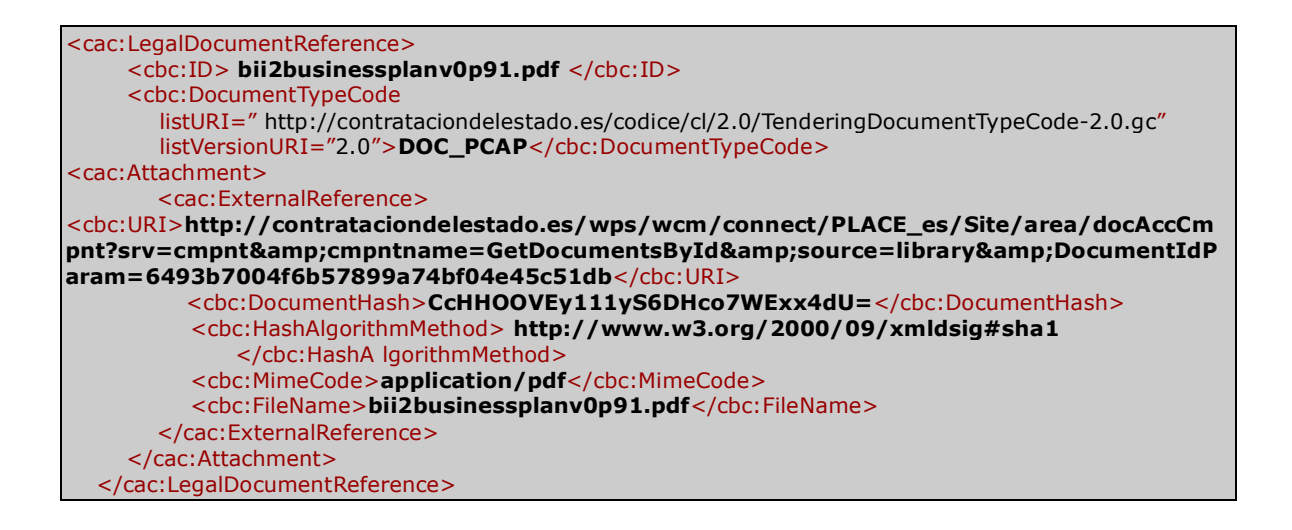

# **3.14 Incorporación de firma electrónica en documentos CODICE**

Algunos de los documentos CODICE deberán incorporar firma electrónica para su validez legal, como es el caso de las ofertas, o de las declaraciones responsables incluidas en la documentación administrativa

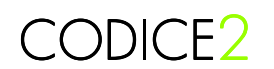

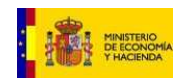

El uso de la firma electrónica en documentos CODICE se detalla en el documento CODICE\_Guia\_Implementacion\_Firma\_Electrónica.

CODICE2

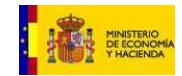

# **4 Artefactos de CODICE 2.0**

En esta sección se relacionan y describen los distintos artefactos desarrollados durante el proyecto CODICE 2.0.

Estos artefactos son la base de CODICE 2.0.

# **4.1 Mapa de relación de artefactos**

Relación de artefactos suministrados con el proyecto CODICE 2.0.

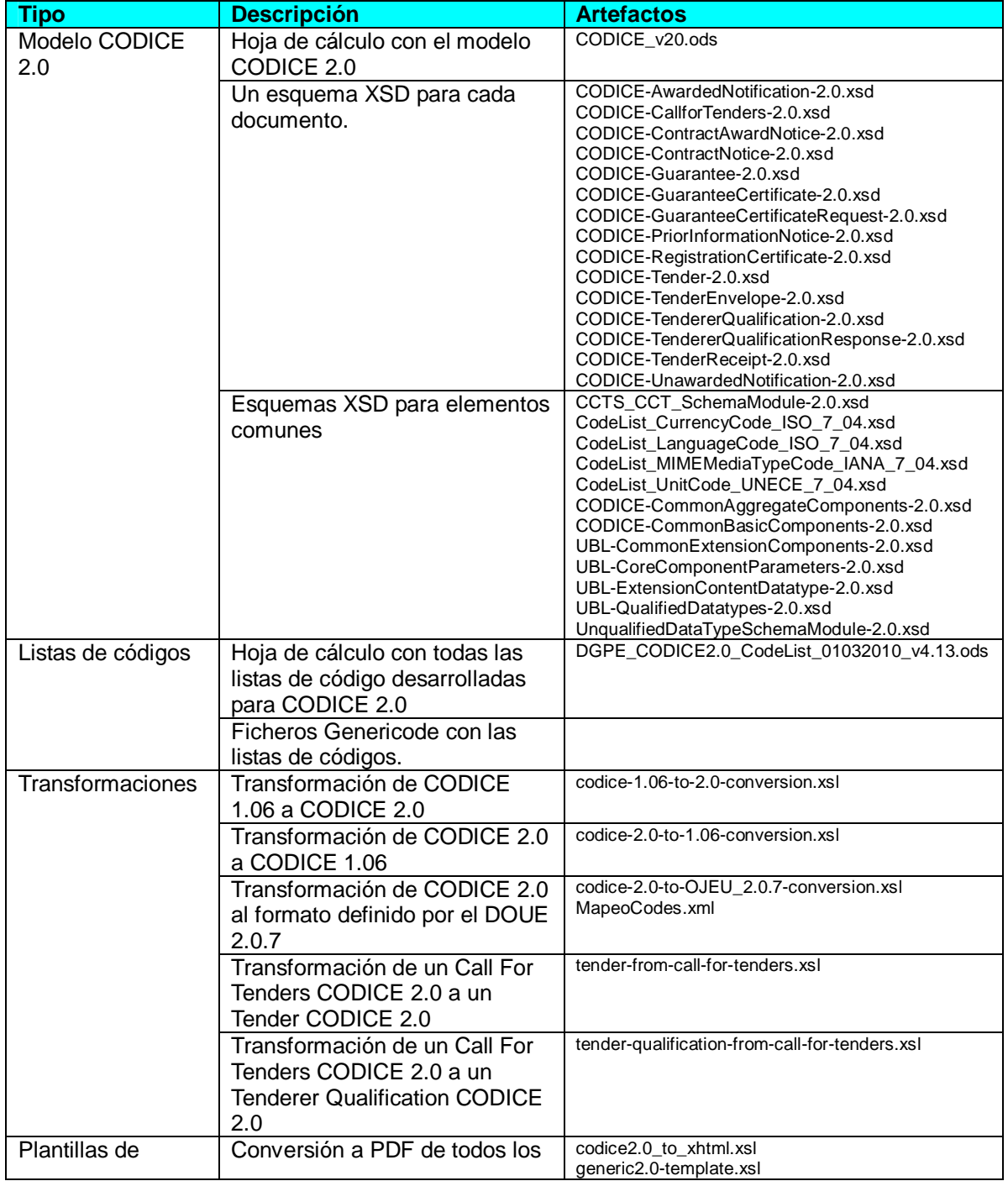

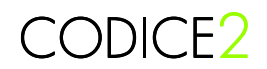

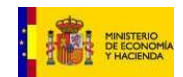

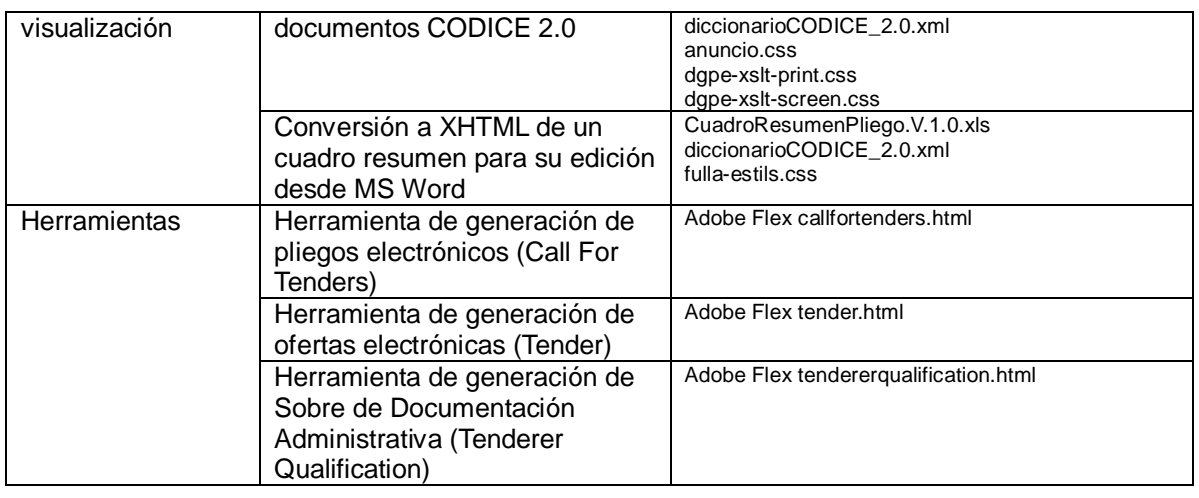

# **4.2 Hojas de Cálculo CODICE 2.0**

Los modelos de CODICE 2.0 se han creado con el mismo sistema utilizado por el UBL TC para la creación de los modelos de documento UBL. El comité técnico de UBL utiliza una hoja de cálculo para capturar el conocimiento de los modelos de datos, y a partir de estas hojas de cálculo se pueden generar directamente los esquemas mediante una herramienta. Esta automatización de la generación de los esquemas evita errores y disminuye enormemente el tiempo de creación y test del resultado.

En el proyecto CODICE 2.0 se ha utilizado la herramienta UBLer para la generación de los esquemas XSD a partir de un único fichero en formato Open Office.

## **4.2.1 Estructura hoja de cálculo**

El fichero CODICE\_v2.0.ods tiene las siguientes hojas:

- UBL 2.1
- Additions to UBL 21 library
- **Contract Notice**
- Call for Tenders
- Prior Information Notice
- Contract Award Notice
- **Tenderer Qualification Response**
- Guarantee
- Guarantee Certificate Request
- Guarantee Certificate
- **Tenderer Qualification**
- **Tender**
- **Tender Receipt**

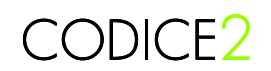

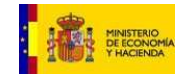

- Unawarded Notification
- Awarded Notification
- **Tender Envelope**
- Registration Certificate

Las dos primeras hojas hacen referencia a las clases o componentes compartidos y reutilizados en todos los documentos CODICE. A partir de la segunda hoja, cada una hace referencia a un único modelo de documento.

La librería de componentes comunes está dividida en dos hojas, la "UBL21" y la "Additions to UBL 21 library". En la hoja "UBL21" se han definido todos los componentes de la librería estándar UBL que se reutilizan en CODICE 2.0. La segunda hoja es la de componentes nuevos específicos de eTendering y definidos en CODICE 2.0, que pasarán a formar parte de la nueva librería UBL 2.1.

Al crear los esquemas, el sistema de generación combina los componentes de ambas hojas para crear el módulo XSD de componentes agregados.

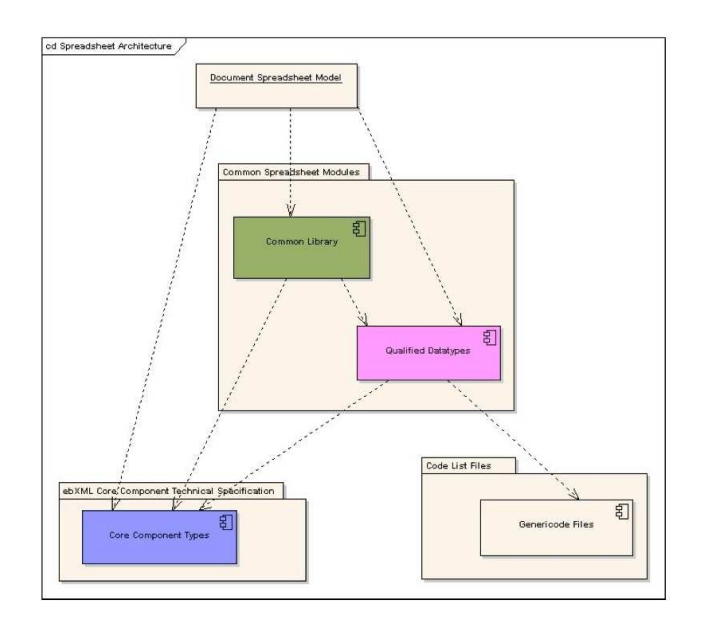

**Ilustración 1** Relación de hojas de cálculo (UBL)

En la figura anterior se puede ver la relación entre las hojas de cálculo, en el modelo común se definen los tipos cualificados y la librería común de propiedades y clases y en los modelos de documento la estructura de cada uno de los documentos.

## **4.2.2 Descripción de las columnas**

Tanto las hojas de componentes como las de los documentos tienen las siguientes columnas:

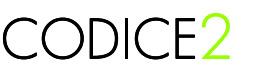

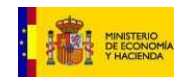

- **UBL Name:** Nombre UBL, es el nombre que tendrá la etiqueta del XML, es un campo derivado de las reglas definidas en las UBL Naming and Design Rules<sup>15</sup> del comité técnico de UBL.
- **Dictionary Entry Name:** Nombre de entrada de diccionario, se construye siguiendo las reglas de la especificación técnica ebXML Core Component Technical Specification<sup>16</sup>.
- **Object Class Qualifier:** palabra o palabras que ayudan a definir y diferenciar un BIE<sup>17</sup> de otro, por ejemplo cuando se usan en contextos distintos. No se suele usar en UBL.
- **Object Class:** sigue las reglas de ebXML CCTS que extienden las reglas de denominación definidas por la ISO 11179. Una Clase Objeto representa la agrupación o agregación lógica a la que pertenece una propiedad. Las Clases Objeto tienen fronteras y significado explícitos y sus propiedades y comportamiento sigue las mismas reglas. Cada Object Class es un ABIE. También se conocen como Tipos Reusables, Clases (en UML) o Entidades/Tablas (para los diseñadores de bases de datos).
- **Property Term Qualifier:** sigue las reglas de ebXML CCTS que extienden las reglas de denominación definidas por la ISO 11179. Son la palabra o palabras que ayudan a definir y diferenciar un BIE<sup>18</sup> de otro. Los Cualificadores especializan o modifican un Property Term, p.e. cuando el BIE se usa en otro contexto. Una guía de uso puede ser que la palabra exprese una relación de "un tipo de". Esto implica que los adjetivos sean buenos candidatos a ser Cualificadores.
- **Property Term Possessive Noun:** extensión de ebXML CCTS definida por UBL TC para mejorar la consistencia de la denominación de las propiedades (Property Term). A veces una propiedad tiene uno o más posesivos que preceden a un nombre principal. P.e. "Name OF THE Street" o "Street's Name", Street es el Possesive Noun y Name el Primary Noun. En este caso se definen los términos posesivos que cualifican el nombre principal de la propiedad.
- **Property Term Primary Noun:** como en el caso anterior es una extensión de ebXML CCTS definida por el UBL TC. Si se toma un nombre de propiedad compuesto de múltiples palabras y se puede formular como el "Nombre principal DE LA/EL Posesivo" la propiedad se puede describir como un Nombre Principal y un Nombre Posesivo. Si no se puede, seguramente se trata de un Cualificador (Property Term Qualifier)
- **Property Term:** sigue las reglas de ebXML CCTS que extienden las reglas de denominación definidas por la ISO 11179. Representa la característica o Propiedad del Object Class. La combinación del Object Class y el Property Term deberían dar el significado semántico básico del elemento. En UBL se construye con el Primary Noun precedido de los Possessive Nouns o del Qualifier.
- **Representation Term:** sigue las reglas de ebXML CCTS que extienden las reglas de denominación definidas por la ISO 11179. Un Representation Term es un elemento del nombre que describe la forma en la que se representa el Property Term.
- **Data Type Qualifier:** cualifica el tipo de datos.
- **Data Type:** denominación del tipo de datos del Property Term. Se basa en los Core Component Types descritos en el ebXML CCTS.

l

<sup>15</sup> Reglas de denominación y diseño de UBL http://www.oasis-open.org/committees/download.php/10323/cd-UBL-NDR-1.0Rev1c.pdf

<sup>16</sup> ISO 15000<br>17 Business In

<sup>17</sup> Business Information Entity, ver ebXML CCTS

<sup>18</sup> Business Information Entity, ver ebXML CCTS

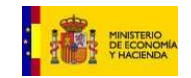

• **Associated Object Class Qualifier:** describen el contexto de la relación de un ABIE<sup>19</sup> con otro ABIE. Es el rol que juega el Object Class en la asociación con otro Object Class.

CODICE2

- **Associated Object Class:** es el Object Class al otro extremo de esta asociación. Se refiere a otro ABIE en este modelo.
- **Alternative Business Term**: son sinónimos del BIE conocidos y usados en un determinado Contexto. Se pueden usar para mapear BIEs a un vocabulario controlado, a otros vocabularios o etiquetas para presentación en formularios.
- **Cardinality:** constituyen las ocurrencias del BIE:
	- $\circ$  0..1 opcional y solo uno
	- o 1..1 obligatorio y solo uno
	- o 0..n opcional y máximo n
	- o 1..n obligatorio y máximo n.

donde n puede ser un número específico o no.

- **Component Type:** Hay tres posibles tipos:
	- $\circ$  Basic (BBIE<sup>20</sup> filas de color blanco),
	- o Associate (ASBI $E^{21}$  filas de color verde) o
	- o Aggregate (ABIE filas de color rosa).
- **Definition English:** único significado semántico del concepto de negocio de este BIE en inglés.
- **Examples:** información de ejemplos del BIE.
- **UN/TDED Code:** el código UN Trade Data Element Dictionary (ISO 7372) para este BIE.
- **Current Version:** número de versión de este BIE. Se puede usar para generar logs de cambios.
- **Analyst Notes:** Comentarios, cuestiones y notas realizadas por los analistas. No es parte de los esquemas normativos
- **Candidate CC ID:** UID del core component relacionado, en el caso en que exista una relación directa.
- **Context:** Business Process
- **Context:** Region (Geopolitical)
- **Context:** Official Constraints

l

<sup>19</sup> Aggregated Business Information Entity<br>20 Basic Business Information Entity

Basic Business Information Entity

<sup>21</sup> ASsociation Business Information Entity

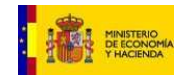

- **Context:** Product
- **Context:** Industry
- **Context:** Role
- **Context:** Supporting Role
- **Context:** System Constraint
- **Editor's Notes**
- **Alternative Business Terms:** Términos de negocio en español.
- **Definition:** Definición en español.

## **4.2.3 Generación de esquemas desde las hojas de cálculo**

A partir de las hojas de cálculo se pueden generar automáticamente los esquemas XSD. Existen diversas herramientas en el mercado que permiten generar los esquemas XSD a partir de las hojas de cálculo.

Para generar los esquemas, se establece una relación entre las hojas de cálculo y los esquemas según las reglas de denominación y diseño de UBL (NDR). Gráficamente, la relación entre ambos artefactos se describe en la ilustración siguiente:

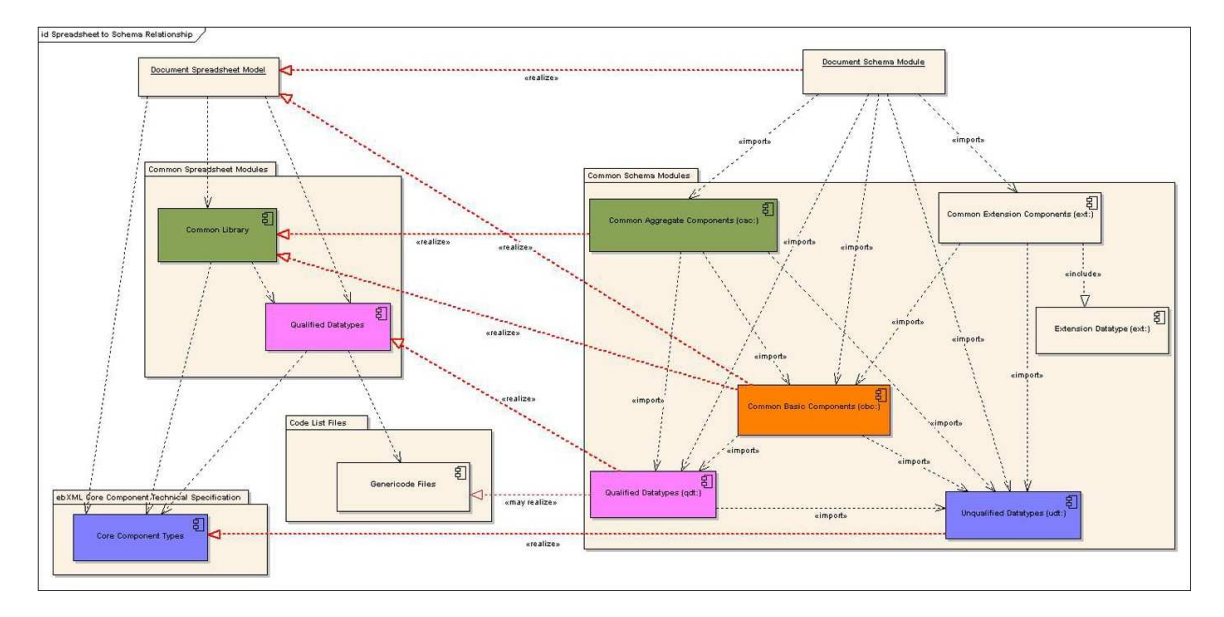

## **Ilustración 2** Relación entre hojas de cálculo y esquemas (UBL)

Para cada modelo de documento se genera un esquema raíz. La definición de las propiedades de los modelos de documento se incluyen en el módulo de propiedades reusables, y las clases definidas en la librería común se incluyen en el módulo de componentes agregados.

Cada esquema de documento raíz importa las clases reutilizables descritas en el módulo de agregados común, y el módulo de propiedades básicas.

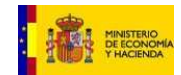

# **4.3 XML Schemes CODICE 2.0**

# **4.3.1 Arquitectura de XSD CODICE 2.0**

Los esquemas CODICE 2.0 se van a integrar en la nueva versión UBL 2.1 y siguen por tanto las mismas pautas de arquitectura que los esquemas del UBL TC de OASIS.

Gráficamente, la arquitectura de los esquemas CODICE 2.0 se puede ver en la ilustración más abajo, donde los esquemas de los modelos de documentos importan los esquemas reusables donde se definen las clases o componentes y las propiedades y tipos de datos. Del mismo modo que en UBL, CODICE utiliza los CCT (Core Component Types) definidos por ebXML para la creación de sus BBIE o propiedades.

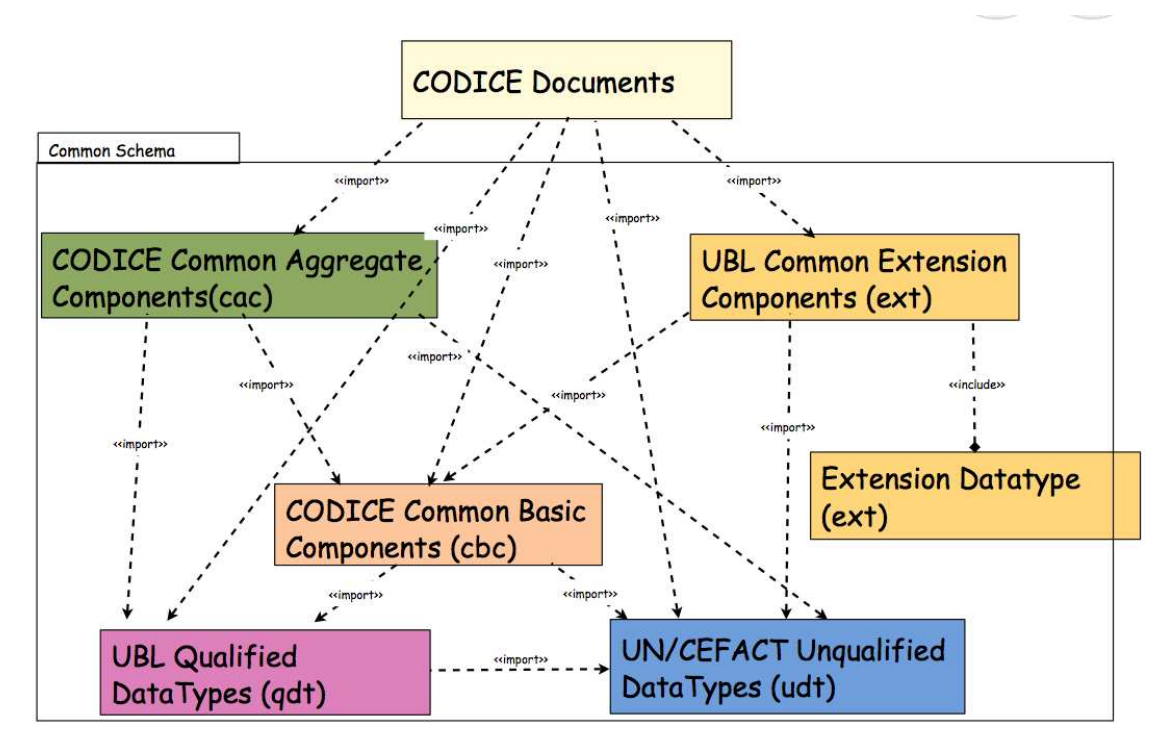

**Ilustración 3** Estructura de los XSD de los documentos CODICE

## **4.3.2 CODICE 2.0 vs UBL 2.1**

Estos nuevos documentos CODICE se han entregado al UBL TC para su inclusión en la nueva versión del estándar (UBL 2.1) prevista para verano del 2010. La nueva versión de UBL crece en cuanto a número de documentos, incorporando entre otros a todos los documentos referentes a licitación electrónica identificados dentro del proyecto CODICE.

No todos los documentos definidos en CODICE 2.0 se han integrado en UBL 2.1. Han quedado fuera de UBL 2.1 los siguientes documentos:

- CODICE-Guarantee-2.0.xsd
- CODICE-GuaranteeCertificate-2.0.xsd

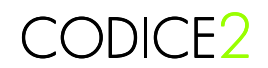

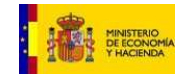

- CODICE-RegistrationCertificate-2.0.xsd
- CODICE-TenderEnvelope-2.0.xsd

#### **4.3.3 Espacios de Nombres**

Hasta que no esté disponible la versión 2.1 de UBL que incluya los documentos de licitación electrónica, si se quiere realizar proyectos de licitación, se deben utilizar los documentos CODICE 2.0 con los espacios de nombres definidos en CODICE.

La migración del espacio de nombres de CODICE 2.0 a UBL 2.1 se podrá realizar en cuanto estén disponibles los nuevos esquemas de UBL 2.1.

Mientras tanto, los espacios de nombres utilizados para CODICE 2.0 son los siguientes:

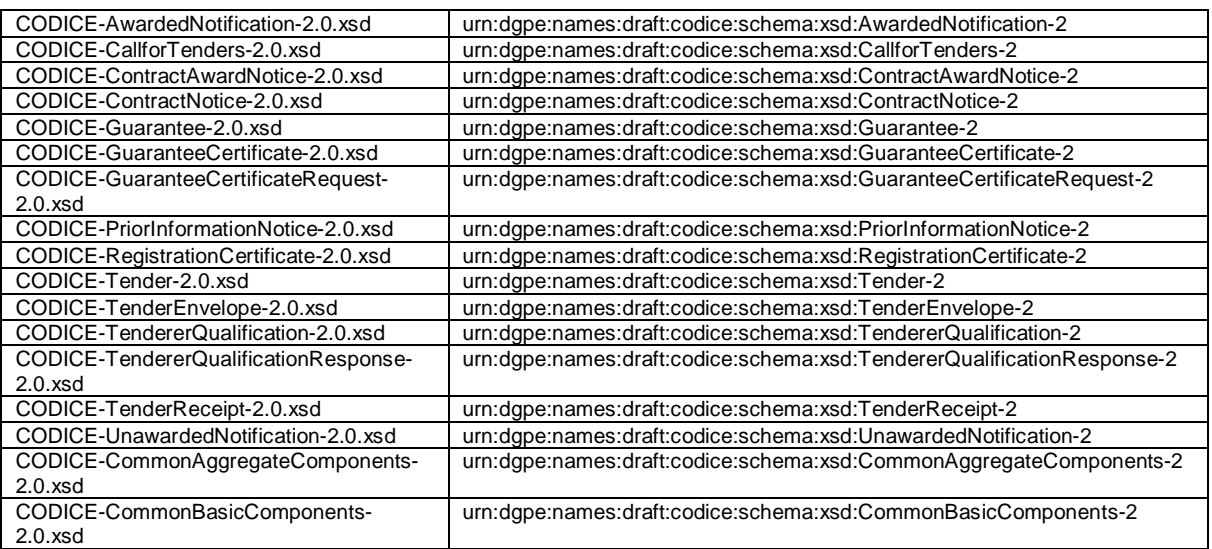

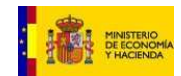

# **Referencias**

## **CODICE 1.x**

La página principal con documentación sobre CODICE se encuentra en http://contrataciondelestado.es/wps/portal/codice

- Introducción a Códice [mayo 01, 2008] Al objeto de hacer posible la contratación electrónica pública en España, de conformidad con Las nuevas Directivas de contratos públicos (Directivas 2004/17/CE y 2004/18/CE del Parlamento Europeo y del Consejo de 31 de marzo de 2004) donde se establece el marco normativo básico para el desarrollo de sistemas de contratación pública por medios electrónicos en Europa, la Dirección General del Patrimonio del Estado, dentro del plan Avanza, ha realizado algunos proyectos, entre los que se encuentra CODICE, con el fin de asegurar el armónico desarrollo y despliegue de los sistemas de información necesarios para el logro de los objetivos propuestos.
- Análisis de procedimientos de contratación [mayo 01, 2008] Estudio de los distintos procedimientos de contratación previstos en la Directiva Europea 2004/18/CE y en la Ley 30/2007 de 30 de Octubre de Contratos del Sector Público.
- Normalización UMM de procesos de negocio [mayo 01, 2008] Representación de los procesos de negocio y de las transacciones implicadas en la contratación electrónica.
- CODICE 1.06 [julio 02, 2009] Especificaciones CODICE 1.06
- Listas de códigos. [mayo 01, 2008] Listas de valores para aquellos elementos de datos que requieren codificación.

## **UBL 2.0**

La documentación sobre UBL 2.0 se encuentra en

http://www.oasis-open.org/committees/tc\_home.php?wg\_abbrev=ubl

- http://docs.oasis-open.org/ubl/idd/cs-UBL-2.0-idd01/cs-UBL-2.0-idd01.zip UBL 2.0 IDD Vol. 1 aprobado como OASIS Committee Specification contiene traducciones de UBL 2.0 al Japonés, Italiano y Español.
- http://docs.oasis-open.org/ubl/os-UBL-2.0-update-delta.zip UBL 2.0 Update Package released con resolución de errores en el paquete de Diciembre de 2006.
- http://docs.oasis-open.org/ubl/os-UBL-2.0.zip [Diciembre 2006] Instalación nueva UBL 2.0

## **CEN BII**

La documentación sobre el CEN BII se encuentra en http://spec.cenbii.eu/

## **UN/CEFACT/TBG6**

La documentación sobre TBG6 disponible se puede encontrar en http://www1.unece.org/cefact/platform/display/TBG/TBG6

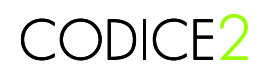

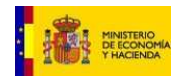

# **Glosario**

**UBL:** Universal Business Language, vocabulario de componentes y documentos comerciales basado en los CCTS (ISO 15000) definido por la organización internacional OASIS. Se puede encontrar información sobre este estándar en http://www.oasis-open.org/

**CCTS**: Core Components Technical Specification.

**CODICE**: Componentes y Documentos Interoperables para la Contratación Electrónica. Arquitectura de componentes y documentos electrónicos estándar para el desarrollo de aplicaciones de contratación pública electrónica Española de conformidad con los procedimientos y prescripciones de la Directiva 2004/18 y de la normativa española en materia de contratación pública, así como con los estándares y recomendaciones internacionales aplicables a la identificación, denominación, definición y construcción de dichos componentes.

**TSA**: Time-Stamping Authority. Avala, aportando confiabilidad, que un conjunto de datos fue formado antes de un determinado instante de tiempo.

**CA**: Certificate Autority. Entidad de confianza responsable de emitir y revocar los certificados digitales utilizados en la firma electrónica.